#### REPUBLIQUE ALGERIENNE DEMOCRATIQUE ET POPULAIRE

Ministère de l'Enseignement Supérieur et de la Recherche Scientifique

#### **Ecole Nationale Polytechnique**

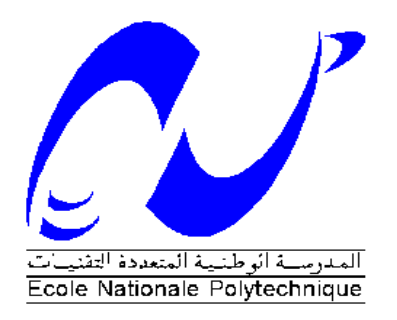

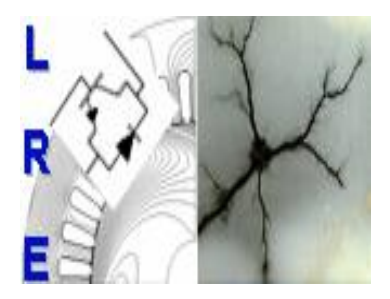

**Département d'ELECTROTECHNIQUE** Laboratoire de Recherche en Electrotechnique

Mémoire de projet de fin d'études pour l'obtention du diplôme d'**Ingénieur d'Etat en Electrotechnique**

Intitulé

## **Etude et réalisation d'un hacheur réversible pour une application dans un système photovoltaïque**

#### Présenté par **Slimane BOURAS et Nabil BABAAMMI**

Soutenu publiquement le 20 juin 2018

#### **Membres du Jury**

Président : T. ZEBBADJI, MC à l'ENP

Promoteur : E.M. BERKOUK, Professeur à l'ENP Co-promoteur : M. MAHMOUDI, Professeur à l'ENP Examinateur : A. BENACHOUR Docteur à l'EPSTA

### ENP 2018

Laboratoire de Recherche en Electrotechnique (LRE) - Ecole Nationale Polytechnique (ENP) 10, Avenue des Frères Oudek, Hassen Badi, BP. 182, 16200 El Harrach, Alger, Algérie

#### REPUBLIQUE ALGERIENNE DEMOCRATIQUE ET POPULAIRE

Ministère de l'Enseignement Supérieur et de la Recherche Scientifique

#### **Ecole Nationale Polytechnique**

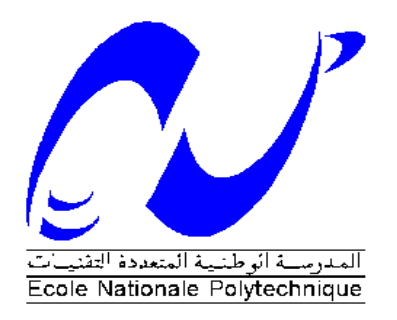

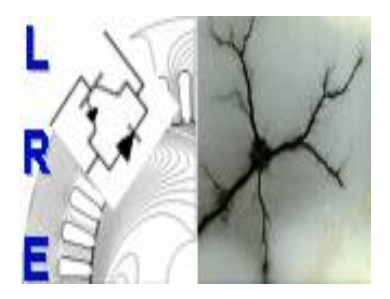

**Département d'ELECTROTECHNIQUE** Laboratoire de Recherche en Electrotechnique

Mémoire de projet de fin d'études pour l'obtention du diplôme d'**Ingénieur d'Etat en Electrotechnique**

Intitulé

## **Etude et réalisation d'un hacheur réversible pour une application dans un système photovoltaïque**

#### Présenté par **Slimane BOURAS et Nabil BABAAMMI**

Soutenu publiquement le 20 juin 2018

#### **Membres du Jury**

Président : T. ZEBBADJI, MC à l'ENP

Promoteur : E.M. BERKOUK, Professeur à l'ENP Co-promoteur : M. MAHMOUDI, Professeur à l'ENP Examinateur : A. BENACHOUR Docteur à l'EPSTA

### ENP 2018

Laboratoire de Recherche en Electrotechnique (LRE) - Ecole Nationale Polytechnique (ENP) 10, Avenue des Frères Oudek, Hassen Badi, BP. 182, 16200 El Harrach, Alger, Algérie

ملخص

إن الهدف الرئيسي من العمل المقدم في هذه األطروحة هو دراسة و إنجاز محولين مستمر/مستمر من نوع بوست مع تحكم امببت من أجل التشغيل األمثل للمولد الكهروضوئي و من نوع باك بوست ذو تيار قابل لإلنعكاس مع نحكم من نوع ب إي من أجل الحفاظ على قيمة ثابتة للجهد المستمر مستخدمين بطاقة التحكم اردوينو تم اقتراح هذا العمل وتطويره في مركز أبحاث وتطوير المعدات الكهربائية من أجل إدراجه في سلسلة تحويل الطاقة الشمسية الكهروضوئية لتزويد موقع معزول بالطاقة.

الكلمات المفتاحية : محول مستمر/مستمر، بطاق التحكم اردوينو ، المولد الكهروضوئي

#### ABSTRACT

The main objective of this work is to realize two DC / DC converters, a Boost type with its MPPT command, to ensure the optimal operation of photovoltaic generator PVG and a Buck-Boost type reversible in current with its PI command, for maintain constant DC bus voltage, using an Arduino card, proposed and developed with in the UDES electrical equipment research and development center. In order to insert it into the photovoltaic solar energy conversion chain to power an isolated site.

Key words : PVG, MPPT,PI , DC/DC converter, Arduino Card.

#### Résume

Le travail présenté dans ce mémoire a comme objectif principal de réaliser deux convertisseurs DC/DC, de type Boost avec sa commande MPPT, pour assurer le fonctionnement optimal de générateur photovoltaïque GPV et de type Buck-Boost réversible en courant avec sa commande PI, pour maintenir la tension du bus continu constante, en utilisant la carte Arduino, proposés et développés au sein de centre de recherche et de développement des équipements électriques UDES. Afin de l'insérer dans la chaine de conversion d'énergie solaire photovoltaïque pour alimenter un site isolé. Mots clés : GPV, MPPT, PI, convertisseur DC/DC, carte Arduino.

## Dédicace

À mes Parents : Omi & Abi . . . . . . . . . . À mon Frère : Daoud. À ma Sœur : Meriama. À toute ma Famille... À mes Amies . . .

**Nabil** 

## Dédicace

Je dédie ce modeste travail à mes très chères parents « Que Dieux me les protègent », dont la tendresse, l'amour, la patience, le soutien, l'aide et les encouragements sont les raisons de ma réussite. Sans eux, je ne serais pas ce que je suis aujourd'hui.

A mes très chères frères : Idriss, Younas, Mohamed, Yakoub

" A mes adorables tantes Fatima et son marie Bachir, Halima et son marie Abd al Aziz

A mon chère oncle Mohamed et sa femme Aicha, et ses enfants Ismail, Ali, Hocine, Abd Al Madjid et Tarek.

A tous les membres de ma famille A toute la famille Bouras, Hamouda, Ben aissa , Beyoud, Bouchene.

A mes camarades Toufik,Youcef, Yacine, Mohamed, Abd Al Aziz et Nacer. A tous mes amis, en souvenir des moments agréables passés ensemble." A mon enseignant du primaire « Ben Djazia Hacene ». A mon enseignant « Mustapha Mosbah », Tous les enseignants de l'EPST d'Annaba. Tous les enseignants de l'ENP d'Alger. Et à tous ceux qui m'aiment et j'aime

## Slimane

#### Remerciement

Nous remercions Allah, le tout puissant de nous avoir donné la volonté, la patience et la santé durant toutes ces longues années d'études.

Nous tenons à exprimer notre profonde gratitude et nos sincères remerciements à nos promoteurs monsieur **E.M.BERKOUK**, Professeur à l'Ecole Nationale Polytechnique et à monsieur **M.O.MAHMOUDI** Professeur à l'Ecole Nationale Polytechnique , de nous avoir confié ce sujet et de la patience et l'aide précieuse qu'ils nous ont toujours apportée jusqu'à l'achèvement de ce travail.

Nous adressons nos vifs remerciements au monsieur **T.ZEBBEDJI** Docteur à l'Ecole Nationale Polytechnique pour nous avoir fait l'honneur de présider le jury de ce mémoire. Nous tenons à remercier très chaleureusement les membres du jury pour l'honneur qu'ils m'ont fait en acceptant d'examiner notre travail.

Nous tenons à remercier Monsieur **F.AKEL**, Docteur à l'UDES ,pour nous avoir Permis d'effectuer une étude expérimentale et nous avoir dirigé le long de cette étude.

Nous remercions également toute l'équipe de l'UDES pour leur accueil, leur esprit d'équipe, grâce aussi à leurs confiances j'ai pu m'accomplir totalement dans mes missions.

Nous tenons à remercier tout particulièrement et à témoigner toute nos reconnaissance à Madame **A.BEHLOULI**, pour l'expérience enrichissante et pleine d'intérêt qu'elles m'ont fait vivre durant notre recherche.

Des remerciements vont également à tous ceux qui nous ont apporté, de près ou de loin, orientation, soutien et aide surtout dans la réalisation et la concrétisation de ce travail. Nos vifs remerciements à tous les enseignants d'électrotechnique, ainsi que les électrotechniciens de la promotion 2018.

Nous tenons à remercier toutes personnes qui nous ont aidés dans notre cursus.

Alger, le 18 Juin 2018.

## **Sommaire**

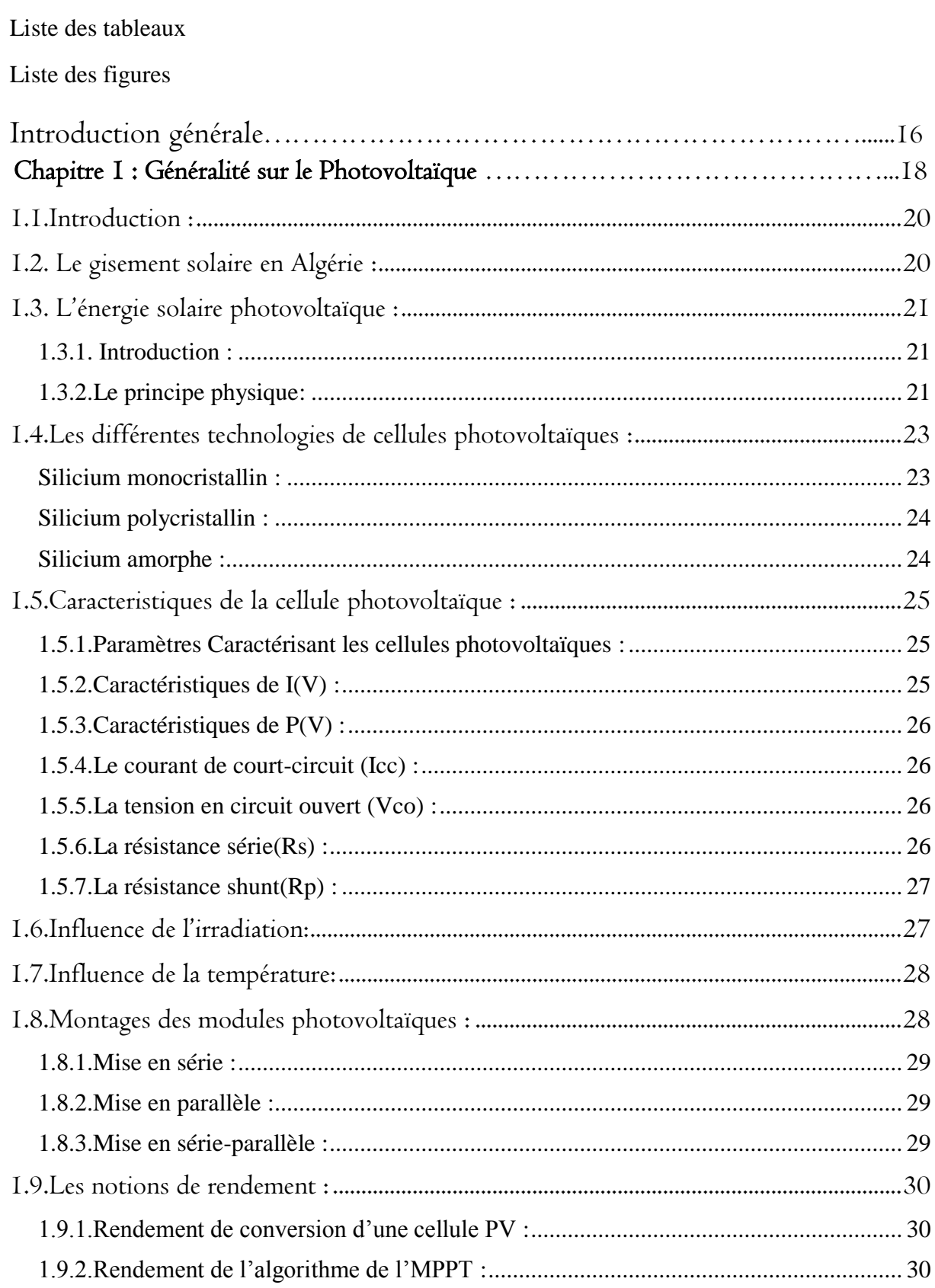

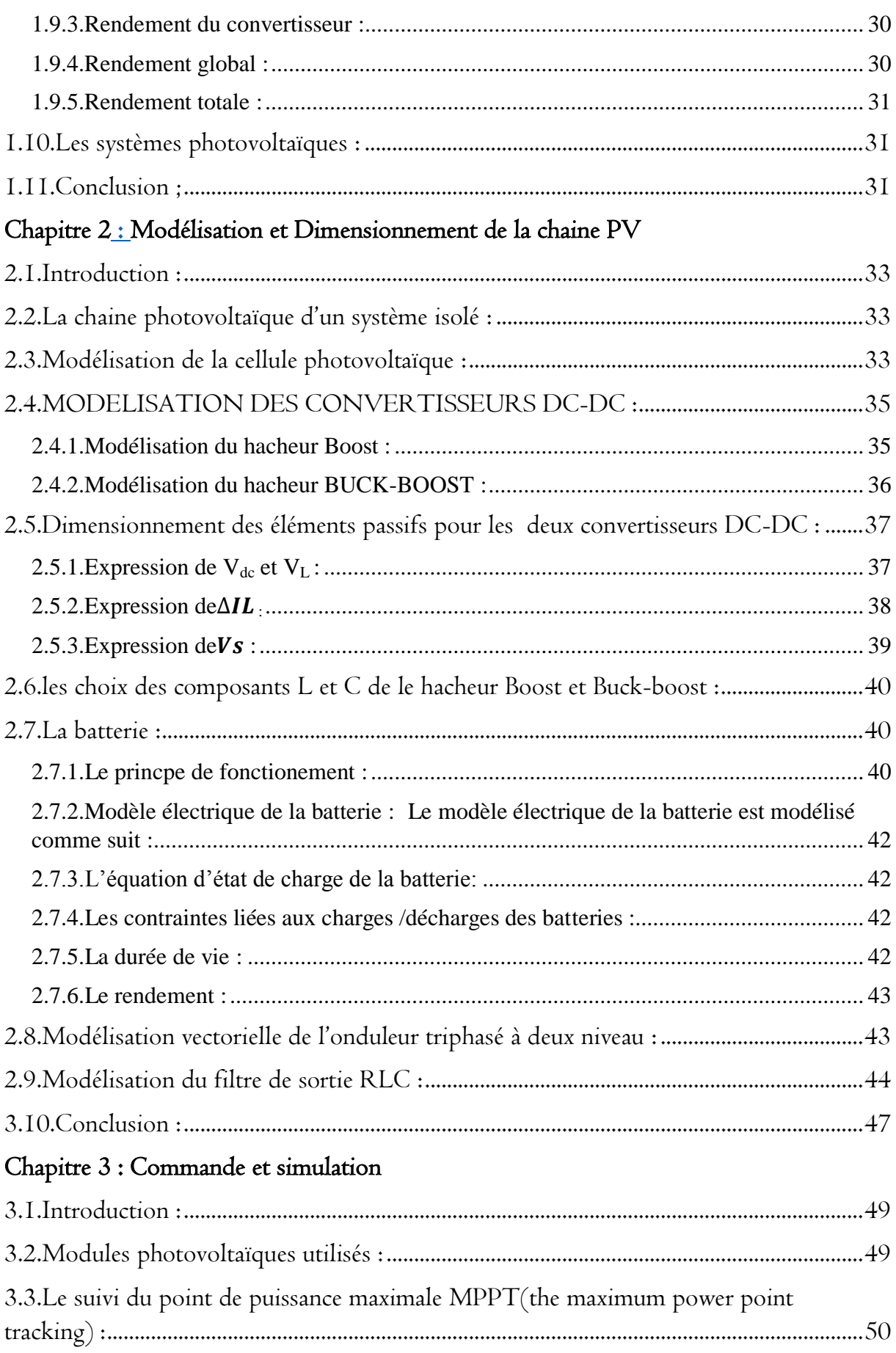

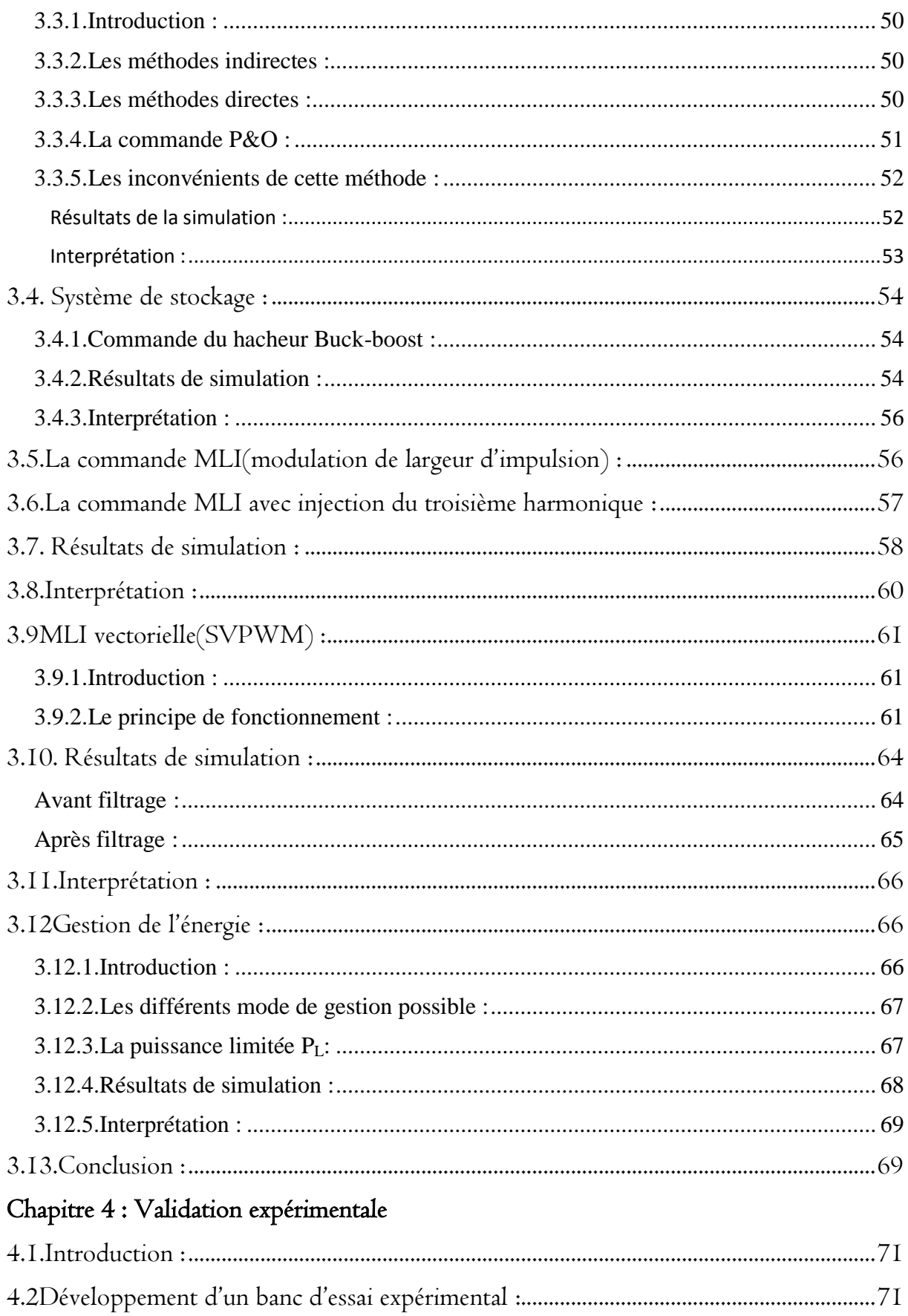

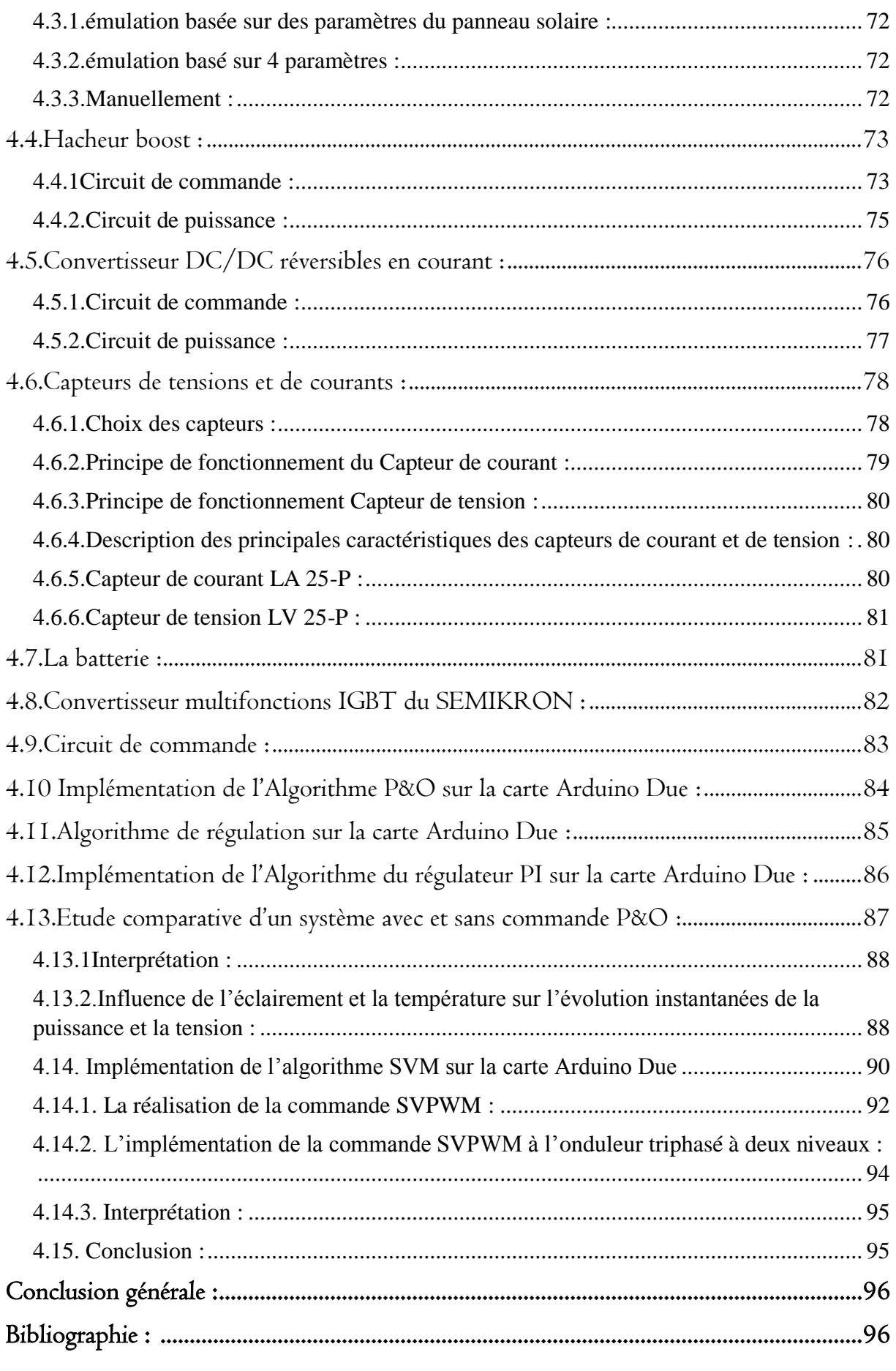

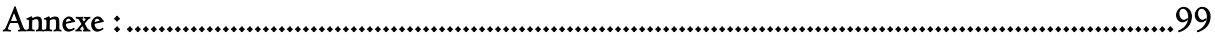

#### **Liste des tableaux**

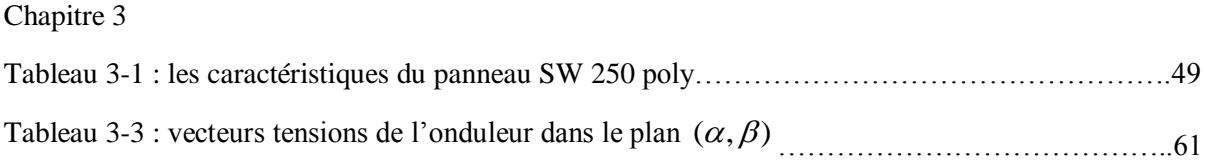

## **Liste des figures**

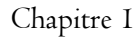

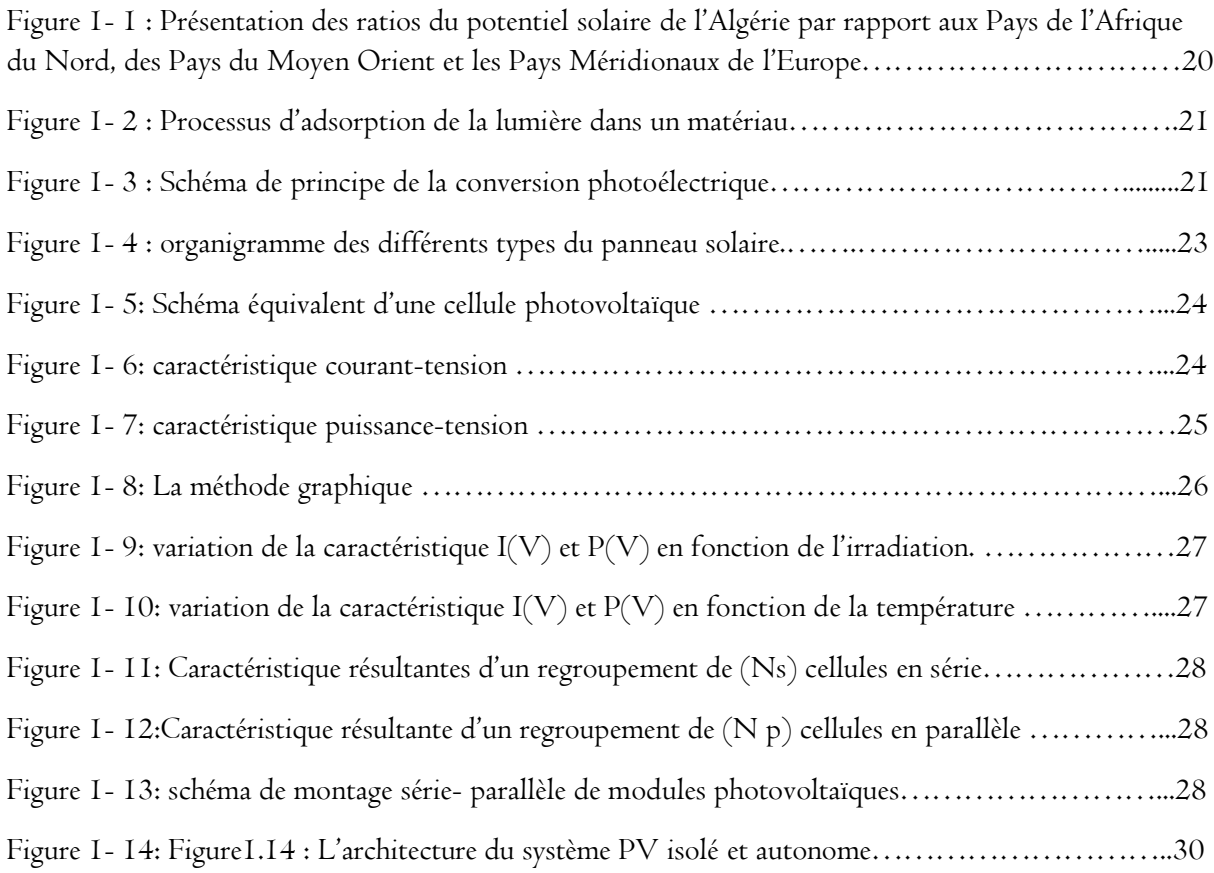

Chapitre 2

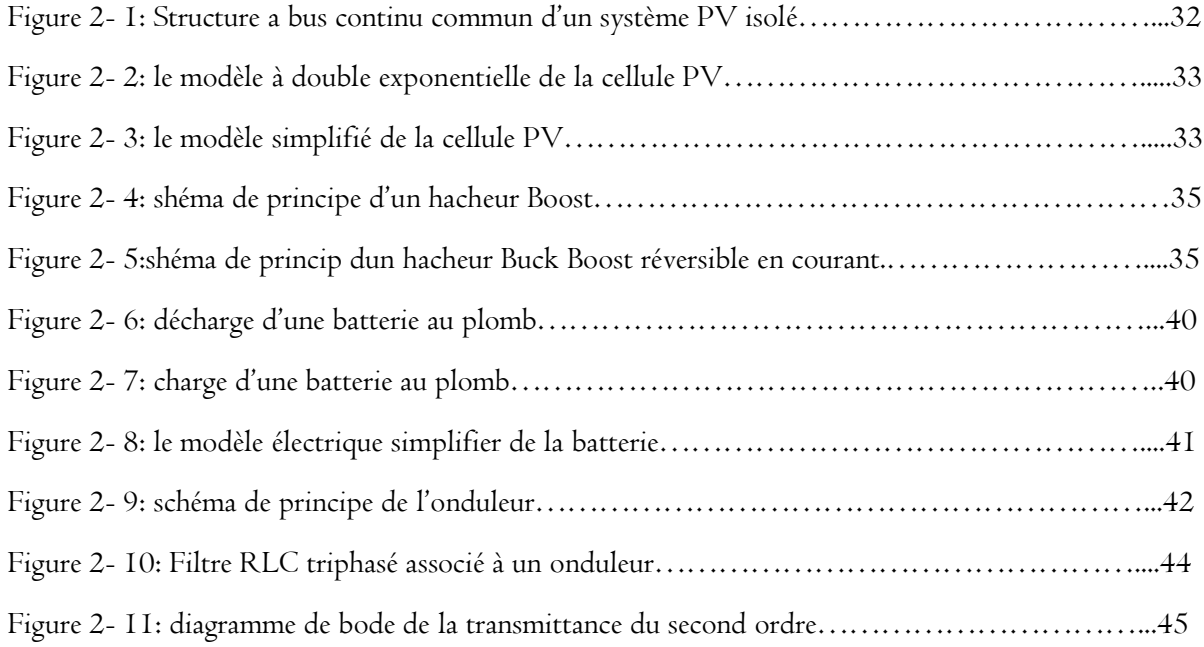

## Chapitre 3

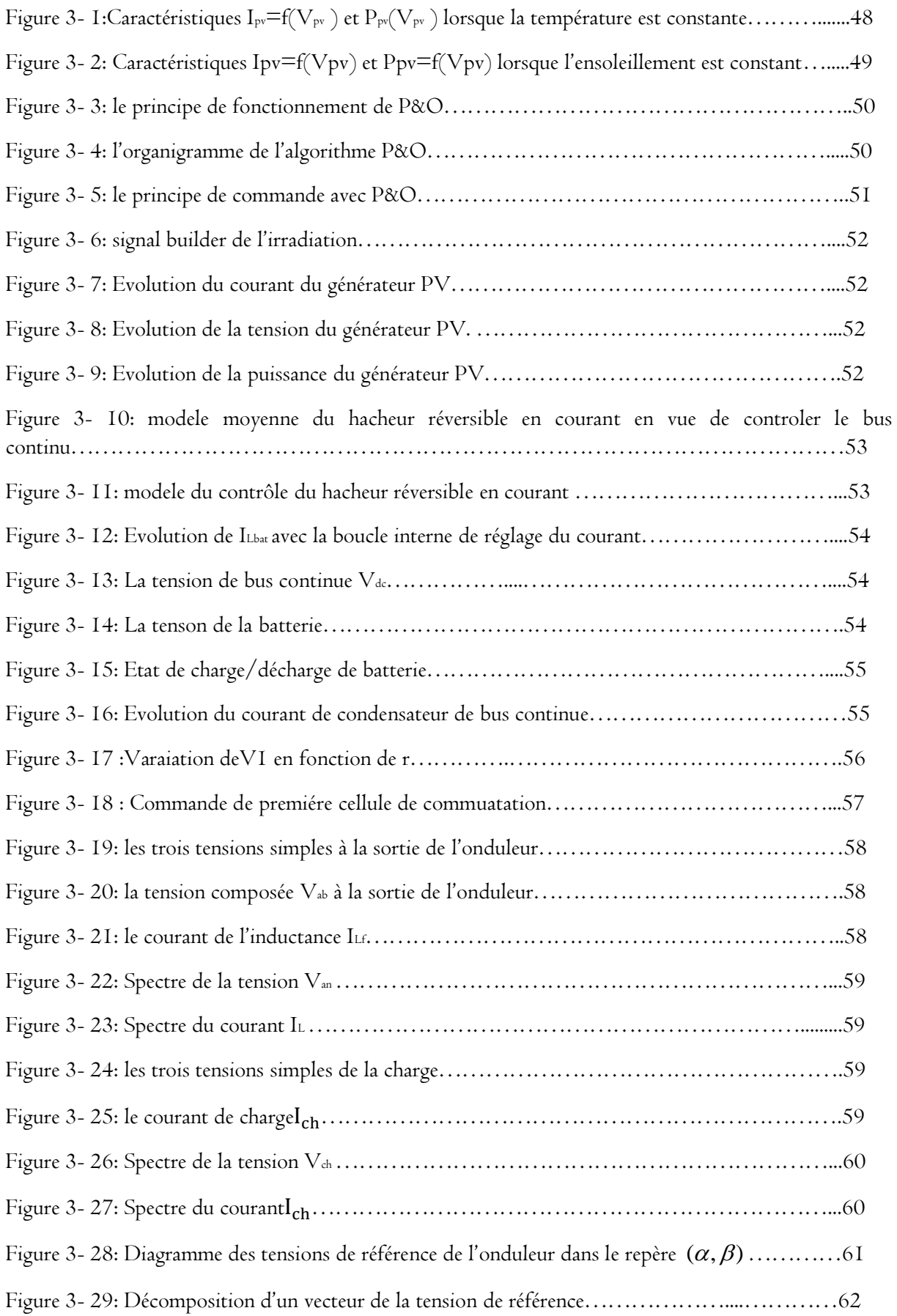

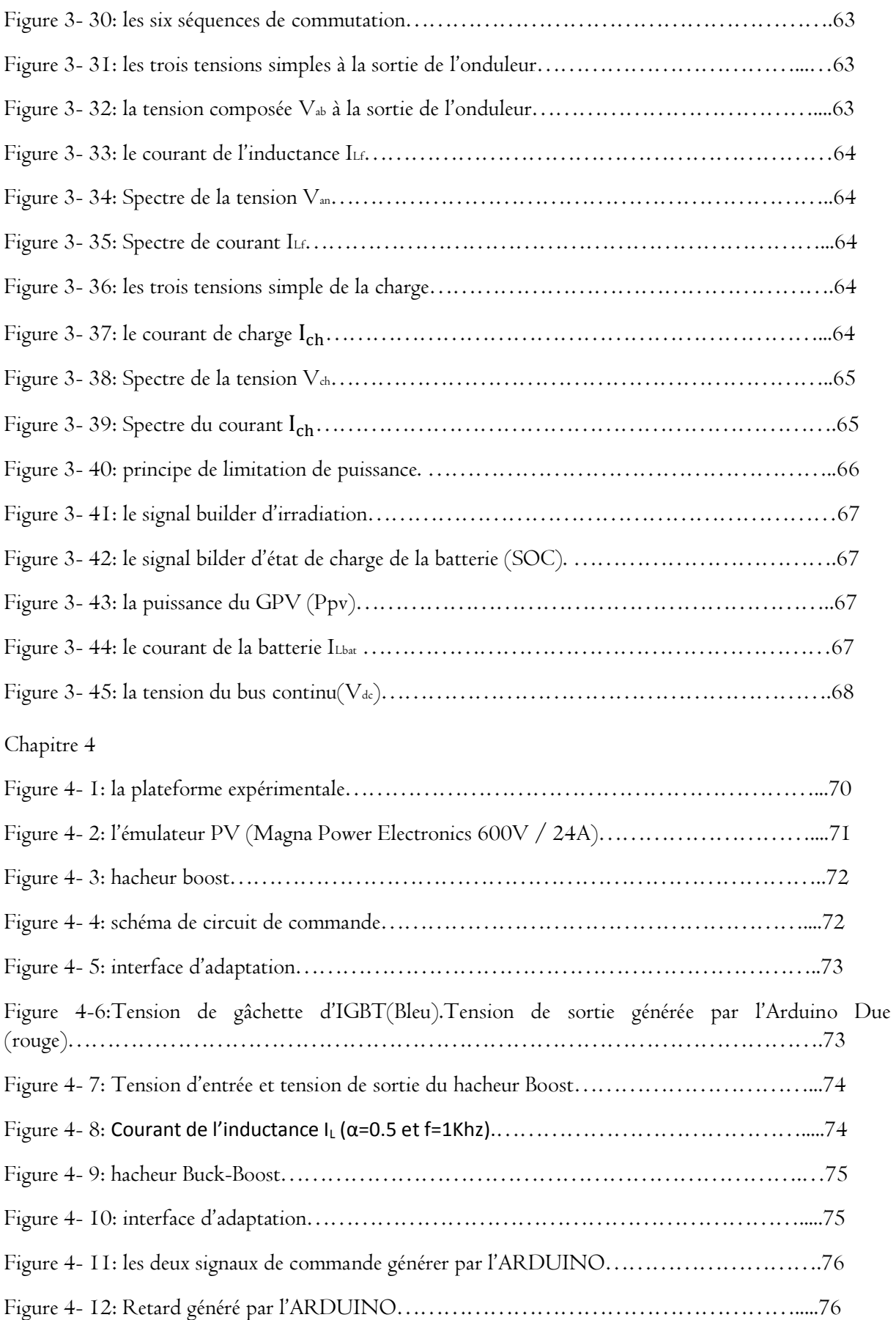

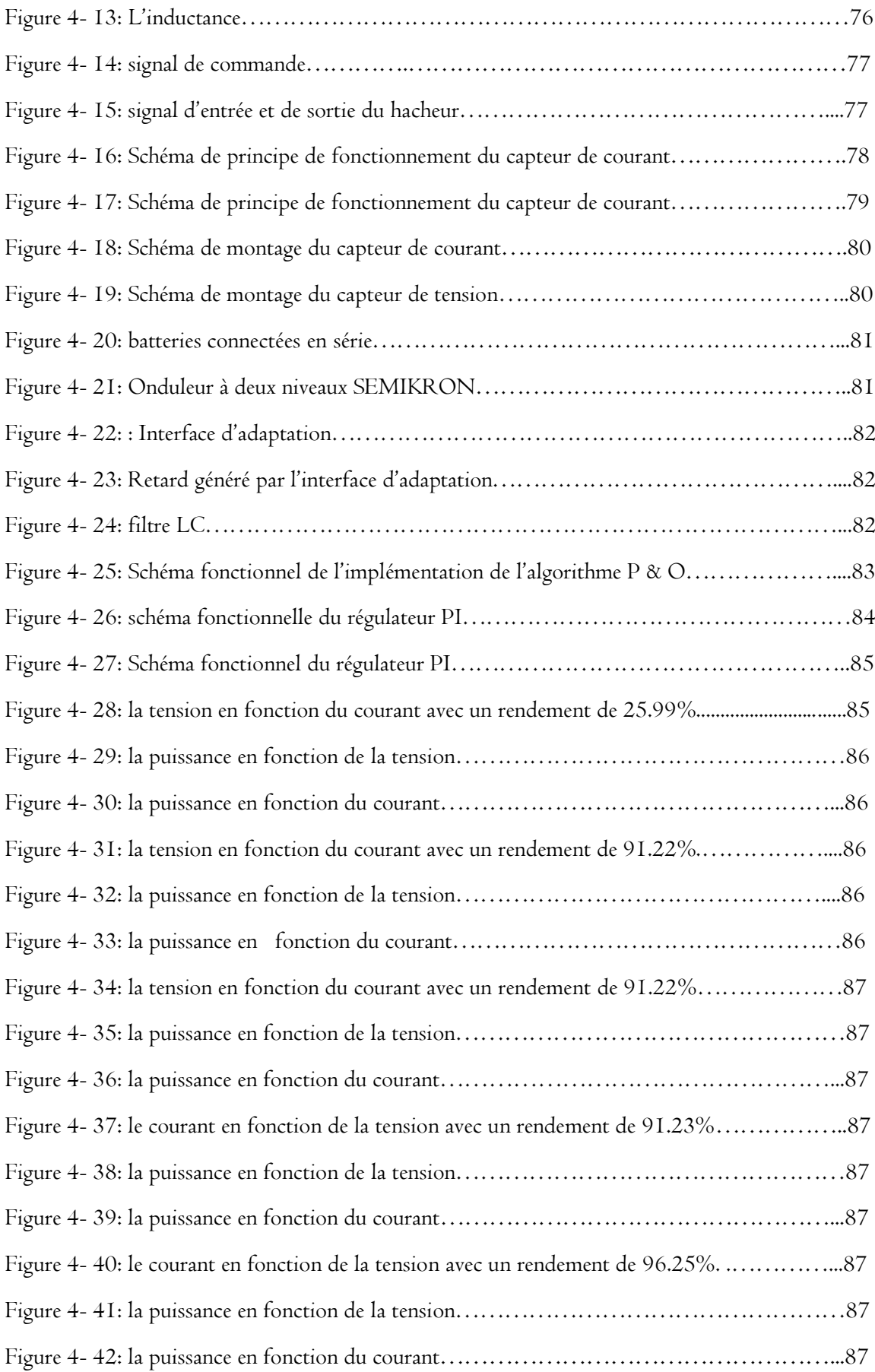

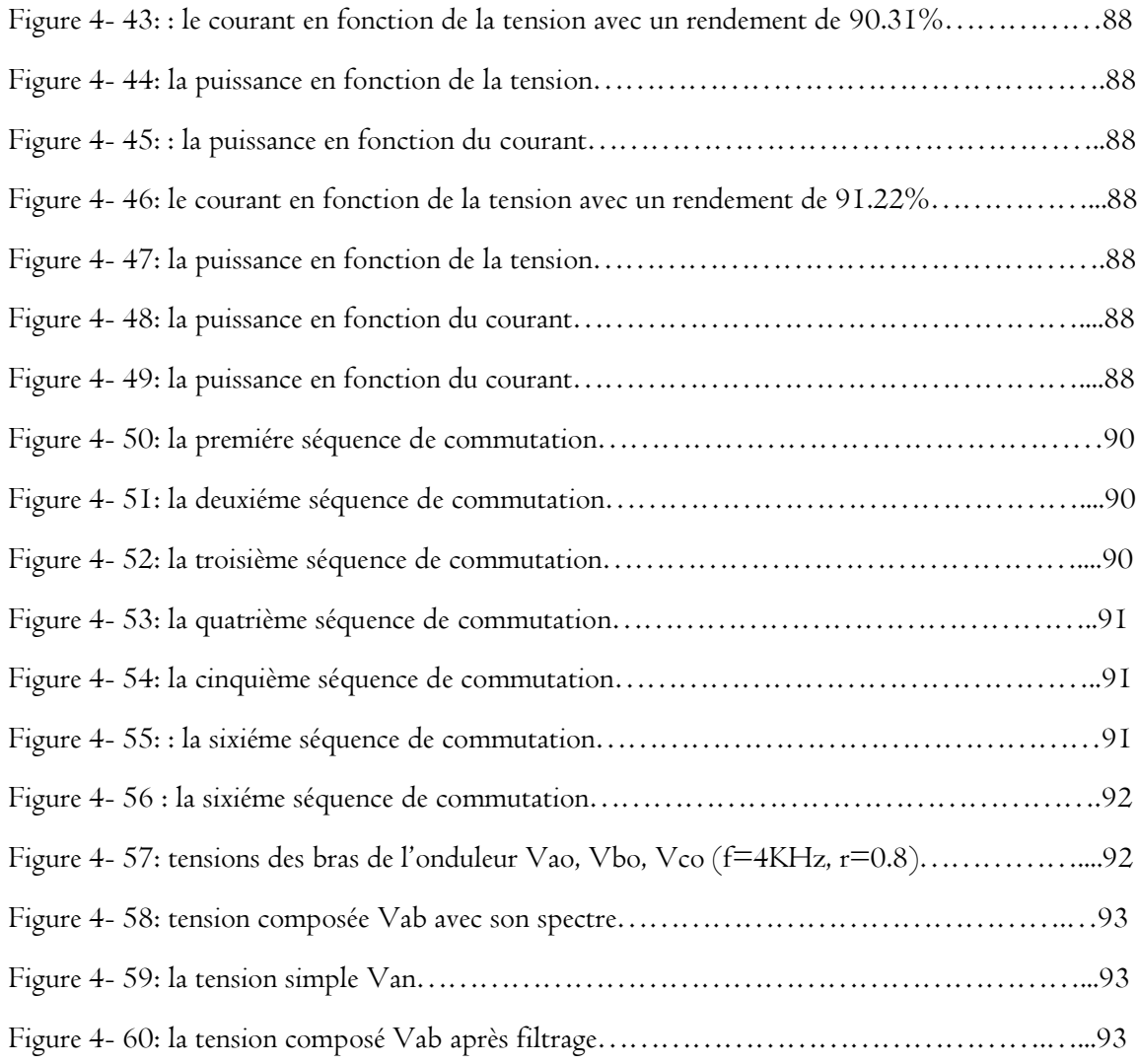

## **Introduction générale**

Depuis quelques années, l'homme ne peut pas vivre sans énergie électrique. La production de l'énergie jusqu'à nos jours s'appuie sur des ressources finis, de plus la consommation et la demande ne cesse pas d'augmenter.

L'extraction de l'énergie utilisée provient de gisement de combustible fossile (charbon, pétrole, gaz) ou d'uranium, l'inconvénient majeur de ces ressources, autre que leur raréfaction, est la pollution, autrement dit, ils ont une grande influence sur les êtres vivant en premier lieu puis sur l'environnement (réchauffement de la planète par effet de serre).

Ces problèmes énergétiques et environnementaux poussent le monde à penser en deux solutions, la première est de contrôler la consommation d'énergie, en respectant l'environnement et en optimisant le besoin des machines, cette solution n'as pas une efficacité importante. La deuxième solution est de développer d'autres sources qui ne cause pas la pollution de l'air, ni les changements climatiques, et qui n'ont pas des risques du nucléaire, ni des limites des réserves i.e. des énergies inépuisables. Les ressources développées qui répondent à ces avantages sont les sources renouvelables.

Parmi ces énergies renouvelables, on trouve l'énergie solaire qui peut satisfaire tous nos besoins si nous apprenons à bien l'exploiter.

L'énergie solaire est gratuite, propre et inépuisable. Cette source d'énergie comme nous la connaissons consiste à l'utiliser pour produire de l'électricité, ce système s'appelle « le photovoltaïque » qui représente l'électricité produite par transformation d'une partie du rayonnement solaire. Cette énergie peut être directement exploitée ou transformée en électricité. Le phénomène de conversion de l'énergie solaire en une énergie exploitable a été découvert par un français, Ermont Becuerel en 1839.

Les cellules solaires photovoltaïques sont des dispositifs électroniques construite à base d'un matériau semi-conducteur, capables de faire la conversion de l'énergie lumineuse en un courant électrique. Il y a toute une chaine de circuits de puissances pour extraire et optimiser l'énergie de la cellule. Dans ce travail nous allons essayer d'étudier la chaine photovoltaïque, où on va réaliser et commander un hacheur boost et Buck-boost de la chaine photovoltaïque. Ce mémoire est partagé en quatre chapitres comme suit :

 Le premier chapitre est réservé pour citer quelques généralités sur l'énergie solaire et les systèmes photovoltaïques et ses caractéristiques ainsi que les techniques d'extraction de l'énergie du PV. De plus, nous allons faire la description des différents types de cellules photovoltaïque.

Dans le deuxième chapitre, on va faire la description complète de la chaine PV que l'on a utilisé dans notre étude. Puis on va modéliser les organes de la chaine PV, également les dimensionner en but de réaliser le système et de le faire fonctionner correctement.

Dans le chapitre qui le suit, on va établir les commandes appliqué à chaque organe de notre chaine, la commande MPPT pour le convertisseur boost, le régulateur PI pour le hacheur Buck-boost et les commandes de l'onduleur. Enfin on va développer un algorithme de gestion d'énergie pour optimiser la puissance de la chaine PV. Finalement, on va valider les commandes développer théoriquement et tester ces commandes par des simulations sous Matlab/Simulink, en interprétant les résultats obtenus.

En fin, le quatrième chapitre est consacré aux études expérimentaux, en but de valider les résultats théoriques et de simulation, où on va réaliser le hacheur boost et Buck-boost principalement, en construisant ses parties puissances et ses circuits de commande, pour faire implémenter l'algorithme MPPT et le régulateur PI en utilisant la carte ARDUINO DUE.

Nous terminons le travail par une conclusion générale et quelques perspectives de recherche envisagées.

# **Chapitre1** Généralité sur le photovoltaïque

#### **1.1.Introduction :**

 Aujourd'hui, Le développement durable est devenu une priorité au niveau mondial pour offrir aux générations suivantes une planète en bonne voir en meilleur état que nous l'avons trouvé.[1]

 Et comme l'énergie est l'un des moteurs du développement des sociétés. Les énergies renouvelables apparaissent dans ce contexte une alternative intéressante pour préserver à la fois le confort des êtres humains et l'environnement.

 Parmi ces énergies renouvelables, l'énergie solaire photovoltaïque qui se considère comme source d'énergie non polluante en transformant directement la lumière en électricité, sans approvisionnement de combustible, sans transport de matériaux, sans machinerie thermodynamique, sans réchauffement de l'atmosphère et sans déchets.[2]

Dans ce chapitre, on va parler sur les points suivants :

- Le gisement solaire en Algérie.
- $\checkmark$  Le principe de conversion.
- $\checkmark$  Les différentes technologies du panneau disponible aujourd'hui.
- $\checkmark$  Les différentes caractéristiques du générateur PV et les notions des rendements.

#### **1.2. Le gisement solaire en Algérie :**

 Le gisement solaire est un ensemble de données décrivant l'évolution du rayonnement solaire disponible au cours d'une période donnée.[3]

Il est utilisé pour simuler le fonctionnement d'un système énergétique solaire et faire un dimensionnement le plus exact possible compte tenu de la demande à satisfaire. [3]

Suite à une évaluation par satellites, l'Agence Spatiale Allemande (ASA) a conclu, que l'Algérie représente le potentiel solaire le plus important de tout le bassin méditerranéen, soit [3]:

- $\checkmark$  169.000 TWh/an pour le solaire thermique.
- $\checkmark$  13,9 TWh/an pour le solaire photovoltaïque.

Et au niveau mondial, l'Algérie seule reçoit 27 % de l'ensoleillement par rapport aux Pays de l'Afrique du Nord, des Pays du Moyen Orient et la région Méditerranéenne de l'Europe.[4].

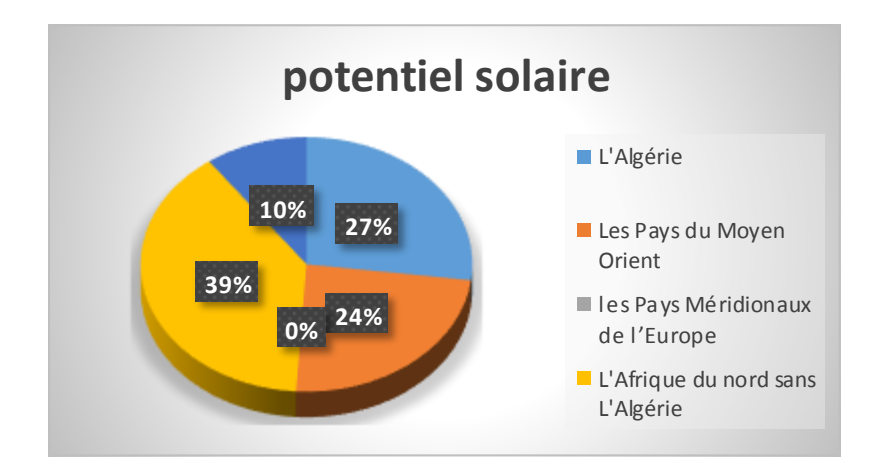

**Figure1.1: Présentation des ratios du potentiel solaire de l'Algérie par rapport aux Pays de l'Afrique du Nord, des Pays du Moyen Orient et la région Méditerranéenne de l'Europe[4].**

#### **1.3. L'énergie solaire photovoltaïque :**

#### **1.3.1. Introduction :**

 Le terme « photovoltaïque » désigne le processus physique qui consiste à transformer l'énergie lumineuse en énergie électrique par le transfert de l'énergie des photons aux électrons d'un matériau.

Le scientifique français, Edmond Becquerel, fut le premier à découvrir en 1839 l'effet photoélectrique. Il a trouvé que certains matériaux pouvaient produire une petite quantité de courant sous l'effet de la lumière. Par la suite, Albert Einstein a découvert, en travaillant sur l'effet photoélectrique, que la lumière n'avait pas qu'un caractère ondulatoire, mais que son énergie était portée par des particules, les photons. L'énergie d'un photon est donnée par la relation :

$$
E = c * h / \lambda \tag{1.1}
$$

Où h est la constante de Planck, c la vitesse de la lumière et λ la longueur d'onde. Ainsi, plus la longueur d'onde est courte, plus l'énergie du photon est grande. Cette découverte value à Albert Einstein le prix Nobel en 1905.[5]

#### **1.3.2.Le principe physique:**

 Lorsqu'un photon est absorbé, il éjecte un électron d'un niveau d'énergie inférieur, vers un niveau d'énergie plus élevé, créant ainsi une paire électron-trou, de même énergie électrique.

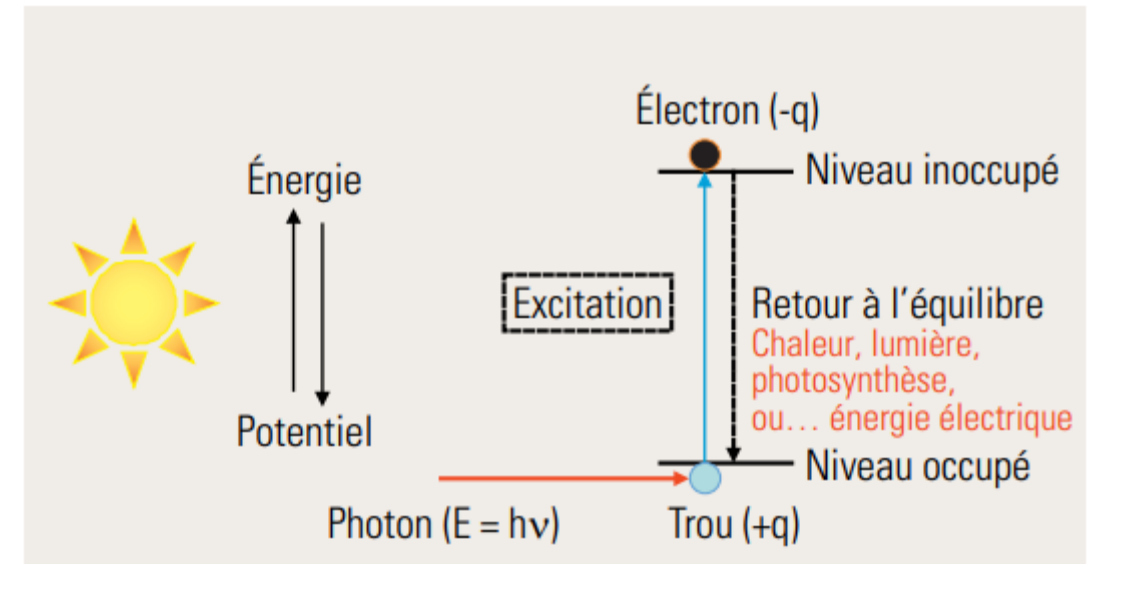

 **Figure1.2 : Processus d'adsorption de la lumière dans un matériau[5].**

Généralement cette paire électron-trou revient à l'équilibre en transformant son énergie électrique en énergie thermique, le matériau chauffe au soleil.

Récupérer toute ou partie de cette énergie sous forme électrique est justement l'objectif de la conversion photovoltaïque, pour cela il faut tout simplement séparer les paires « électron-trou » créées et en les forçant à passer dans un circuit extérieur. Cette processus a été rendu possible grâce au fait que les électrons et les trous ont des charges de signes opposés (–q;+q) et donc que si elles sont soumises à un champ électrique, les forces qui s'exerceront seront de sens opposé et devraient permettre la séparation. Et cela marche, grâce aux cellules solaires faites en associant un semiconducteur de type n et un semi-conducteur de type p, comme le silicium dopé phosphore et le silicium dopé bore.

Les niveaux d'énergie impliqués pour l'absorption des photons sont le niveau du haut de la bande de valence et le niveau du bas de la bande de conduction. Ils sont séparés par la bande d'énergie interdite Eg, caractéristique du matériau semiconducteur, seuls les photons d'énergie supérieure à Eg sont absorbés.

Un champ électrique très fort est créé à l'interface entre ces deux zones, qui permet de générer un courant électrique dans le circuit extérieur (le photo-courant) sous une tension non nulle. [5]

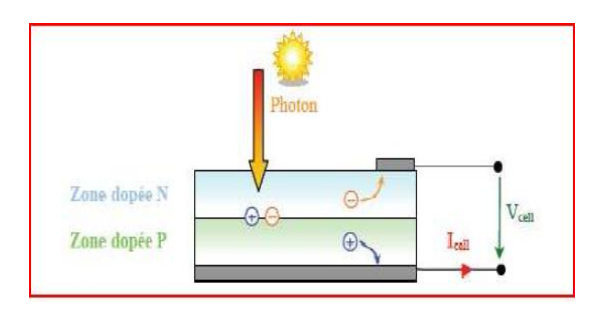

 **Figure 1.3 : Schéma de principe de la conversion photoélectrique[5].**

#### **1.4.Les différentes technologies de cellules photovoltaïques :**

 Il existe différents types de systèmes photovoltaïques. Certains systèmes sont développés il y a longtemps et d'autres sont relativement nouveaux. Les descriptions ci-dessous donnent un bref aperçu de quelques matériaux photovoltaïques bien développés [6].

 La filière silicium s'appuie sur un matériau [semi-conducteur,](https://www.planete-energies.com/content/semi-conducteur) le [silicium](https://www.planete-energies.com/content/silicium) qui a l'avantage de pouvoir être produit à partir d'une ressource naturelle quasi inépuisable, le quartz, un composant des granites, des sables et des grès. Les panneaux solaires constitués à partir des cellules présentent aussi l'intérêt majeur de pouvoir être utilisés aussi bien dans de grandes fermes solaires que sur de petites installations autonomes. Les technologies mises en œuvre sont bien maîtrisées, depuis plusieurs années. Il n'est donc pas surprenant que la « filière silicium » représente aujourd'hui 90 % du marché mondial [7]. Le silicium utilisé dans la fabrication des panneaux solaires prend de nombreuses formes. La différence principale réside dans la pureté du silicium, cette dernière signifie que plus les molécules de silicium sont parfaitement alignées, meilleure sera l'efficacité de la cellule solaire pour convertir l'énergie solaire (lumière du soleil) en électricité (l'effet photoélectrique). Le rendement des panneaux solaires est proportionnellement lié à la pureté du silicium, mais les procédés utilisés pour améliorer la pureté du silicium sont coûteux.

Deux catégories peuvent être distinguées de la famille silicium :

#### **Silicium monocristallin :**

Les cellules solaires au silicium monocristallin sont pratiquement le type le plus ancien de cellules solaires, élaborées à partir d'un bloc de silicium très pur, formé d'un seul cristal. Ses propriétés fournissent une haute efficacité de conversion de la lumière, le circuit électrique de cette cellule est placé sur sa face arrière, ce qui améliore sa performance. [6][7]

#### **Les avantages :**

- $\checkmark$  Une très grande durée de vie.
- $\checkmark$  Les panneaux solaires monocristallins ont le rendement le plus élevé puisqu'ils sont fabriqués à partir du silicium de la plus haute qualité (le taux de rendement de panneau solaire monocristallin est généralement de 15 à 20%).

#### **Les inconvénients :**

- $\checkmark$  Le procédé industriel pour cette cellule est lourd et coûteux.
- $\checkmark$  Si le panneau solaire est partiellement couvert d'ombre, de poussière ou de neige, tout le circuit peut endommager.
- $\checkmark$  Une quantité importante de silicium finit comme des déchets à cause de son processus de fabrication.

#### **Silicium polycristallin :**

 $\checkmark$  Les cellules polycristallines sont fabriquées en assemblant de multiples grains et plaques de cristaux de silicium en fines tranches. Les plus petites pièces de silicium sont plus faciles et moins chères à produire, de sorte que le coût de fabrication de ce type de PV est inférieur à celui des cellules de silicium monocristallin.

#### **Les avantages :**

 $\checkmark$  Le procédé utilisé pour fabriquer le silicium polycristallin est plus simple et moins coûteux.

#### **Les désavantages :**

 $\checkmark$  Le rendement du panneau solaire polycristallin est généralement de 13 à 16%.

#### **Silicium amorphe :**

Du fait que la puissance électrique produite est faible, les cellules solaires à base de silicium amorphe n'ont pas été utilisées que pour des applications à petite échelle telle que les calculatrices de poche. Cependant, les innovations récentes les ont rendus plus attrayants pour certaines applications à grande échelle.

Avec une technique de fabrication appelée «empilage», plusieurs couches de cellules solaires en silicium amorphe peuvent être combinées, ce qui se traduit par des taux de rendement plus élevés (généralement autour de 6-8%).[8]

#### **Les avantages :**

 $\checkmark$  La production du module photovoltaïque amorphe est moins coûteuse.

#### **Les désavantages :**

 $\checkmark$  Leur rendement est très bas (généralement autour de 6-8%).

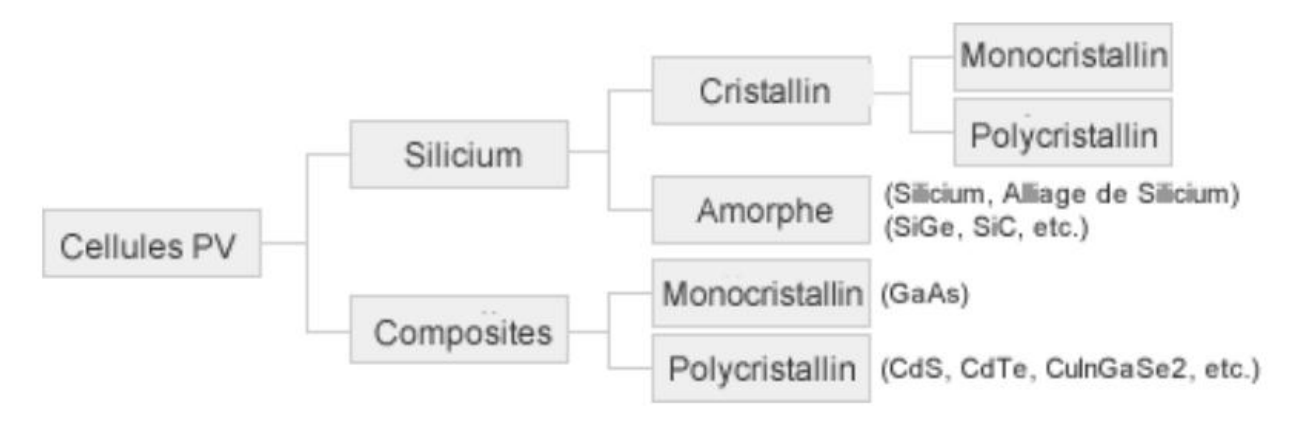

**Figure1.4 : organigramme des différents types du panneau solaire[8].**

#### **1.5.Caracteristiques de la cellule photovoltaïque :**

#### **1.5.1.Paramètres Caractérisant les cellules photovoltaïques :**

le modèle électrique d'une cellule PV est représenté comme suit :

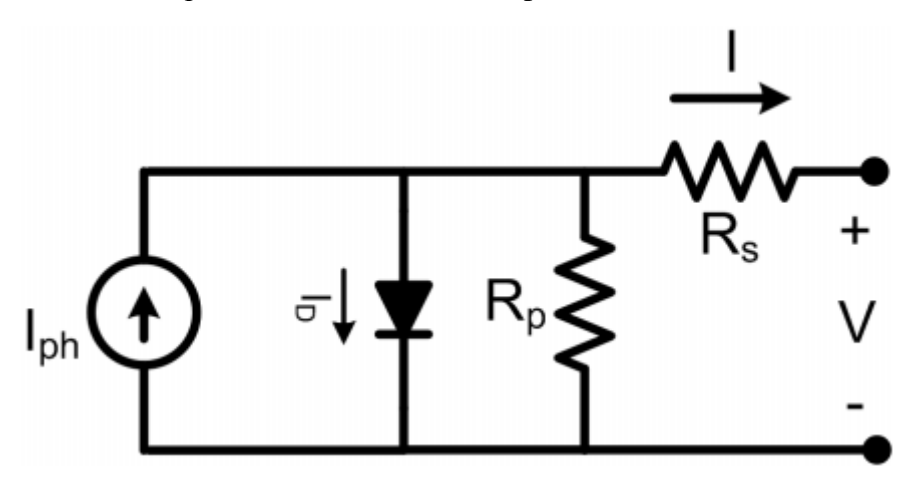

 **Figure1.5 : Schéma équivalent d'une cellule photovoltaïque[9].**

#### **1.5.2.Caractéristiques de I(V) :**

 La figure1.6 donne l'allure de la caractéristique courant-tension d'une cellule photovoltaïque :

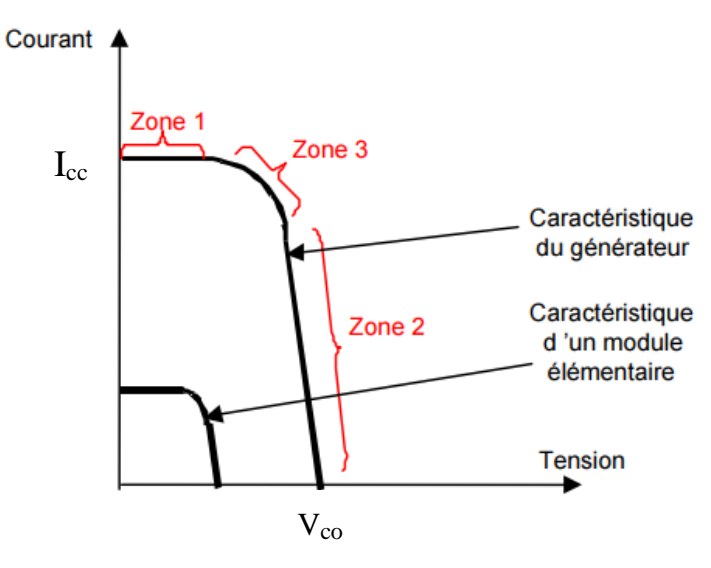

**Figure1.6 : Caractéristique courant-tension[9].**

 Selon l'association en série et/ou parallèle de ces cellules, les valeurs du courant de court-circuit I<sub>CC</sub> et de la tension à vide  $V_{C0}$  sont plus ou moins importantes [9]. La figure 1.6 représente la caractéristique d'un module élémentaire ainsi un générateur de 6 module associés (2 en série et 3 en parallèle).

Nous pouvons décomposer la caractéristique I(V) d'un générateur photovoltaïque en 3 zones :

**Zone 1 :** Une zone assimilable à un générateur de courant ICC proportionnel à

l'irradiation, d'admittance interne pouvant être modélisée par 1 Rp .

**Zone 2 :** assimilable à un générateur de tension VC0 d'impédance interne équivalente à Rs.

**Zone 3 :** où l'impédance interne du générateur varie très fortement de Rs à Rp.

Le point de fonctionnement optimal situé dans la zone 3 pour lequel la puissance fournie par le générateur est maximale. On caractérise ce point par le couple (IOPT, VOPT), et seule une charge dont la caractéristique passe par ce point, permet d'extraire la puissance maximale disponible dans les conditions considérées.[9]

#### **1.5.3.Caractéristiques de P(V) :**

 La figure1.7 donne l'allure de la caractéristique puissance-tension d'une cellule photovoltaïque :

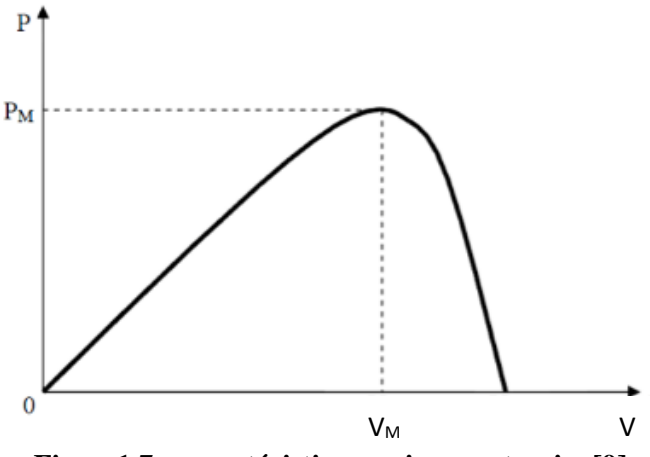

**Figure1.7 : caractéristique puissance-tension[9].**

#### **1.5.4.Le courant de court-circuit (Icc) :**

 C'est le courant qui traverse la cellule photovoltaïque lorsque celle-ci est en court-circuit, c'est-à-dire lorsque le pôle + est relié au pôle – (la tension à ses bornes est alors nulle). Dans ce cas, la puissance fournie par la cellule ( $P = U \times I$ ) est nulle. $[10]$ 

#### **1.5.5.La tension en circuit ouvert (Vco) :**

 C'est la tension aux bornes de la cellule lorsque celle-ci est en circuit ouvert, c'est-à-dire lorsque le pôle + et le pôle – sont isolés électriquement de tout autre circuit électrique (le courant la traversant est alors nul). Dans ce cas, la puissance fournie par la cellule ( $P = U \times I$ ) est nulle.[10]

#### **1.5.6.La résistance série(Rs) :**

 Caractérise les pertes par effets Joule de la résistance propre aux contacts entre les différentes régions constitutives de la cellule, à savoir l'émetteur, la base, les contacts métalliques, les grilles de collectes. L'influence de Rs sur les caractéristiques

d'une cellule est très importante.[11]

#### **1.5.7.La résistance shunt(Rp) :**

 La résistance parallèle (ou shunt) caractérise les pertes par recombinaison dues aux épaisseurs des régions N et P et de la zone de charge et d'espace. Rp est donc liée directement au processus de fabrication, l'existence de défaut de structures et aux états de surface. Elle traduit l'existence de shunts à travers l'émetteur également, connue sous le nom de résistance de court-circuit[11].

La méthode la plus simple pour déterminer les valeurs de Rs et Rp est la méthode graphique qui consiste à utiliser la pente de la caractéristique I(V) .

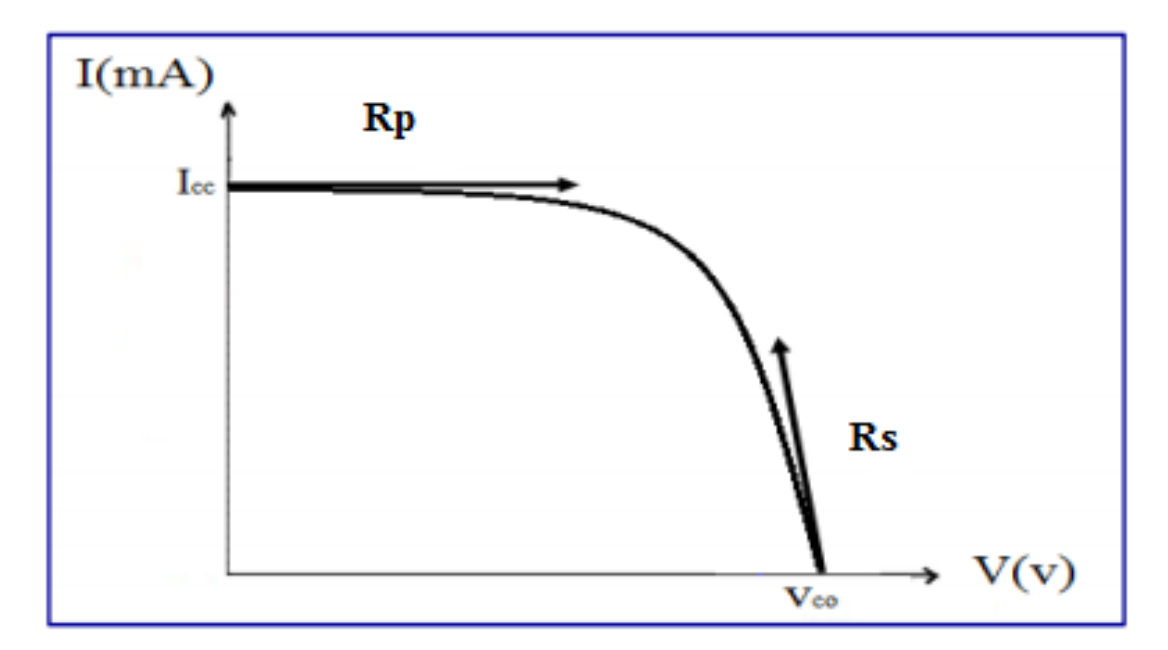

#### **Figure1.8 :La méthode graphique[10].**

La pente au point de court-circuit pour déterminer Rp tel que :

$$
Rp = \left(\frac{\Delta V}{\Delta I}\right)_{I=I_{cc}}
$$

La pente au point de circuit ouvert pour déterminer Rs tel que:

$$
Rs = \left(\frac{\Delta V}{\Delta I}\right)_{V=V_{co}}
$$

#### **1.6.Influence de l'irradiation:**

- $\checkmark$  L'augmentation de l'irradiation (l'éclairement) sans varier la température provoque une augmentation du courant de court-circuit fournit par la cellule ce qui conduit à une élévation de puissance.
- $\checkmark$  L'influence de l'irradiation sur la tension à vide est négligeable.

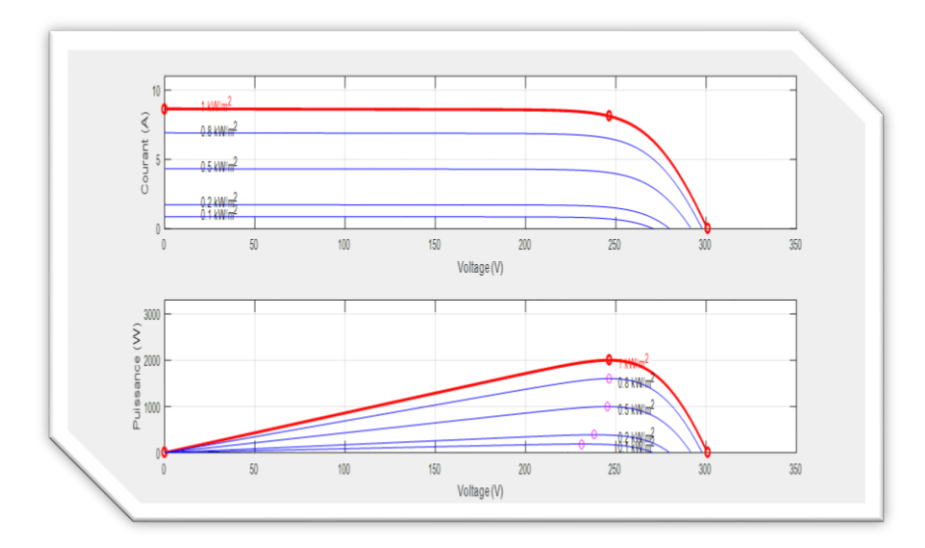

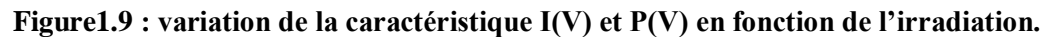

#### **1.7.Influence de la température:**

- $\checkmark$  La tension de circuit ouvert d'une cellule solaire diminue avec l'augmentation de la température du panneau.
- $\checkmark$  Le courant de court-circuit varie peu avec la température donc il est considéré comme constant pour une température variable.

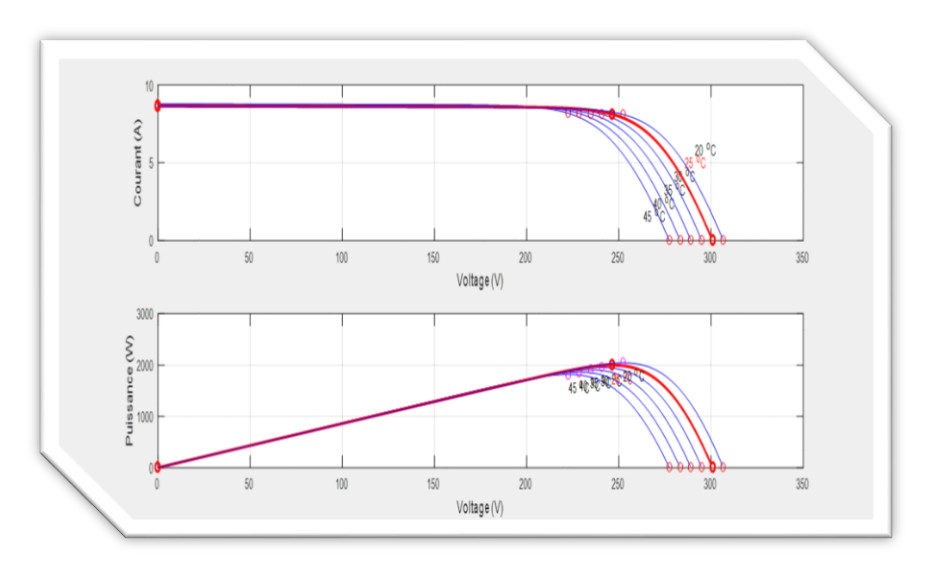

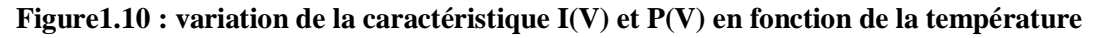

#### **1.8.Montages des modules photovoltaïques :**

Les panneaux photovoltaïques peuvent être câblées en série et/ou en parallèle, en fonction de nos besoins :

- $\checkmark$  en série pour augmenter la tension (V) délivré par notre système PV.
- $\checkmark$  en parallèle pour augmenter l'intensité du courant délivré par notre système PV.
- $\checkmark$  en série et en parallèle pour augmenter à la fois la tension et l'intensité du système.

#### **1.8.1.Mise en série :**

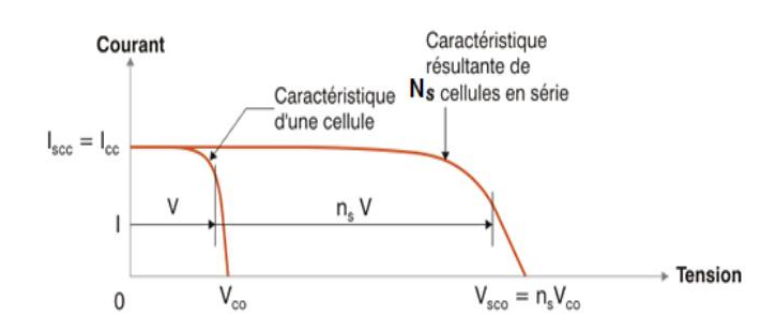

 La figure1.11 donne l'allure de la caractéristique résultantes d'un regroupement de (Ns) cellules en série :

**Figure1.11 : Caractéristique résultantes d'un regroupement de (Ns) cellules en série.**

#### **1.8.2.Mise en parallèle :**

 La figure1.11 donne l'allure de la caractéristique résultantes d'un regroupement de (Np) cellules en parallèle :

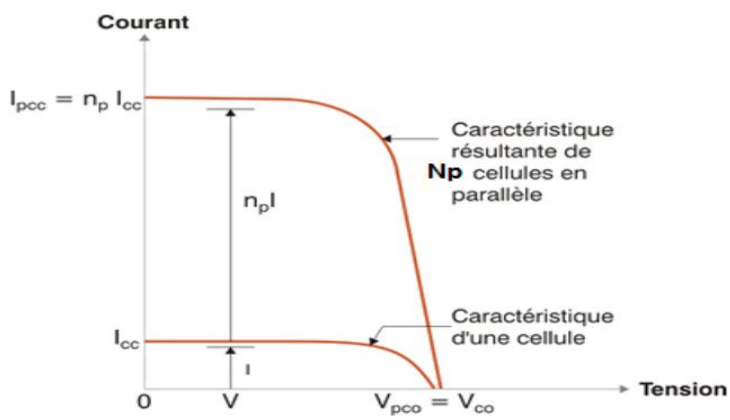

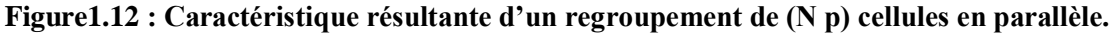

#### **1.8.3.Mise en série-parallèle :**

 Pour ce type de montage les cellules photovoltaïques sont associées entre elles en série, et les modules sont associés en parallèle.

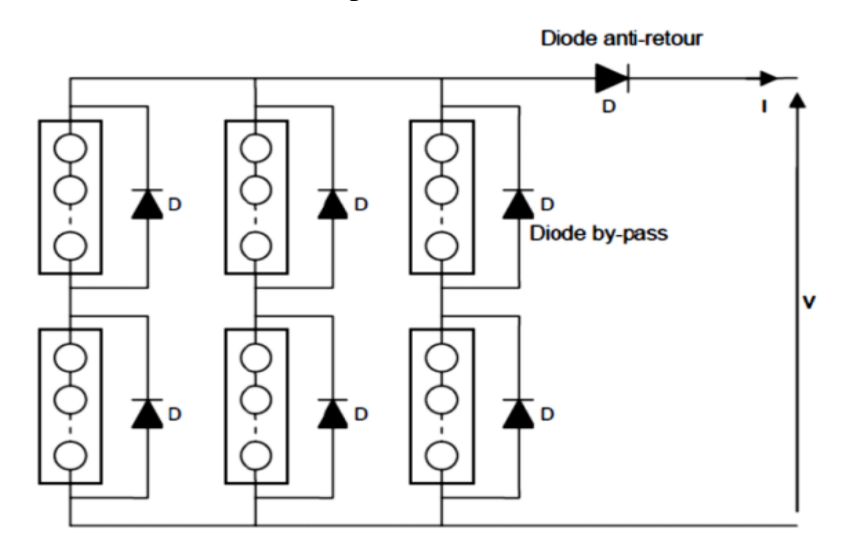

**Figure1.13 : schéma de montage série- parallèle de modules photovoltaïques.**

#### **1.9.Les notions de rendement :**

#### **1.9.1.Rendement de conversion d'une cellule PV :**

 Ce rendement représente le taux de conversion photo-électrique d'un panneau solaire photovoltaïque.[9]

Noté n<sub>ph−éle</sub> et il est défini comme suit :

$$
n_{ph-éle} = \frac{P_{max}}{P_{rec}} = \frac{P_{pv}}{E*S}
$$
 (1.2)

Tel que :

Pmax : la puissance maximale délivrée par le panneau PV.

P<sub>rec</sub> : la puissance électrique équivalente reçue par un

panneau de surface S.

E : la puissance lumineuse reçue par unité de surface ou l'éclairement en (W/m²).

S : la Surface de la cellule (m2).

#### **1.9.2.Rendement de l'algorithme de l'MPPT :**

 Ce rendement est lié au point de fonctionnement réel du générateur PV et de son éloignement par rapport au point optimal.[9]

Noté η<sub>mppt</sub> et il est défini comme suit :

$$
\eta_{\text{mppt}} = \frac{P_{\text{pv}}}{P_{\text{max}}} \tag{1.3}
$$

Ppv : la puissance délivrée par le panneau PV dépendant de la présence d'une commande MPPT.

#### **1.9.3.Rendement du convertisseur :**

 Ce rendement est le rapport entre la puissance délivrée en sortie du convertisseur et le rendement délivrée par le panneau.[9]

Noté η<sub>conv</sub> et il est défini comme suit :

$$
\eta_{\rm conv} = \frac{P_{\rm sor}}{P_{\rm pv}}\tag{1.4}
$$

P<sub>sor</sub> : la puissance délivrée en sortie du convertisseur.

#### **1.9.4.Rendement global :**

 C'est le rendement de la commande de l'MPPT et du convertisseur que nous somme entraine de développer dans ce mémoire.[9]

Noté  $\eta_{\text{elob}}$  et il est défini comme suit :

$$
\eta_{\text{glob}} = \eta_{\text{conv}} * \eta_{\text{mppt}} \tag{1.5}
$$

#### **1.9.5.Rendement totale :**

 C'est le rendement qui prend en considération les paramétré physique du panneau et les conditions météorologiques et la commande de l'MPPT et du convertisseur.[9]

Noté  $\eta_{total}$  et il est défini comme suit :

$$
\eta_{\text{total}} = \eta_{\text{ph}-\text{éle}} * \eta_{\text{conv}} * \eta_{\text{mppt}} \tag{1.6}
$$

#### **1.10.Les systèmes photovoltaïques :**

 On distingue deux grandes catégories des systèmes photovoltaïques, selon la manière dont l'énergie est utilisée<sup>[12]</sup> :

- Système isolé et autonome.
- > Système raccordé au réseau.

Dans notre mémoire, on va développer le système isolé et autonome.

 Ces systèmes servent à satisfaire la demande de l'énergie électrique dans l'absence de tout réseau électrique, et dans le cadre d'habitats dispersés, ces systèmes sont en effet particulièrement bien adaptés pour satisfaire les premiers besoins en énergie, nécessitant une faible puissance installée (de l'ordre de kilowatt-crêtes). Dans la majorité de ces systèmes, on trouve des systèmes de stockages qui assurent alors un rôle essentiel en permettant d'ajuster la production d'électricité à la demande à chaque instant et pendant plusieurs jours.[13]

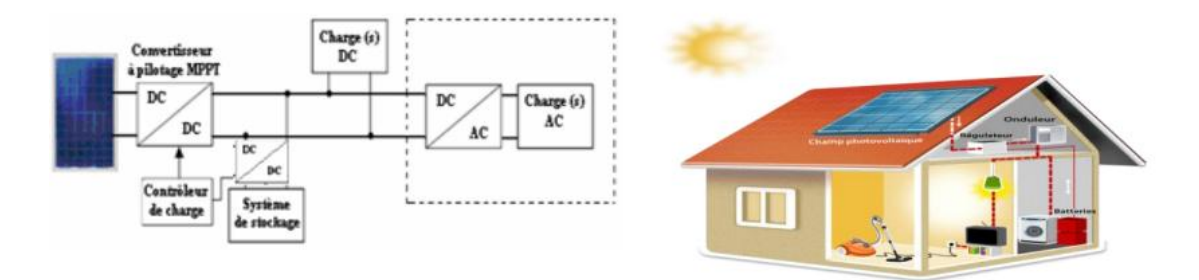

**Figure1.14 : L'architecture du système PV isolé et autonome[13].**

#### **1.11.Conclusion ;**

 Dans ce chapitre, nous avons donné des généralités sur le Photovoltaïque en introduisant le gisement solaire et en expliquant le principe de conversion photoélectrique et les différents types de cellules PV qui excitent dans le marché ainsi les caractéristiques, les avantages et les inconvénients de ces derniers.

A la fin, on a présenté l'architecture du système PV isolé et autonome.

## **Chapitre 2**

## **Modélisation et Dimensionnement de la chaine PV**

#### **2.1.Introduction :**

 La modélisation et le dimensionnement des différents organes de la chaine PV sont très importants pour exploiter au mieux ces sources d'énergie avec le minimum de coût possible.

A travers ce chapitre, on va modéliser et dimensionner les parties constituant la chaine PV pour un système isolé.

#### **2.2.La chaine photovoltaïque d'un système isolé :**

 La figure 2.1 présente l'architecture des différents éléments qui forment un système de production électrique isolé et autonome. Il est composé de trois convertisseurs statiques (hacheur boost, hacheur Buck-boost et onduleur triphasé), un générateur PV et une batterie, un filtre LC et une charge AC.

Les grandeurs de réglage à la sortie de l'onduleur sont la valeur efficace et la fréquence de la tension afin d'assurer une alimentation de tension sinusoïdale à une fréquence de 50 Hz pour notre charge.

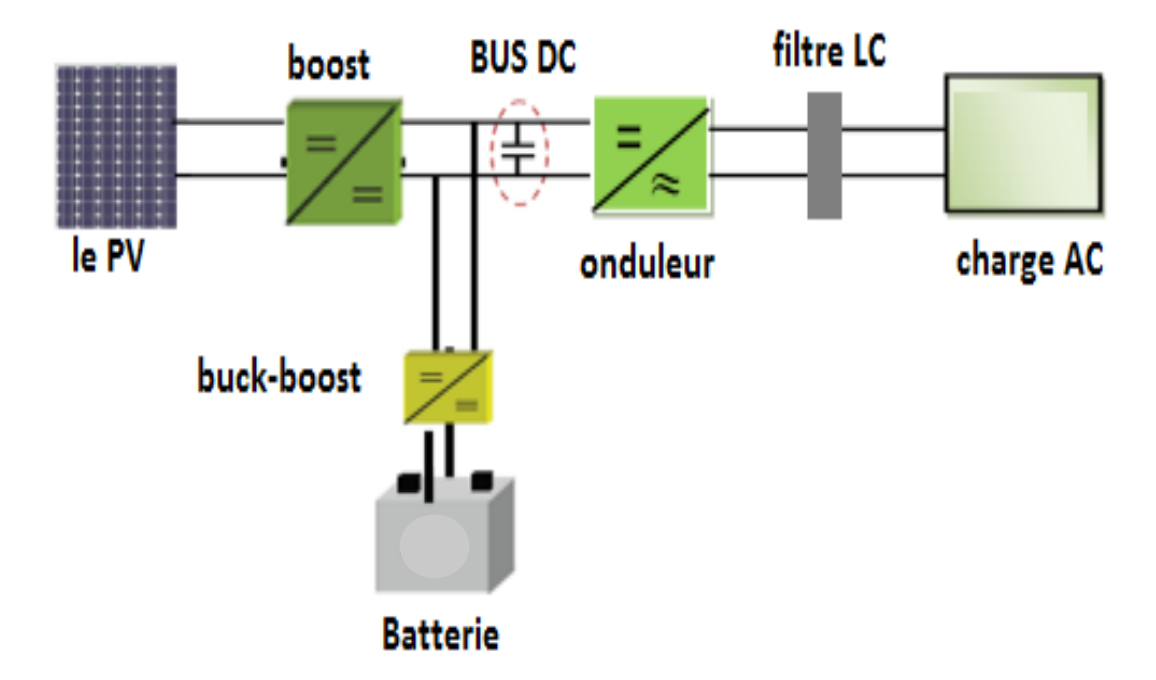

**Figure2.1 : Structure a bus continu commun d'un système PV isolé.**

#### **2.3.Modélisation de la cellule photovoltaïque :**

Le modèle du circuit équivalent d'une cellule photovoltaïque est nécessaire pour simuler son comportement réel. L'un de ces modèles proposés dans la littérature est le modèle à double exponentielle représenté sur la figure 2.2.

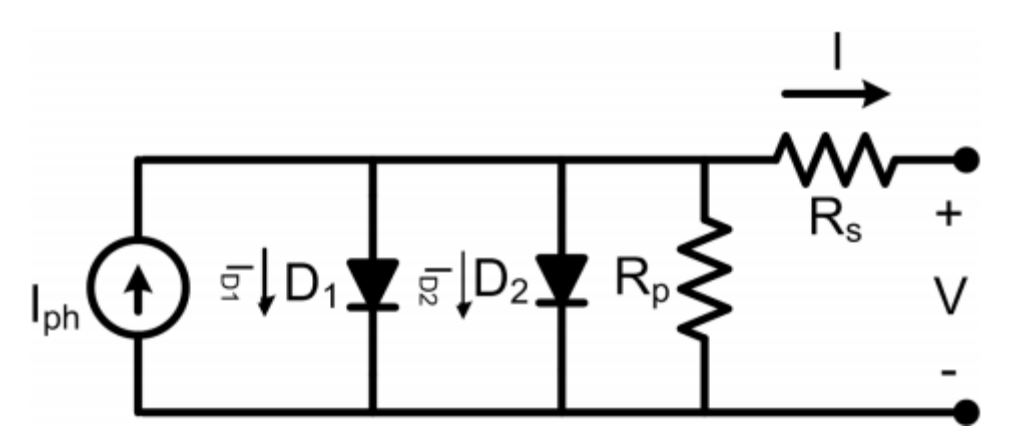

**Figure 2.2 : le modèle à double exponentielle de la cellule PV[14].**

$$
I = I_{ph} - I_{D1} - I_{D2} - \frac{V + IR_s}{R_p}
$$
 (2.1)

$$
I_{D1} = I_{01} \left[ exp \left( \frac{q(V + IR_s)}{aKT} \right) - 1 \right]
$$
 (2.2)

$$
I_{D2} = I_{02} [exp\left(\frac{q(V + IR_s)}{aKT}\right) - 1]
$$
 (2.3)

 $I_{D1}$ ,  $I_{D2}$ : les courants qui traversent les diodes  $D_1$  et  $D_2$  respectivement.

a : le facteur de qualité de la diode.

K : La constante de Boltzmann.

 $I_{01}$  et  $I_{02}$  = les courants de saturation inverse pour les diodes  $D_1$  et  $D_2$ respectivement.

T : la température de la cellule en degrés Kelvin.

q : La charge d'électron.

En supposant que le courant passant dans la diode  $D_2$  du à la recombinaison de charge est suffisamment petit pour être négligée, un modèle de cellule PV simplifié peut être atteint comme le montre la figure ci-dessous.

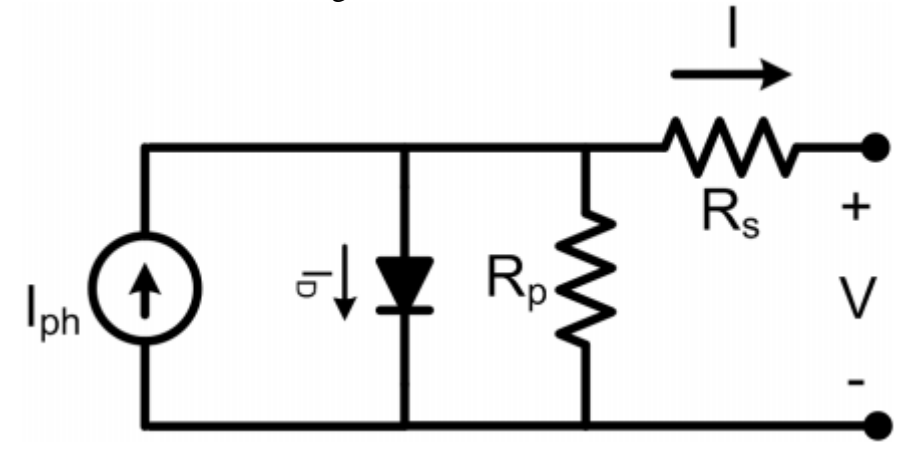

**Figure2.3 : le modèle simplifié de la cellule PV[14].**
Ce modèle est souvent le plus utilisé dans la modélisation.

Dans ce cas, notre nouvelle équation globale sera comme suit :

$$
I = I_{ph} - I_{01} [\exp\left(\frac{q(V + IR_s)}{aKT}\right) - 1] - \frac{V + IR_s}{R_p}
$$
 (2.4)

A partir de cette équation, il est clair que la relation entre la tension aux bornes de la cellule PV et le courant de sortie est non linéaire [14].

# **2.4.MODELISATION DES CONVERTISSEURS DC-DC :**

# **Introduction :**

 Un hacheur peut être réalisé à l'aide d'interrupteur électronique commandable à l'ouverture et à la fermeture tels que les thyristors GTO ou les transistors IGBT. Le principe du hacheur consiste à établir puis interrompre périodiquement la liaison source-charge à l'aide de l'interrupteur électronique. Celui-ci doit pouvoir être fermé ou ouvert à volonté afin d'avoir une tension de sortie continu réglable[15].

Le hacheur boost est utilisé de façon à optimiser le rendement énergétique du PV via l'implémentation d'une procédure de poursuite de la puissance maximale MPPT basée sur l'algorithme Perturb &Observe. Tandis que le hacheur Buck-boost réversible en courant est utilisé de manière à réguler la tension du bus continu par le contrôle du flux énergétique entre le système de stockage et le bus continu.[15]

# **2.4.1.Modélisation du hacheur Boost :**

 Le schéma de principe d'un hacheur boost est donné par la figure 2.4 ci-dessus. Cette structure est composée principalement d'une inductance L et de deux interrupteurs K et D. selon l'état de ces deux interrupteurs, on peut distinguer deux phases de fonctionnement :

- **la phase active (0<t<αT) :** lorsque l'interrupteur K est fermé et l'interrupteur D est ouvert. Durant cette séquence, le courant traversant l'inductance L va augmenter linéairement et une énergie WL est stockée dans l'inductance L. le condensateur C fournit de l'énergie a la charge.
- La phase de roue libre  $(aT \le t \le T)$ : lorsque l'interrupteur K est ouvert, l'interrupteur D est fermé. Durant cette séquence, l'énergie emmagasinée dans l'inductance L est restituée au condensateur C et la charge.

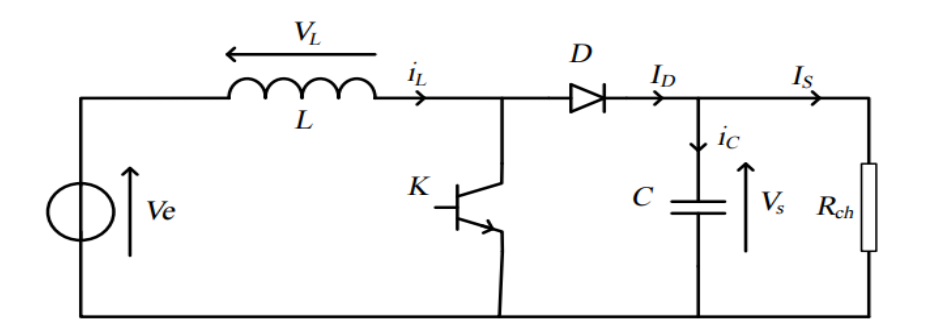

**Figure2.4 : schéma de principe d'un hacheur boost[15].**

Les équations associées aux deux états de conversion précédents sont présentées comme suit:

$$
\begin{cases} V_L(t) = V_e(t) \\ I_c(t) = -I_s(t) \\ 0 < t < \alpha T \end{cases} \qquad \qquad \begin{cases} V_L(t) = V_e(t) - V_s(t) \\ I_c(t) = I_L(t) - I_s(t) \\ \alpha T < t < T \end{cases} \tag{2.5}
$$

A partir de ces équations, on a établi le modèle moyen de ce convertisseur qui est décrit par le système d'équations suivant :

$$
\begin{cases}\nV_{L}(t) = V_{e}(t) - (1 - \alpha)V_{s}(t) \\
I_{c}(t) = (1 - \alpha)I_{L}(t) - I_{s}(t)\n\end{cases}
$$
\n(2.6)

#### **2.4.2.Modélisation du hacheur BUCK-BOOST :**

La figure 2.5 ci-dessus représente le hacheur BUCK-BOOST qui assure la réversibilité de transfère de l'énergie entre le bus continue DC et la batterie.

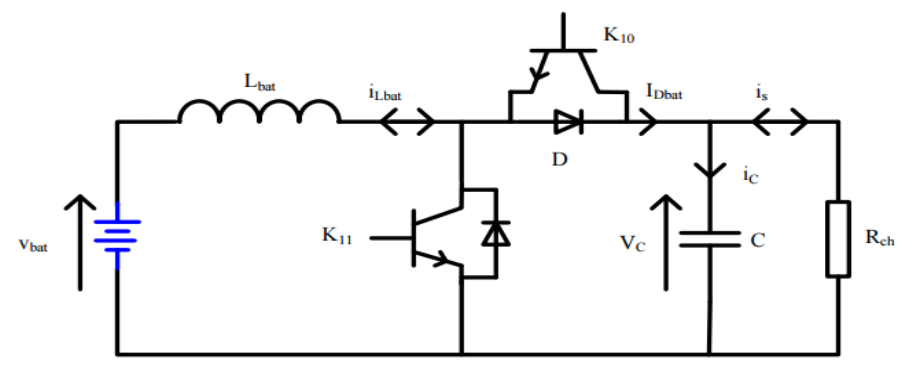

 **Figure2.5 : schéma de principe d'un hacheur Buck-Boost[15].**

Le chemin de transfert de l'énergie est indiqué par le sens du courant ILbat, donc on distingue deux configurations possible :

#### **2.4.2.1.Fonctionnement Boost :**

Le hacheur dans ce cas joue le rôle d'un hacheur Boost, donc c'est l'IGBT de l'interrupteur **K<sup>11</sup>** et la diode de l'interrupteur **K<sup>10</sup>** qui interviennent. Les équations associées à cette première configuration sont :

$$
\begin{cases}\nV_{\text{Lbat}}(t) = V_{\text{bat}}(t) & \begin{cases}\nV_{\text{Lbat}}(t) = V_{\text{bat}}(t) - V_{\text{s}}(t) \\
I_{\text{c}}(t) = -I_{\text{s}}(t) & I_{\text{c}}(t) = I_{\text{Lbat}}(t) - I_{\text{s}}(t) \\
0 < t < \alpha_K T\n\end{cases} & (2.7)
$$

#### **2.4.2.2.Fonctionnement Buck :**

Le hacheur dans ce cas joue le rôle d'un hacheur Buck, donc c'est l'GBT de l'interrupteur  $\mathbf{K}_{10}$  et la diode de l'interrupteur  $\mathbf{K}_{11}$  qui interviennent. Les équations associées à cette deuxième configuration sont :

$$
\begin{cases}\nV_{\text{Lbat}}(t) = V_s(t) - V_{\text{bat}}(t) \\
I_c(t) = I_s(t) - I_{\text{Lbat}}(t) \\
0 < t < \alpha_K T\n\end{cases}\n\qquad\n\begin{cases}\nV_{\text{Lbat}}(t) = V_{\text{bat}}(t) \\
I_c(t) = I_s(t) \\
\alpha_K T < t < T\n\end{cases}\n\tag{2.8}
$$

En utilisant le principe de la valeur moyenne, on peut déduire Le modèle moyen de ce convertisseur qui est décrit par le système d'équations suivant :

$$
\begin{cases}\nV_{\text{Lbat}}(t) = L \frac{di_{L}(t)}{dt} = \frac{1}{2} \left\{ \begin{array}{l} -(1-\alpha) V_{dc}(t) + V_{\text{bat}}(t). \\ (1-\alpha) i_{\text{Lbat}}(t) - i_{s}(t). \end{array} \right. (2.9)\n\end{cases}
$$

le convertisseur peut être modélisé en exploitant seulement la première configuration qu'on va l'utiliser dans la partie commande par PI et mode glissant (Le signe « –» représente le changement du sens du courant), cette configuration est similaire à celle d'un hacheur élévateur qui est déjà étudié dans la partie précédente.

# **2.5.Dimensionnement des éléments passifs pour les deux convertisseurs DC-DC :**

Dans un premier temps, nous déterminerons les relations entre les différents signaux électriques. Puis, nous dimensionnerons les différents éléments qui le composent.

#### **2.5.1.Expression de Vdc et V<sup>L</sup> :**

Comme la tension moyenne aux bornes d'une inductance en régime permanant est nulle, on peut écrire :

$$
\langle V_L \rangle = \alpha V_e + (V_e - V_s)(1 - \alpha) = 0
$$
\n(2.10)

Et finalement, on obtient la relation suivante :

$$
V_s = \langle V_s(t) \rangle = \frac{V_e}{(1 - \alpha)}
$$
 (2.11)

Le rapport cyclique  $\alpha$  est compris entre 0 et 1 donc la tension de sortie V<sub>dc</sub> est supérieure à la tension d'entrée  $V_{pv}$ .

Si on suppose que le courant d'entrée est parfaitement continu, on peut écrire :

$$
I_s = \langle I_s \rangle = \frac{1}{T} \int_{aT}^{T} I_e dt
$$
 (2.12)

$$
\text{Ce qui conduit à:} \qquad \qquad I_s = I_e(1-\alpha) \tag{2.13}
$$

 $=\frac{1}{T}$ <br>(1 - heu peu son<br>ans cyc<br>ans cyc<br>ans cyc<br> $:(1 - \frac{1}{L})$ <br> $=\frac{\alpha!}{L}$ <br>ndu<br> $\frac{\alpha}{L}$ <br>ndu<br> $\frac{\alpha}{L}$ <br> $\frac{\alpha(1 - \frac{1}{L})}{L}$ <br>ndu<br> $\frac{\alpha}{L}$ <br>38<br>38 Cette expression montre bien que le hacheur boost est un abaisseur de courant. Au regard de ces différentes expressions, on peut remarquer que le rapport cyclique  $\alpha$ permet de régler la tension moyenne de sortie pour une tension moyenne d'entrée donnée. Il est donc possible de régler le transfert moyen de puissance entre l'entrée et la sortie de la structure à partir du rapport cyclique  $\alpha$ .

Le transfert moyen de la puissance est :

$$
P = \langle P \rangle = (1 - \alpha)I_e V_s \tag{2.14}
$$

#### **2.5.2.**Expression de $\Delta I_L$ :

A t= $\alpha T$ 

L'inductance L assure le stockage d'énergie électrique et le lissage du courant que la traverse, ce dernier présente une ondulation  $\Delta I_L$ , qui est par la relation suivante :

$$
\Delta I_L = I_{L\text{max}} - I_{L\text{min}} \tag{2.15}
$$

on peut écrire 
$$
I_{L\max} = \frac{V_e}{L} \rho T + I_{L\min}
$$
 (2.16)

On en déduit l'expression de  $\Delta I_L$  suivante :

$$
\Delta I_L = \frac{\alpha V_e}{Lf} \tag{2.17}
$$

Cette expression nous montre que l'ondulation en courant diminue lorsque la fréquence de commutation f ou la valeur de l'inductance L augmente.

Comme  $V_e = V_s(1-\alpha)$ , on peut écrire :

$$
\Delta I_L = \frac{\alpha (1 - \alpha) V_s}{L f} \tag{2.18}
$$

 $(2.19)$ 

En résolvant  $\frac{d \Delta I_L}{I} = 0$  $d\alpha$  $\frac{\Delta I_L}{I} = 0$ , on trouve que l'ondulation en courant  $\Delta I_L$  est maximale pour 1 2  $\alpha = \frac{1}{2}$ .

Le dimensionnement de l'inductance L, à partir de l'ondulation du courant maximale donnée  $\Delta I_{L_{\text{max}}}$  s'effectue à l'aide de l'inéquation suivante [16]:

$$
L \ge \frac{V_s}{4f \Delta I_{L_{\text{max}}}}
$$
 (2.19)

f : fréquence de hachage.

# **2.5.3.Expression de :**

Le condensateur a pour but d'absorber l'ondulation du courant et de maintenir une tension assez constante dans le but de générer des tensions de sortie sinusoïdales.

Pour déterminer l'expression de l'ondulation en tension $\Delta V_s$ , on fait l'hypothèse que le courant I<sub>s</sub> est parfaitement constant. On utilise la relation suivante  $I_c = \frac{d\Delta V_s}{G}$ *C*  $=\frac{d\Delta V_s}{r}$ , pour  $0 \le t \le \alpha T$  on a  $I_c = I_s$ .

La résolution de cette équation différentielle nous donne :

$$
V_s = -\frac{I_s}{C}t + V_{s\text{ max}}\tag{2.20}
$$

$$
A t = \alpha T, \text{ on a : } V_s(\alpha T) = V_{s \text{ min}} = -\frac{I_s}{C} \alpha t + V_{s \text{ max}}
$$
 (2.21)

Et par la suite on a :  $V_s = V_{s \text{ max}} - V_{s \text{ min}} = \frac{I_s}{C}$  $\Delta V_s = V_{s \max} - V_{s \min} = \frac{I_s}{C} \omega T$ (2.22)

Comme  $I_s = I_e(1-\alpha)$ , on peut écrire :

$$
\Delta V_s = \frac{I_e (1 - \alpha)\alpha}{f C}
$$
 (2.23)

En résolvant  $\frac{d\Delta V_s}{I} = 0$  $d\alpha$  $\frac{\Delta V_s}{I} = 0$ , on trouve que l'ondulation en tension  $\Delta V_s$  est maximale pour 1 2  $\alpha = \frac{1}{2}$ .

Le dimensionnement du condensateur, à partir d'une ondulation de tension donnée *V<sup>s</sup>* max s'effectue à l'aide de l'inéquation suivante :

$$
C \ge \frac{I_s}{4f \Delta V_{s_{\text{max}}}}
$$
 (2.24)

Cette expression nous montre que l'ondulation en tension diminue lorsque la fréquence de commutation f ou la valeur du condensateur C augmente.

En outre, Il est nécessaire de monter un condensateur  $C_{pv}$  en parallèle avec le générateur photovoltaïque pour que la source fonctionne dans des conditions similaires à celles d'un générateur de tension.

En admettant que le courant fourni par les panneaux photovoltaïques Ipv est constant, on peut écrire :

$$
\Delta v_{pv} = \frac{\alpha (I_{pv} - \Delta i_L)}{C_{pv} f}
$$
 (2.25)

En résolvant  $\frac{d\Delta V_{pv}}{dt} = 0$ *d* Δ  $= 0$ , on trouve que l'ondulation en tension  $\Delta V_{pv}$  est maximale pour  $\alpha = 1$ .

$$
\Delta v_{pv \max} = \frac{(I_{pv} - \Delta i_L)}{C_{pv} f}
$$
 (2.26)

Le dimensionnement du condensateur, à partir d'une ondulation de tension donnée *V pv* max s'effectue à l'aide de l'inéquation suivante [16]:

$$
C_{p\nu} \ge \frac{(I_{p\nu} - \Delta i_L)}{\Delta \nu_{p\nu \max} f}
$$
 (2.27)

# **2.6.les choix des composants L et C de le hacheur Boost et Buckboost :**

 La détermination des valeurs réelles de ces composants nécessite une étude largement étende sur les paramètres imposés par le panneau solaire SolarWorld SW250 Poly, le dimensionnement du hacheur a été fixé par le cahier de charge donc on a choisi de faire une étude selon la valeur de la tension de sortie de hacheur  $(V_{dc})$ choisie 800 V .

En admettant que les ondulations relatives admissibles de courant et de tension sont :

$$
\begin{cases}\n\Delta i_L / i_L \le 10\% \\
\Delta \nu / \nu \le 3\% \\
f = 1KHz\n\end{cases}
$$
\n(2.28)

A cet effet, et en appliquant les relations développées précédemment, on peut trouver :

$$
\begin{cases}\nC = C_{dc} = C_{pv} = 2200 \mu F \\
L = L_{boost} = L_{buck - boost} = 10 mH\n\end{cases}
$$
\n(2.29)

# **2.7.La batterie :**

 L'utilisation de la batterie pour un systéme photovoltique isolé est indispensable pour des raisons suivants :

- $\checkmark$  stocker l'énergie produite et la délivrer la nuit et quand l'ensoleillement ne sera pas suffisant pour alimenter vos charges[29].
- $\checkmark$  Le réglage de la tension de bus continue et le maintien constant autour d'une valeur désirée.

#### **2.7.1.Le princpe de fonctionement :**

la batterie est un systéme de stockage électrochimique réversible qui sert a stocker l'energie sous forme chimique et le restitué sous forme électrique.

# **la décharge :**

les deux polarités se sulfatent, l'électrolyte est consommé ( les ions  $SO_4^{-2}$  vont sur les électrodes). L'oxygène libéré par l'électrode positive s'unit aux ions H+ en solution pour former de l'eau. Si la décharge est totale, l'électrolyte ne sera plus composé que d'eau distillée[27].

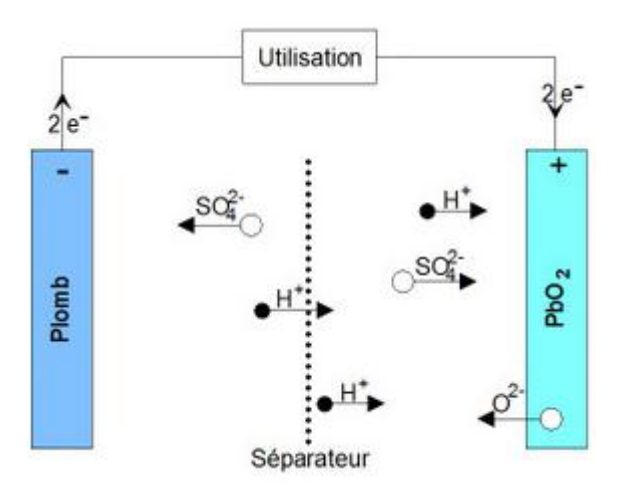

**Figure2.6 : décharge d'une batterie au plomb**

# **la charge :**

les deux polarités se désulfatent, l'électrolyte est regénéré (mise en solution d'ions  $SO_4^{-2}$ ). La plaque positive est peroxydée (formation de PbO2) et des ions sont libérés (augmentation de la décharge ntration H+ de l'électrolyte)[27].

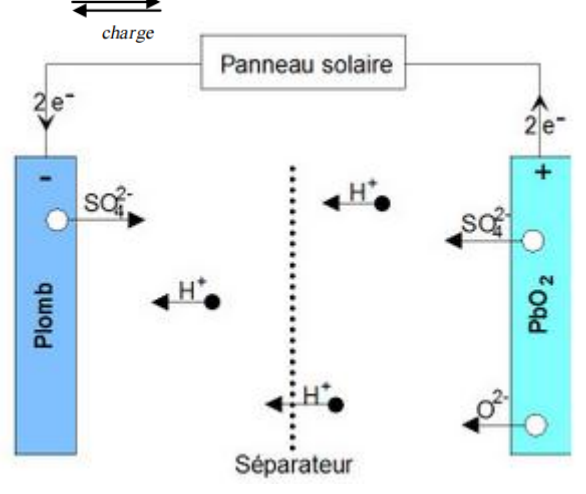

**Figure2.7 : charge d'une batterie au plomb**

On peut résumer ces deux états (charge et décharge) de la batterie dans cette équation du réaction chimique :

 $PbO_2 + Pb + 2H_2SO_4 PbSO_4 + PbSO_4 + 2H_2O$ 

Tel que:

- $\angle$  Électrode positive : oxyde de plomb (PbO2).
- Electrode négative : plomb(Pb).
- Electrolyte : mélange d'eau + acide sulfurique  $(H_2O+H_2SO_4)$ .

# **2.7.2.Modèle électrique de la batterie : Le modèle électrique de la batterie est modélisé comme suit :**

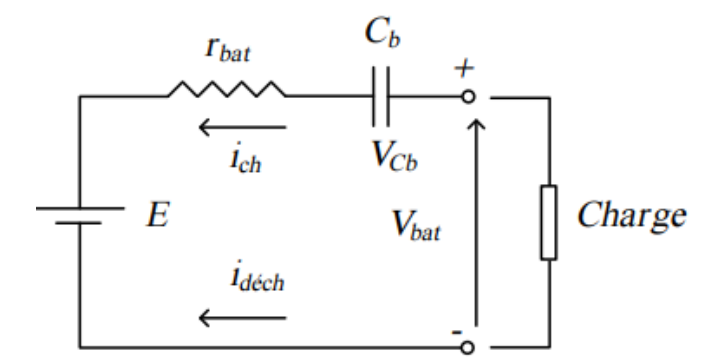

**Figure2.8 :le modèle électrique simplifier de la batterie[15].**

Dans cette figure, la batterie a un comportement d'un générateur avec un courant de décharge positif (même sens du générateur), tandis que le courant de charge est négatif. Le modèle de capacité est donné par Cb, et le modèle de tension peut être élaboré en appliquant la loi des mailles et on trouve l'équation suivante[15] :

$$
V_{\text{bat}} = E - r_{\text{bat}} \cdot l_{\text{bat}} + V_{\text{cb}} \tag{2.32}
$$

Tel que :

- E :la tension à vide de la batterie.
- C<sub>b</sub> : la capacité interne da la batterie.
- r<sub>bat</sub> : la résistance interne de la batterie.

# **2.7.3.L'équation d'état de charge de la batterie:**

$$
EDC = 1 - \frac{Q_d}{C_{bat}}
$$
 (2.33)

Tel que :

- $C_{\text{bat}}$ : la capacité nominale de la batterie.
- $Q_d$ : représente la quantité de charge manquante par rapport à la capacité nominale de la batterie.[16]

# **2.7.4.Les contraintes liées aux charges /décharges des batteries :**

Il est trés important de surveiller l'état de charge et de décharge du batterie au plomb et sa température afin de la conserver dans un bon état et pour cela il faut pas:

- Surcharger la batterie, pour éviter le passage du courant qui va décomposer l'eau en hydrogène et oxygène à l'état gazeux sur les électrodes.
- Trop décharger la batterie, pour éviter la création du sulfate de plomb sur les plaques et rendre votre batterie inutilisable par la suite.

# **2.7.5.La durée de vie :**

On estime que la durée de vie de batterie varie de 6 jusqu'à 7 ans si l'on a bien protége contre la surcharge et la décharge.

#### **2.7.6.Le rendement :**

 Le rendement énergétique de la batterie au plomb est de l'ordre de 70 jusqu'à 80%.

#### **2.8.Modélisation vectorielle de l'onduleur triphasé à deux niveau :**

 Les onduleurs sont devenus plus performants, en raison de l'apparition des nouvelles techniques de commandes des onduleurs et grâce au développement des semi-conducteurs. De faite que le taux d'harmonique soit le plus faible possible, pour laquelle la tension de sortie d'un onduleur être plus proche d'une sinusoïde, cette dernière dépend largement de la technique de commande utilisée.

La figure 2.12 illustre le schéma de principe de l'onduleur :

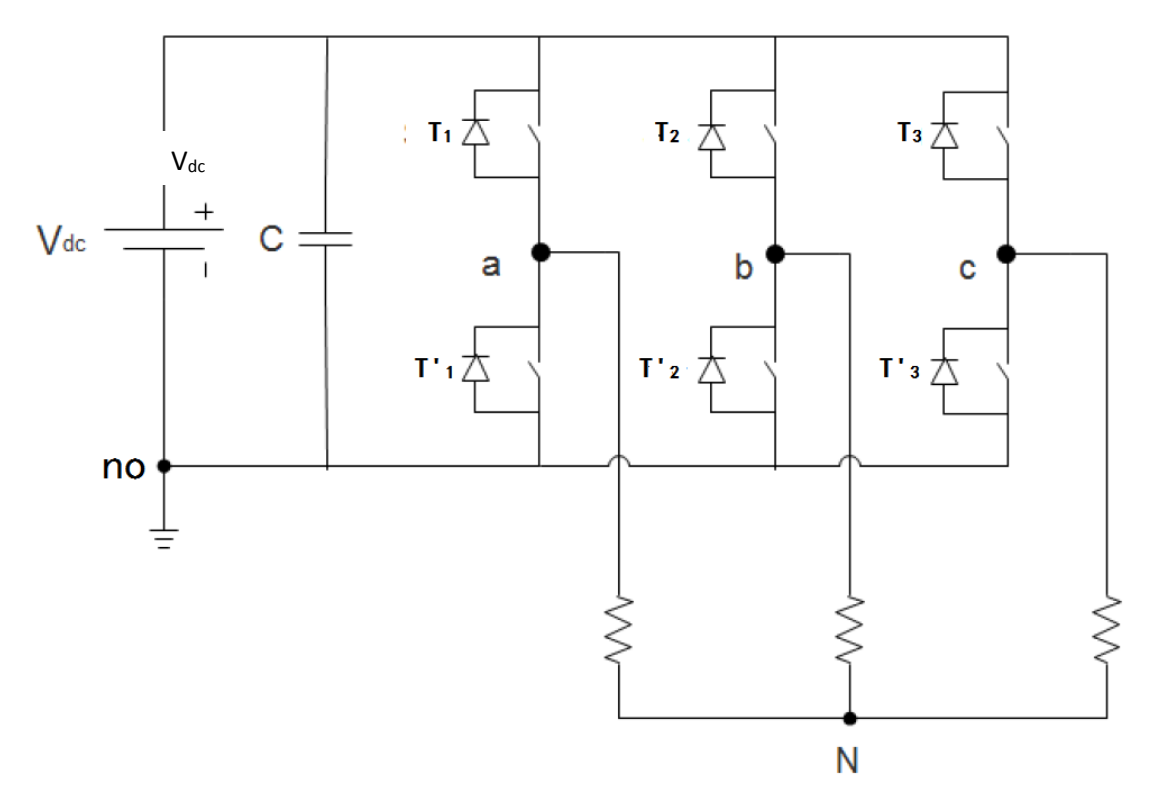

**Figure2.9 : schéma de principe de l'onduleur.**

On modélise l'onduleur à partir des tensions simples Van , Vbn , Vcn . et on définit les fonctions de commutation Si ou  $(i=1, 2 \text{ ou } 3)$ , et les transistors Ti, T'i, on a :

- $S_i = 1$ , alors  $T_i$  est fermé et  $T_i$  est ouvert.
- $S_i = 0$ , alors T<sub>i</sub> est ouvert et T'<sub>i</sub> est fermé.

En utilisant les fonctions de commutations on détermine les tensions entre les bras a, b, c et le neutre de la source no :

$$
\begin{cases}\nV_{ano} = S_a V_{dc} \\
V_{bno} = S_b V_{dc} \\
V_{cno} = S_c V_{dc}\n\end{cases}
$$
\n(2.34)

On définit les tensions composées U<sub>ab</sub>, U<sub>bc</sub>, U<sub>ca</sub> par les relations suivantes :

$$
\begin{cases}\nU_{ab} = V_{ano} + V_{nob} = V_{ano} - V_{bno} \\
U_{bc} = V_{bno} + V_{noc} = V_{bno} - V_{cno} \\
U_{ca} = V_{cho} + V_{noa} = V_{cno} - V_{ano}\n\end{cases}
$$
\n(2.35)

Les tensions des trois bras de l'onduleur  $V_{\text{ano}}$ ,  $V_{\text{bno}}$ ,  $V_{\text{cno}}$  sont liées aux tensions de phases V<sub>an</sub>, V<sub>bn</sub>, V<sub>cn</sub> par les relations suivantes :

$$
\begin{cases}\nV_{ano} = V_{an} + V_{nno} \\
V_{bno} = V_{bno} + V_{nno} \\
V_{cno} = V_{cno} + V_{nno}\n\end{cases}
$$
\n(2.36)

On suppose, que l'onduleur fonctionne en régime équilibré, on obtient :

$$
V_{an} + V_{bn} + V_{cn} = 0 \tag{2.37}
$$

On déduit que :

$$
V_{nn0} = \frac{1}{3} (V_{an0} + V_{bn0} + V_{cn0})
$$
 (2.38)

Donc :

$$
\begin{cases}\nV_{on} = \frac{2}{3}V_{ano} - \frac{1}{3}V_{bno} - \frac{1}{3}V_{cho} \\
V_{bn} = -\frac{1}{3}V_{ano} + \frac{2}{3}V_{bno} - \frac{1}{3}V_{cho} \\
V_{cn} = -\frac{1}{3}V_{ano} - \frac{1}{3}V_{bno} + \frac{2}{3}V_{cho}\n\end{cases}
$$
\n(2.39)

En remplaçant (2.33) dans (2.38), on obtient les différentes combinaisons des trois fonctions de commutations (Sa,Sb,Sc) permettent de générer huit vecteurs tensions V<sup>i</sup>  $(i=0:7)$  dont deux correspondent au vecteur nul  $(V_0, V_7)$ .

$$
\begin{bmatrix} V_{on} \\ V_{bn} \\ V_{cn} \end{bmatrix} = \frac{1}{3} V_{dc} \begin{bmatrix} 2 & -1 & -1 \\ -1 & 2 & -1 \\ -1 & -1 & 2 \end{bmatrix} \begin{bmatrix} S_a \\ S_b \\ S_c \end{bmatrix}
$$
 (2.40)

#### **2.9.Modélisation du filtre de sortie RLC :**

 L'insertion du filtre LC est nécessaire dans le cas où le convertisseur DC/AC, alimente une charge isolée, l'emplacement du filtre sera entre l'onduleur et la charge afin d'obtenir une tension quasi sinusoïdale à ses bornes.

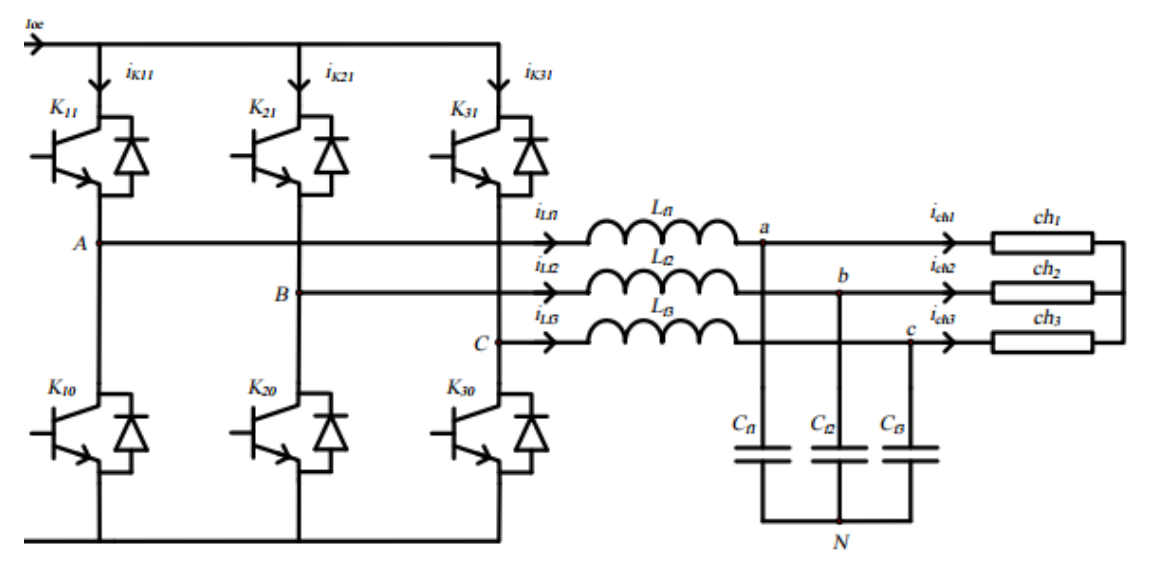

**Figure2.10 : Filtre LC triphasé.**

Avec :

- $V_{AN}$  et V<sub>BN</sub>, V<sub>CN</sub>, tensions modulées en sortie de l'onduleur.
- $V_{cf1}$  et  $V_{cf2}$ ,  $V_{cf3}$  tensions aux bornes des condensateurs.
- $\triangleright$   $i_{Lf1}$  et  $i_{Lf2}$ ,  $i_{Lf3}$  courants qui passent à travers les self de lissage.
- $\triangleright$   $i_{ch1}$ et  $i_{ch2}$ ,  $i_{ch3}$  courants dans la charge.
- $\triangleright$   $L_f$ , inductance du filtre LC.
- $\triangleright$   $R_f$ , résistance interne de l'inductance du filtre LC.
- $\triangleright$   $C_f$ , capacité du condensateur du filtre LC.

D'après la figure, on peut écrire l'équation suivante :

$$
V_{cf}(t) = V_{AN}(t) - L_f \frac{di_{Lf}(t)}{dt} - R_f i_{Lf}(t)
$$
\n(2.41)

Le dimensionnement des éléments passifs du filtre LC schématisé dans la Figure, peuvent être modélisés en admettant les hypothèses suivantes [15]:

$$
\begin{cases}\ni_{cf}(t) = i_{Lfh}(t) = C_f \frac{dV_{cf}(t)}{dt} \\
i_{ch} = i_{Lff}(t)\n\end{cases}
$$
\n(2.42)

En négligeant le courant de charge, ce qui donne :

$$
V_{cf}(t) = V_{AN}(t) - L_f \frac{di_{Lfh}(t)}{dt} - R_f i_{Lfh}(t)
$$
\n(2.43)

En remplaçant le courant  $i_{Lfh}$  par son expression donnée par la relation, on trouve :

$$
V_{cf}(t) = V_{AN}(t) - L_f C_f \frac{d^2 V_{cf}(t)}{d^2 t} - R_f C_f \frac{d V_{cf}(t)}{dt}
$$
 (2.44)

# **Calcule du filtre RLC :**

 En appliquant la transformer de Laplace sur l'équation (2.43), on trouve La fonction de transfère du filtre LC suivante :

$$
T(s) = \frac{1}{1 + R_f C_f s + L_f C_f s^2} = \frac{V_{cf}(s)}{V_{AN}(s)}
$$
(2.45)

La pulsation de coupure de cette fonction de transfère est :

$$
w_0 = \frac{1}{\sqrt{R_f C_f}}
$$
\n(2.46)

La fréquence de coupure est alors égale à :

$$
f_0 = \frac{1}{2\pi\sqrt{R_f C_f}}
$$
\n(2.47)

L'idée est ici de placer le gabarit du filtre de telle sorte que les harmoniques engendrés par la MLI soient suffisamment atténués. Cette atténuation est simplifiée par le fait que les harmoniques de rang faible peuvent être supprimés dans la plupart des techniques MLI [17].

La détermination du couple  $L_f C_f$  se fait alors à partir de l'expression suivante en s'imposant une atténuation en décibels à la pulsation désirée.

$$
T_p = -20\log(\sqrt{(1 - L_f C_f w^2)^2 + (R_f C_f w)^2})
$$
\n(2.48)

Le lieu de Bode d'une transmittance du second ordre :  $\frac{1}{1}$ 1  $\frac{1}{w_0^2}s^2 + \frac{2\varepsilon}{w_0}$  $\frac{2c}{w_0}$ s+1

Avec :

 $w_0 = 1rad/s$ 

On remarque qu'à partir d'une fréquence égale à 5 fois la fréquence propre du système  $f_0$ , le gain est toujours inférieure à -26 dB, quel que soit la valeur du coefficient d'amortissement  $\mathcal E$ , on peut choisir par exemple décaler le filtre tel que  $5f_0$  soit égale à la fréquence centrale du premier paquet d'harmoniques à éliminer [17].

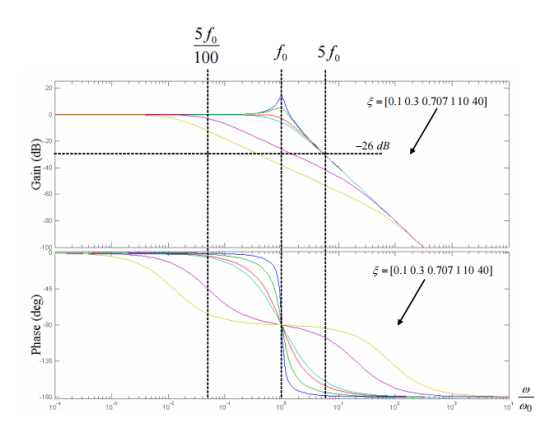

**Figure3.11 : diagramme de bode de la transmittance du second ordre[17].**

De ce qui précède dans cette partie, on peut déduire les valeurs numériques pour chaque élément du filtre LC, en connaissant la fréquence des signaux et en imposant l'un de ces éléments. Dans notre cas on prend :

$$
\begin{cases}\nf = 50Hz \\
C_f = 30\mu F\n\end{cases}
$$

Ce qui donne :

$$
\begin{cases}\nR_f = 3\Omega \\
L_f = 12mH\n\end{cases}
$$

# **3.10.Conclusion :**

 Dans ce chapitre, on a vu la structure des différents convertisseurs (hacheur boost, hacheur Buck-boost, onduleur triphasé à deux niveaux), ses principes de fonctionnement et ses modélisations.

On a parlé aussi sur le principe de fonctionnement de la batterie au plomb et sa modélisation pour un système solaire isolé.

Enfin, on a terminé ce chapitre par une modélisation du filtre LC.

# **Chapitre 3** Commande et Simulation de la chaine PV

# **3.1.Introduction :**

Dans ce chapitre, on va simuler le système PV sous logicielle Simulink/matlab pour un site isolé en introduisant les différents types de commandes, en montrant les différentes stratégies et raisonnements utilisés.

Pour obtenir une meilleure continuité de service et pour protéger les batteries de stockage on va proposer un algorithme de gestion de l'énergie où on gère l'énergie mise en jeu entre les différents étages de la chaine PV.

# **3.2.Modules photovoltaïques utilisés :**

Le panneau photovoltaïque SW 250 poly représente aujourd'hui un excellent atout en matière de qualité et prix, choix de notre étude.

Le tableau suivant présente un exemple de caractéristiques électriques d'un module PV de type SW 250 poly, fabriqué avec trente-six (36) cellules poly cristallines en série.

| Caractéristiques électriques                     | Valeur | Unité |
|--------------------------------------------------|--------|-------|
| Puissance maximale $(P_{\text{max}})$            | 250    | [W]   |
| Tension de circuit ouvert $(V_{oc})$             | 37.6   | [V]   |
| Tension a puissance maximale $(V_{\text{mono}})$ | 30.5   | [V]   |
| Courant de court-circuit $(I_{cc})$              | 8.81   | [A]   |
| Courant à Puissance maximale (I <sub>mpp</sub> ) | 8.27   | [A]   |

**Tableau3.1 : les caractéristiques du panneau SW 250 poly.**

Nous avons utilisé dans notre simulation un générateur PV constitue de 8 panneau solaire en série de type SW 250 poly de puissance maximale de 2KW.

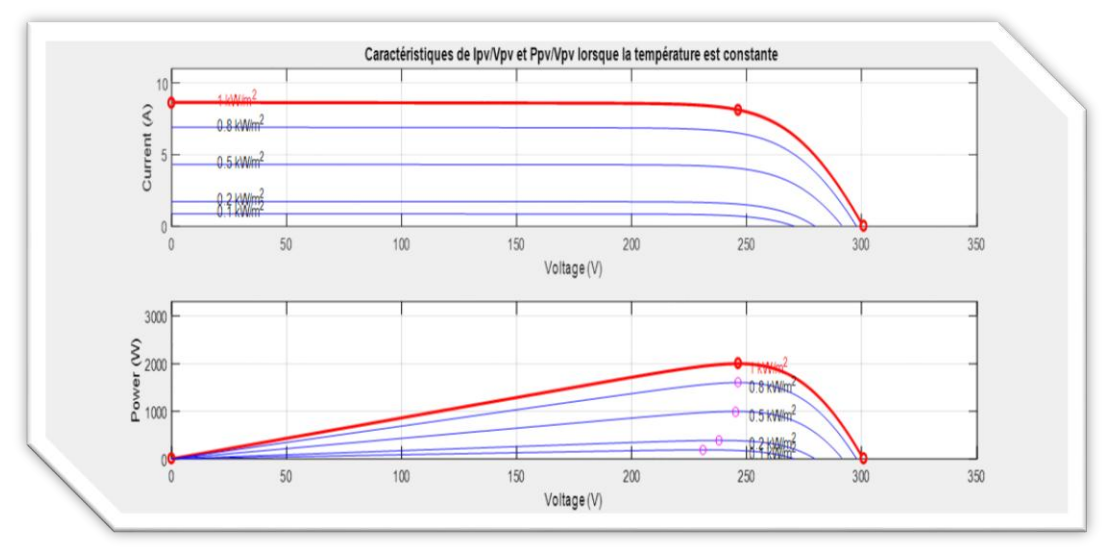

**Figure3.1 :** Caractéristiques Ipv=f(Vpv)et Ppv(Vpv) lorsque la température est **constante.**

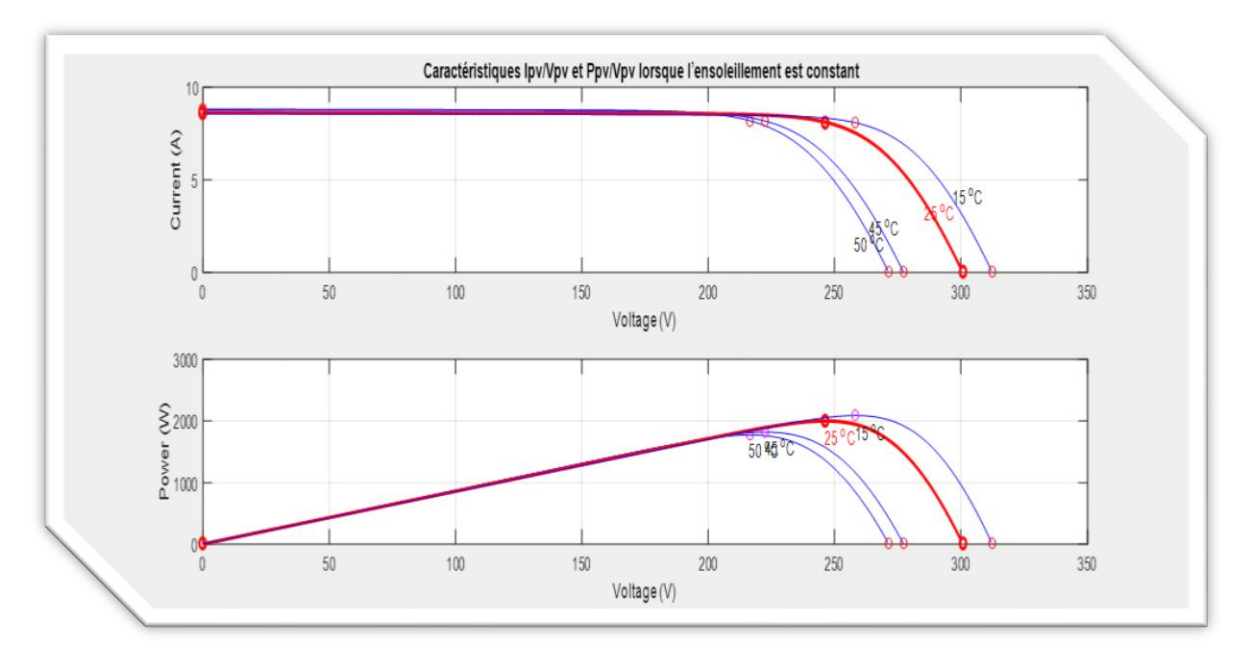

 **Figure3.2 : Caractéristiques Ipv=f(Vpv) et Ppv=f(Vpv) lorsque l'ensoleillement est constant.**

# **3.3.Le suivi du point de puissance maximale MPPT(the maximum power point tracking) :**

# **3.3.1.Introduction :**

 Le problème bien connu de le suivi de point de puissance maximale consiste à trouver la tension  $V_{MPP}$  à laquelle le générateur PV fournit la puissance de sortie maximale, puisque le générateur PV donne un courant continu en fonction de l'irradiation solaire et de la température, L'MPPT continue à se déplacer, selon la variation dans les conditions environnementales [18].

Les techniques d'MPPT sont classées en deux catégories selon que l'approche soit directe ou indirecte.

#### **3.3.2.Les méthodes indirectes :**

 Ces méthodes utilisent des bases de données regroupant les caractéristiques des panneaux photovoltaïques (PV) dans différentes conditions climatiques (température, ensoleillement…), mais aussi, des équations mathématiques empiriques permettant de déterminer le point de puissance maximale. Ces dernières sont souvent propres à chaque type de module, elles sont de ce fait difficiles à généraliser. Parmi elles, on peut citer [19].

- > La méthode look-up table.
- $\triangleright$  La méthode de la tension de circuit ouvert du générateur.
- La méthode du courant de court-circuit.

#### **3.3.3.Les méthodes directes :**

 Ces méthodes utilisent les mesures de tension et de courant délivré par le PV et à partir de ces données, les commandes sont élaborées pour arriver au point de fonctionnement optimal.

L'avantage de ces méthodes réside dans le fait qu'elles sont totalement indépendantes de caractéristique de panneau PV.

Parmi ces méthodes, on peut citer [19]:

- La commande « perturbe & observe ».
- La commande « incrémental conductance ».

L'algorithme MPPT le plus utilisé est la méthode P & O (perturbe and observe) que nous allons traiter en détails.

#### **3.3.4.La commande P&O :**

 Le principe de cette méthode est de générer une perturbation en diminuant ou en augmentant le pas de cycle D et en observant l'effet de ce changement sur la nouvelle puissance obtenu à la sortie du PV [20].

Si elle est supérieure à la puissance précédente, alors la direction de la perturbation est maintenue sinon elle est inversée.

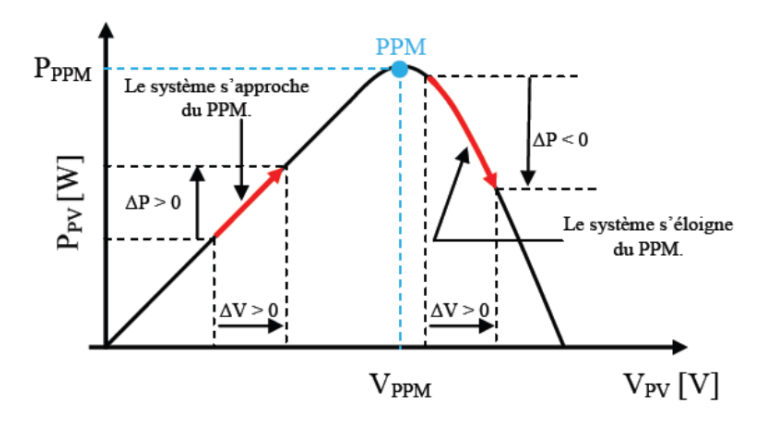

**Figure3.3 : le principe de fonctionnement de P&O[20].**

En se référant à la figure 3.3, ceci peut être détaillé comme suit:

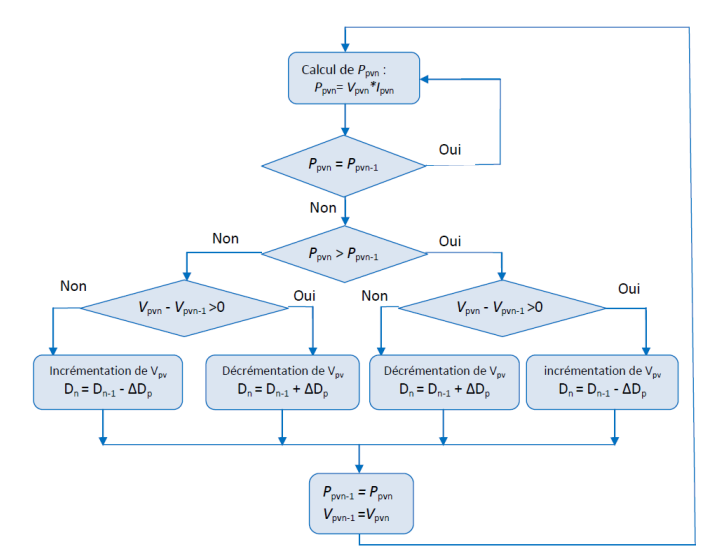

**Figure3.4: l'organigramme de l'algorithme P&O[20].**

#### **3.3.5.Les inconvénients de cette méthode :**

- $\checkmark$  les pertes de puissance provoquée par les oscillations de l'algorithme autour du point de fonctionnement optimale.
- $\checkmark$  cette méthode ne peut pas suivre la puissance maximale dans des conditions atmosphériques qui variant rapidement (température et ensoleillement).

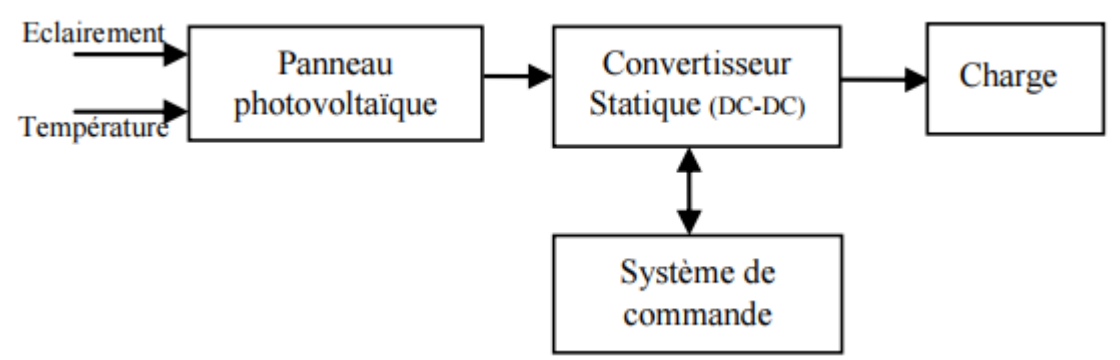

**Figure3.5 : le principe de commande avec P&O**

#### **Paramètres de simulation :**

- $\checkmark$  Trois charges résistives connectés en étoile de 200  $\Omega$ .
- $\checkmark$  Fréquence de porteuse de 1 kHz pour le hacheur Boost et Buck-Boost.
- $\checkmark$  Une température constante de 25 $^{\circ}$ .

#### **Résultats de la simulation :**

 Vu que l'influence de la température sur la puissance est faible, des simulations ont été effectuées avec le logiciel Matlab/Simulink à travers un bloc signal Builder en variant seulement l'irradiation. Nous avons obtenu les résultats suivants :

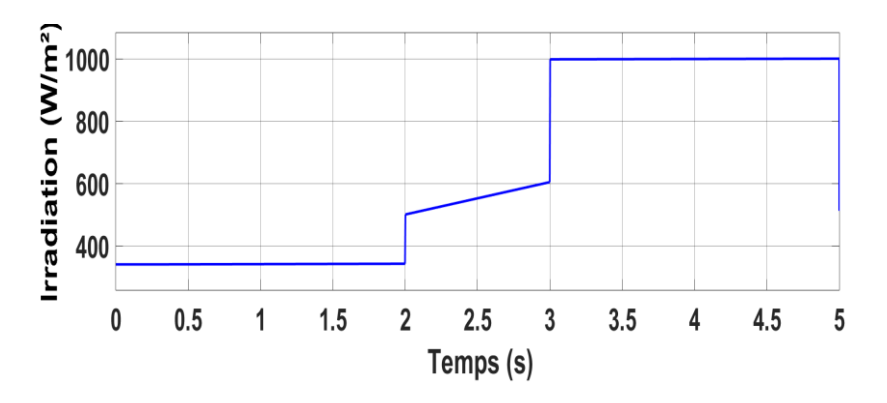

**Figure3.6 : signal Builder de l'irradiation.**

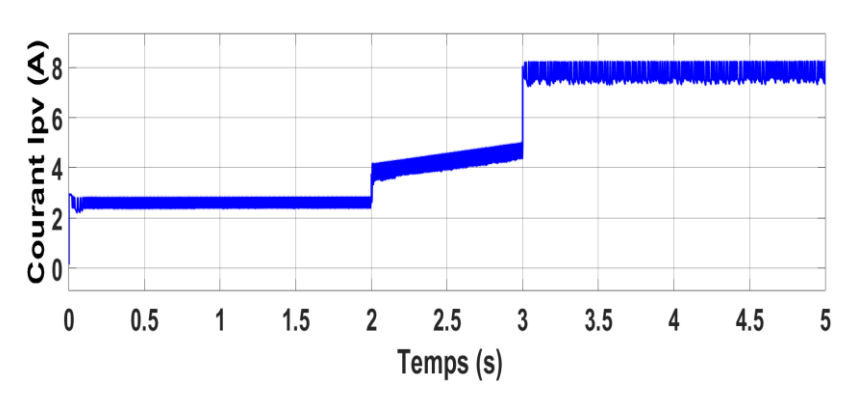

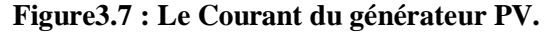

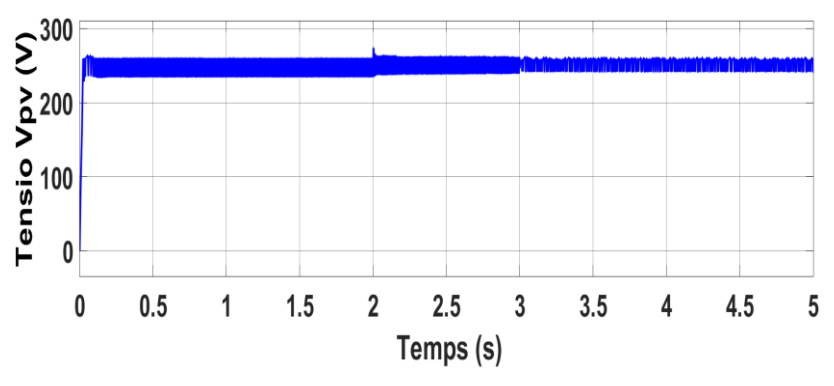

**Figure3.8 : La Tension du générateur PV.**

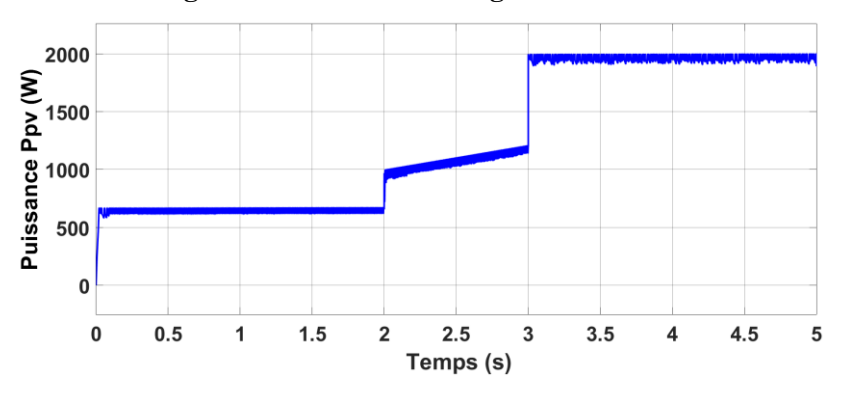

 **Figure3.9 : La puissance du générateur PV.**

# **Interprétation :**

- $\triangleright$  D'après les figures 3.6, 3.9, on constate que le changement de l'irradiation influe directement sur le courant du GPV.
- Les allures de puissances et de courants présentent des temps de réponse rapide et des oscillations négligeables ce qui montre l'efficacité de l'algorithme de commande P&O, pour une irradiation de 1000 W/m2, la valeur moyenne de puissance obtenu est 1980 W sur 2 KW valables avec un rendement énergétique de l'ordre de 99%.
- L'algorithme P&O de l'MPPT s'adapte facilement et rapidement avec les différentes variations de l'irradiation.

# **3.4. Système de stockage :**

#### **3.4.1.Commande du hacheur Buck-boost :**

 Le hacheur Buck-boost réversible en courant est destiné à la régulation de la tension du bus continu via le contrôle du flux énergétique entre le bus continu et le système de stockage, ce flux est lié à la puissance de la source PV, de la charge, et de système de stockage.

Quand la puissance consommée par la charge est inférieure à celle délivrée par la source PV, la tension du bus continu devient supérieure à sa valeur de référence. A cet effet le système de stockage doit absorber la différence entre les puissances (mode charge). Et dans le cas inverse ou la puissance consommée par la charge est supérieur à celle délivrée par la source PV, la tension du bus continu devient inférieure à sa valeur de référence. A cet effet le système de stockage doit fournir la différence entre les puissances (mode décharge). [15]

# **1) Régulateur PI :**

Le Régulateur PI combine l'action proportionnelle et l'action intégrale qui sont mise en parallèle. L'entrée du régulateur est l'erreur entre la tension de référence et la tension mesurée du bus continu.

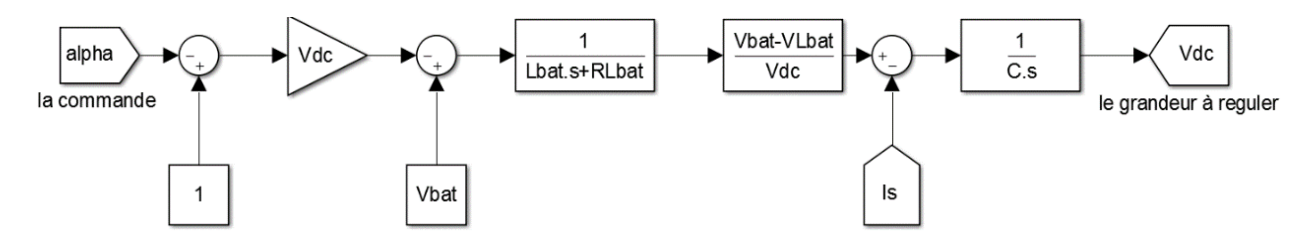

**Figure3.10 : modèle moyen du hacheur réversible en courant en vue de contrôler le bus continu.** 

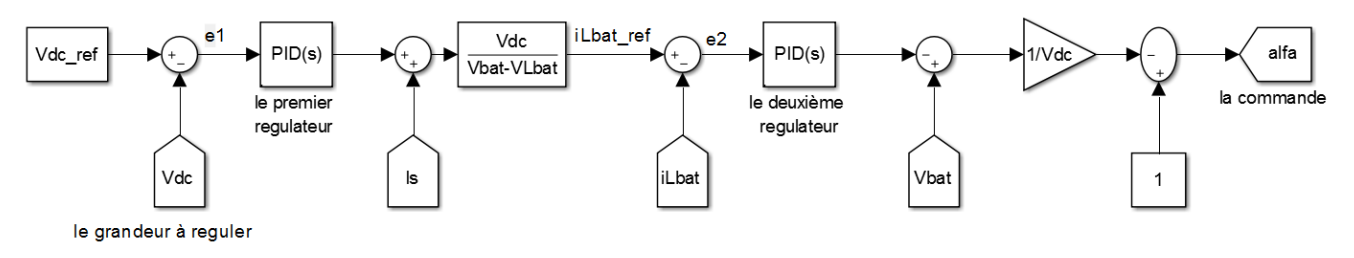

**Figure3.11 : modèle du contrôle du hacheur réversible en courant.** 

#### **3.4.2.Résultats de simulation :**

 Ce test est effectué pour un réglage classique à base d'un régulateur PI, comme indiqué précédemment les formes d'ondes obtenues pour une tension de référence Vdc = 800 V sont illustrées sur les figures ci-dessus. Le but de ce test est d'examiner le comportement du système vis-à-vis la variation brusque de l'irradiation pour une tension fixe  $V_{dc}$ .

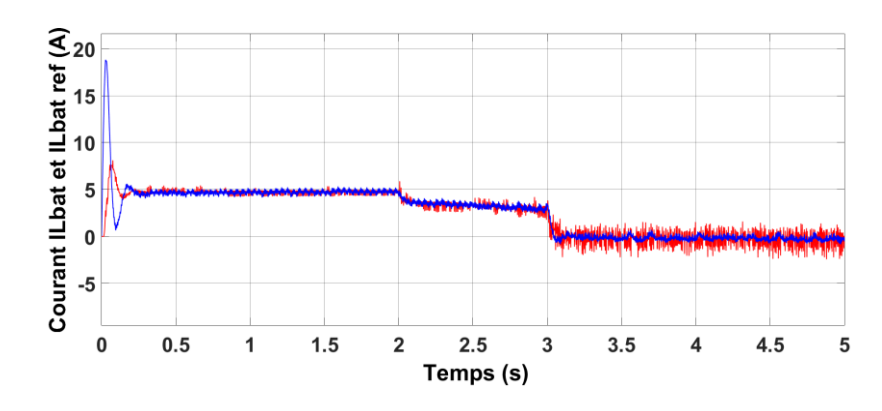

**Figure3.12 : Evolution de ILbat avec la boucle interne de réglage du courant.**

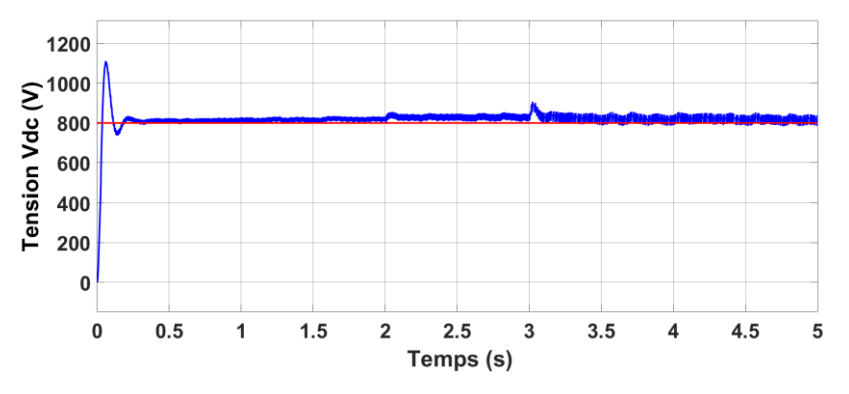

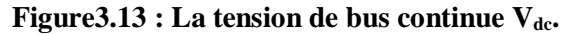

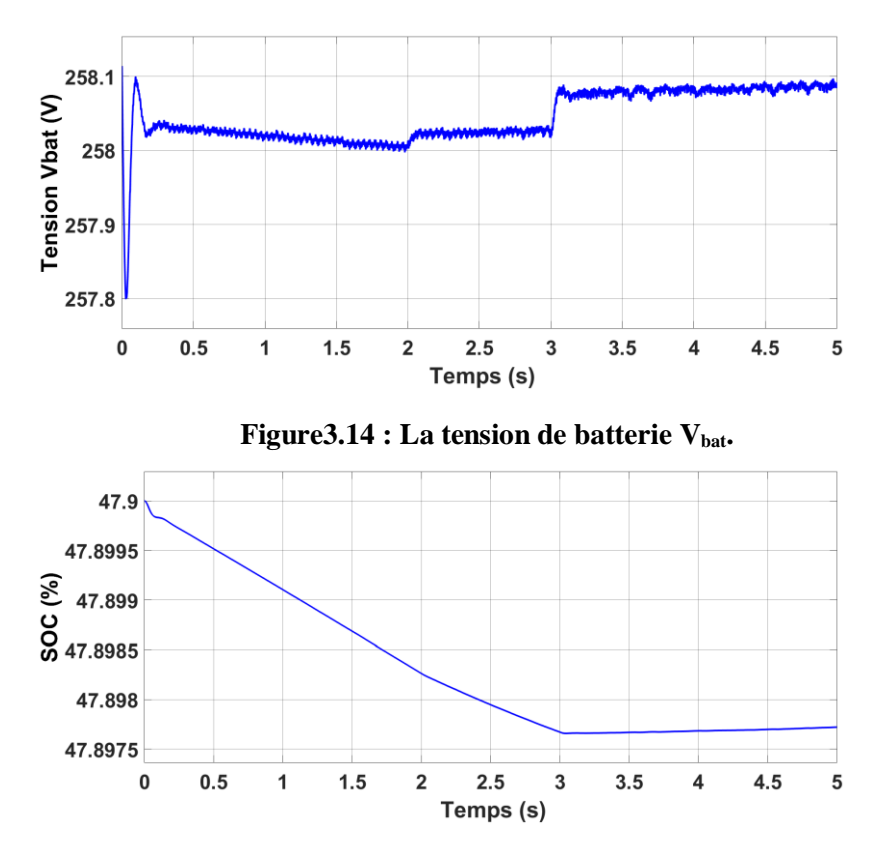

 **Figure3.15 : Etat de charge/décharge de batterie.**

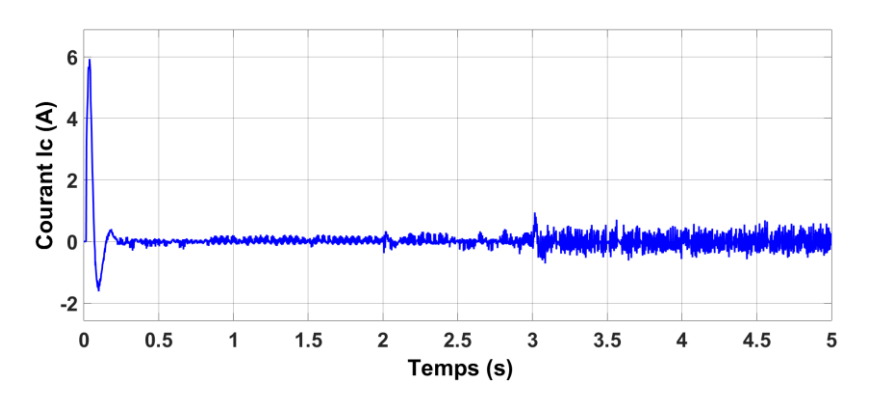

 **Figure3.16 : Evolution du courant du condensateur de bus continu.**

# **3.4.3.Interprétation :**

- La nécessité de charger le condensateur du bus continu au début de simulation (régime transitoire) fait appeler à un fort courant au niveau de la batterie par le régulateur PI.
- $\triangleright$  Le courant de la batterie I<sub>Lbat</sub> suit le courant de consigne da la boucle interne du régulateur. Ce courant change de sens en fonction de l'augmentation de l'irradiation ce qui explique la charge et la décharge de la batterie tandis que la tension du bus continu  $V_{dc}$  est maintenue à sa valeur de référence (autour de 800V) après une très courte durée d'établissement.
- Au début quand l'éclairement est relativement faible pour fournir l'énergie nécessaire pour le maintien de la tension du bus continu autour de la valeur désirée, le régulateur PI récupère ce manque d'énergie à partir de la batterie ce qui explique la première phase déchargement et quand l'éclairement est devenu relativement suffisant pour le maintien de bus continue, le régulateur PI stocke l'excès de l'énergie dans la batterie ce qui explique la deuxième phase de chargement.
- Ces résultats, montrent que le régulateur PI corrige la trajectoire de la tension  $V_{dc}$  rapidement, le temps d'établissement de la tension du bus continu pour l'augmentation de l'irradiation est autour de 35 ms. Il est à noter que le régulateur proposé possède une bonne réponse en termes de stabilité et précision.

# **3.5.La commande MLI(modulation de largeur d'impulsion) :**

 La commande MLI sinusoïdale est basée sur la comparaison d'un signal de référence par une porteuse triangulaire, cette technique a été largement utilisée dans le domaine des convertisseurs industriels, ceci est dû à la facilité d'implémenter cette commande en utilisant des dispositifs analogiques ainsi que la qualité du signale fourni, jusqu'à l'apparition récente des microprocesseurs qui a rendu possible l'implémentation d'autres techniques compétitives[21].

# **Le principe de fonctionnement :**

 Cette méthode consiste à comparer un signal de référence sinusoïdale par une porteuse triangulaire afin d'extraire les instants de commutation des interrupteurs pour le but d'avoir une tension de sortie de valeur moyenne égale à celle de référence.

Cette technique est caractérisée par deux paramètres :

 $\triangleright$  L'indice de modulation « m » qui est le rapport entre la fréquence de porteuse « fp » et la fréquence de tension de référence « f » noté comme suit :

$$
m = \frac{fp}{f}
$$

 Le coefficient de réglage « r » qui est le rapport entre l'amplitude de tension de référence « Vref » et l'amplitude de porteuse « Vp » noté comme suit :

$$
r = \frac{Vref}{Vp}
$$

La stratégie de commande triangulo-sinusoïdale pour un onduleur à deux niveaux peut être résumée en 2 cas, pour les trois bras :

 $\checkmark$  Si Vr>Vp : S<sub>k</sub>=1 (k=1,2,3)  $\checkmark$  Si Vr < Vp : S<sub>k</sub>=0

Pour le même bras de l'onduleur, les deux interrupteurs sont en état complémentaire c'est-à-dire si l'une est fermée l'autre est ouverte.

# **3.6.La commande MLI avec injection du troisième harmonique :**

**Courbe de réglage**  $r = \frac{2V_{1n}}{V}$  $=\frac{2V_{1n}}{11}$  : *V dc*  $2\hat{V}_{1n}$  $\frac{V}{|V|_{de}}$ 

**Figure 3.17 : Variation de V1 en fonction de r.**

On remarque que le fondamental de V<sub>1n</sub> en valeur relative à V<sub>dc</sub>/2 augmente linéairement avec l'augmentation de r. on constate une saturation lorsque r=1.15.

Si  $V_{ref} > V_p$  (région de sur-modulation) certaines intersections entre la porteuse et la référence sont perdues ce qui conduit à une tension de sortie ayant un fondamental élevé ( $V_{1n} > V_{dc}/2$ )

L'avantage de la sur-modulation  $(r>1)$  se manifeste dans la capacité de l'onduleur à produire une tension d'amplitude élevée pour la même tension qui permet à la charge

de fonctionner à une tension et une puissance plus élevée pour le même dimensionnement de l'onduleur.

Donc on injecte la troisième harmonique pour préserver la linéarité de la modulation même en régime de sur-modulation.

# **Injection du troisième harmonique :**

 Pour r = 1.15 la tension de référence est en sur-modulation. Donc on ajoute le troisième harmonique pour former une nouvelle référence incluse dans l'intervalle de modulation

 $(V_{ref} = V_{ref} + V_{h3}).$ 

La technique de sur-modulation permet d'assurer une modulation linéaire jusqu'à la valeur limite du coefficient de réglage (r=1.15) et l'amplitude du troisième

harmonique doit être imposée telle que :

$$
V_{ref} = V_{ref} * sin(\omega t) + V_3 * sin(3.\omega t)
$$
\n(3.10)

 $\hat{r}_3$ 

 $\hat{V}_3 = \frac{V_{ref}}{V}$ 

pour obtenir le maximum on dérive V<sub>ref</sub> soit :

$$
\frac{dV_{ref}}{dt} = \hat{V}_{ref} * \cos(\omega t) + \hat{V}_{3} * \cos(3.\omega t)
$$
\n(3.11)

Le troisième harmonique passe par zéro à l'instant wt =  $pi/3$ . Donc le maximum est atteint à l'instant wt=pi/3. On obtient :

$$
\frac{\hat{V}_{ref}}{2} - 3\hat{V}_{3} = 0 = \Longrightarrow \hat{V}_{3} = \frac{V_{ref}}{6}
$$
(3.12)

L'avantage de cette méthode apparaitre dans l'analyse des harmoniques, elle nous a permis d'éliminer tous les harmoniques du rang multiple de 3.

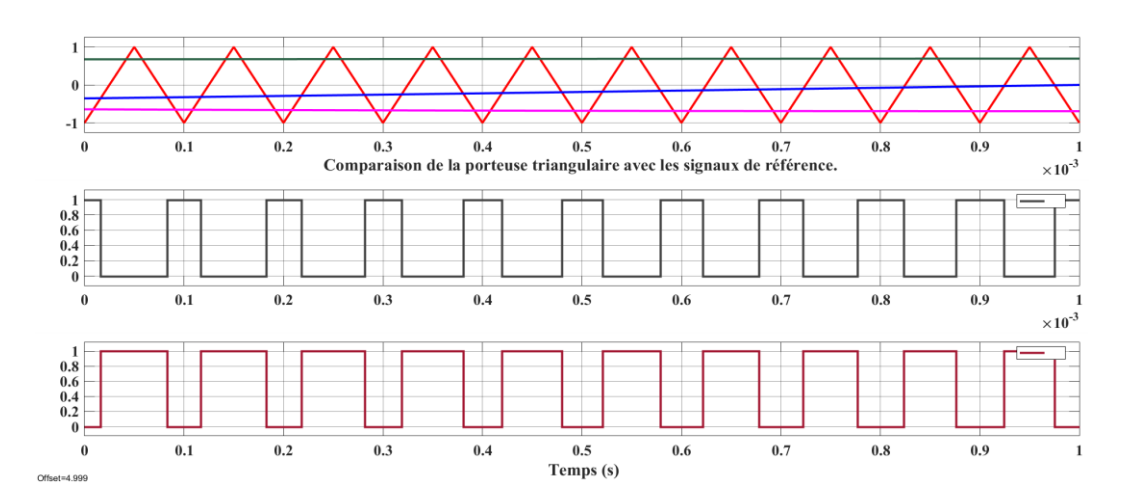

**Figure 3.18 : Commande de première cellule de commutation (r=0.8, f=1Kh).**

#### **3.7. Résultats de simulation :**

 Les simulations numériques, réalisées sous le logiciel Matlab/Simulink, d'un onduleur commandé par la MLI sinusoïdale avec injection de troisième harmonique associé à un filtre LC montrent les allures de tensions,

Paramètres de simulation :

- $\checkmark$  Trois charges résistives connectés en étoile de 200  $\Omega$ .
- Fréquence de porteuse de 1 kHz.
- $\checkmark$  Coefficient de réglage r=0.8.

# **Avant filtrage :**

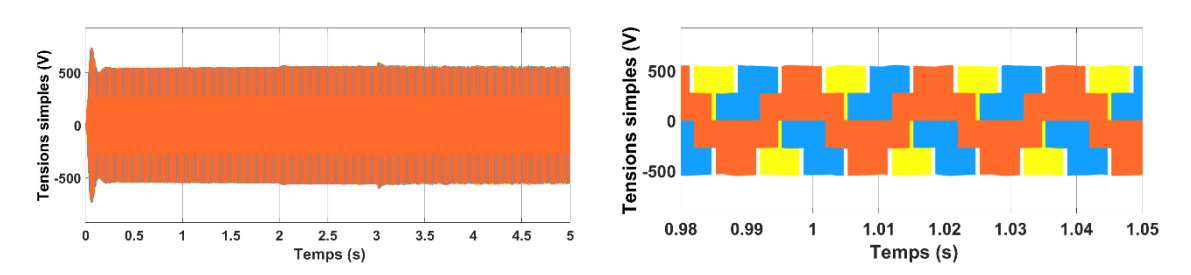

**Figure3.19 : les trois tensions simples à la sortie de l'onduleur.**

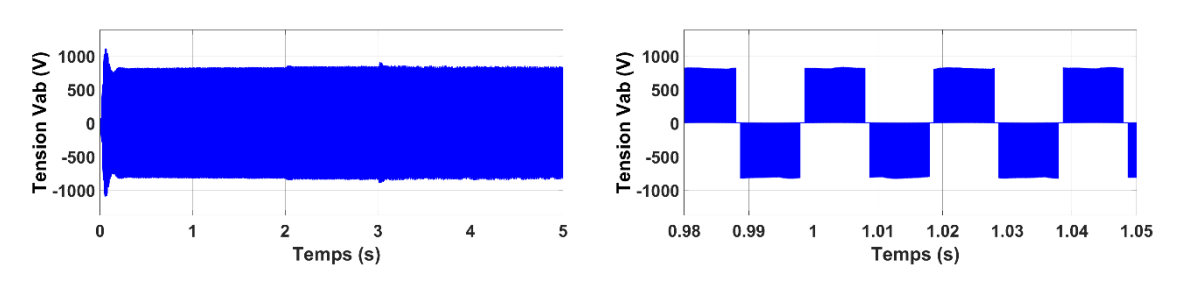

 **Figure3.20 : la tension composée Vab à la sortie de l'onduleur.**

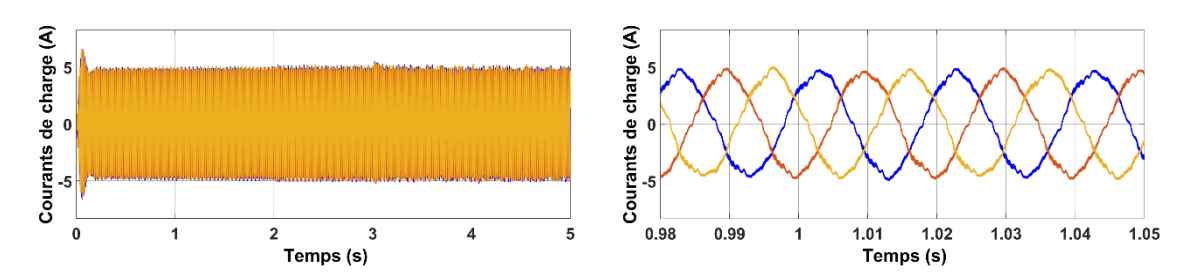

**Figure3.21 : le courant de l'inductance ILf.**

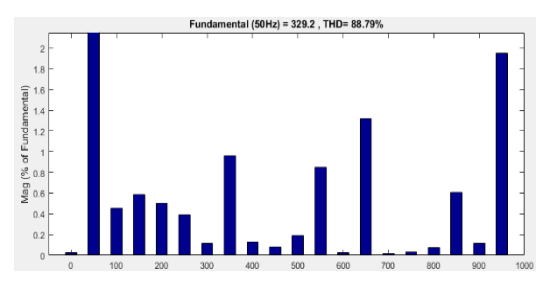

**Figure3.22: le spectre de la tension Van.**

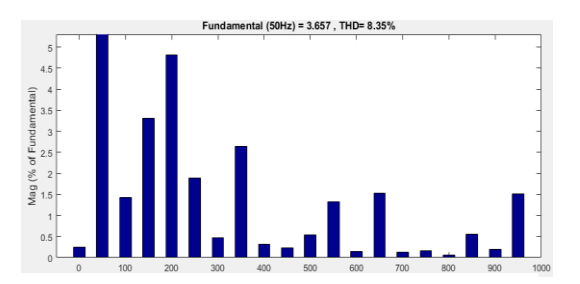

 **Figure3.23:spectre du courant ILf.**

# **Après filtrage :**

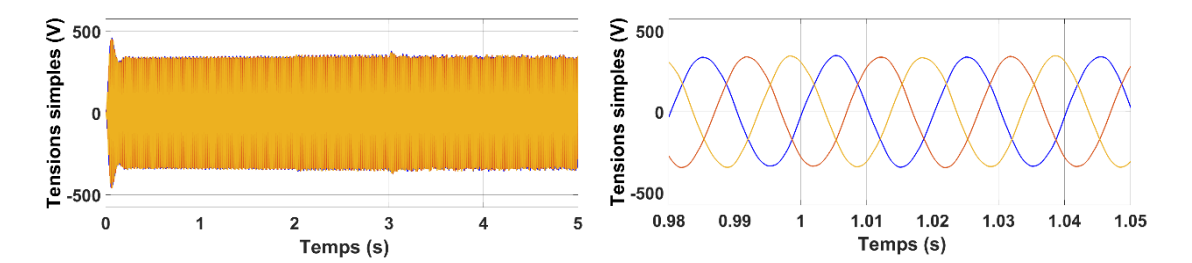

**Figure3.24 : les trois tensions simples de la charge.**

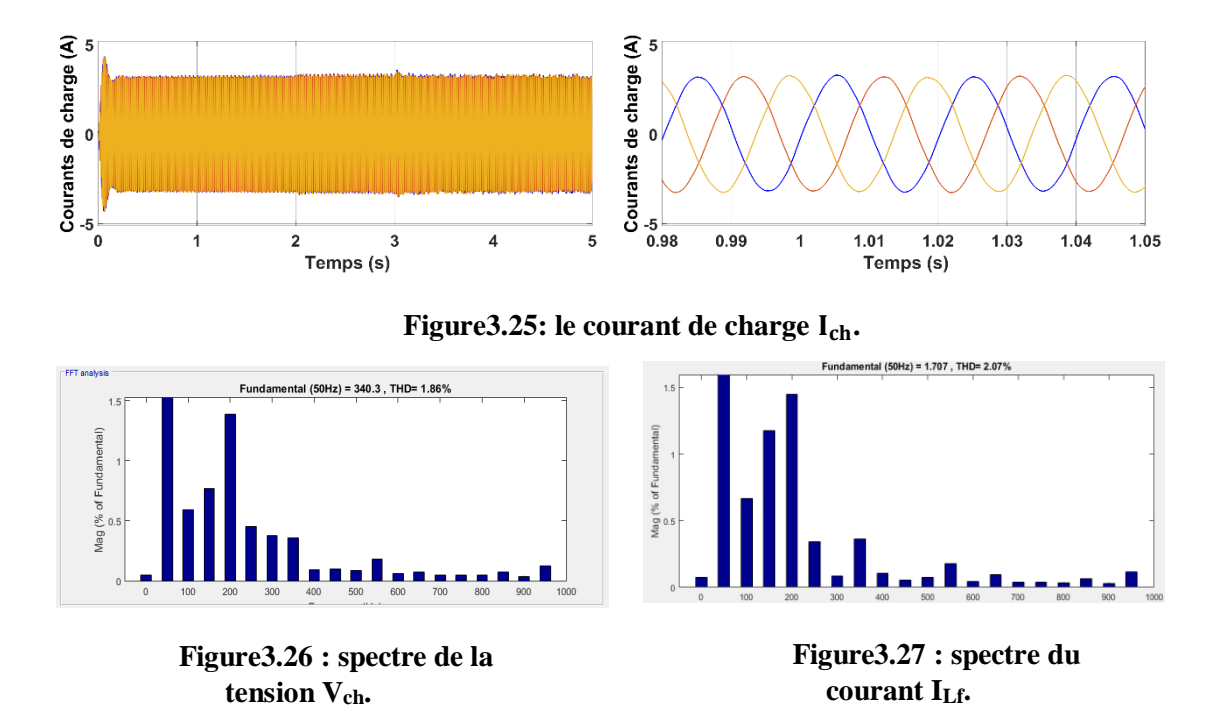

# **3.8.Interprétation :**

- L'analyse par FFT (Fast Fourier Transformation) du courant donne son spectre harmonique, qui est une caractéristique plus détaillée que le facteur de distorsion harmonique global. Le spectre harmonique présente des raies d'amplitude importante autour de cette fréquence et de ses multiples. Ceci entraîne des problèmes de bruit acoustique. La technique MLI avec injection de 3ème harmonique cherche à éviter cette concentration d'énergie harmonique autour de fréquences de multiple de trois, en la répartissant sur toute la bande de fréquence.
- $\triangleright$  On remarque que les harmoniques au niveau des tensions de sortie et des courants essentiellement ceux de haut rang sont diminuées par l'insertion du filtre passe bas LC.

# **3.9MLI vectorielle(SVPWM) :**

#### **3.9.1.Introduction :**

 La modulation vectorielle de largeur d'impulsion est une technique baser sur la représentation vectorielle des tensions dans le plan complexe, elle est devenu très populaire au cours de ces années pour des applications photovoltaïques [22].

#### **3.9.2.Le principe de fonctionnement :**

Le vecteur tension de référence Vabc=[ $V_{an}$ ,  $V_{bn}$ ,  $V_{cn}$ ], dont la somme des composantes est nulle dans le repère fixe (abc) peuvent être représentée par un vecteur biphasé V<sub>ref</sub> dans le repère fixe  $(\alpha, \beta)$ , d'amplitude constante et tournant à la vitesse angulaire  $\omega$  et ce, en utilisant la transformation qui maintient le module invariant.<br>  $V_{ref} = V_a + jV_\beta = \frac{2}{3}(v_{\alpha\alpha} + av_{b\alpha} + a^2v_{\alpha\alpha}) = \frac{2}{3}V_{dc}(S_a + S_b + S_c)$ invariant.

$$
V_{ref} = V_a + jV_\beta = \frac{2}{3}(v_{ao} + av_{bo} + a^2v_{co}) = \frac{2}{3}V_{dc}(S_a + S_b + S_c)
$$
\n
$$
a = e^{j\frac{2\pi}{3}} = -\frac{1}{2} + j\frac{\sqrt{3}}{2}
$$
\n(3.13)

Avec :

Et on obtient :

$$
\begin{bmatrix} V_{\alpha} \\ V_{\beta} \end{bmatrix} = \frac{2}{3} \begin{bmatrix} 1 & -\frac{1}{2} & -\frac{1}{2} \\ 0 & \frac{\sqrt{3}}{2} & -\frac{\sqrt{3}}{2} \end{bmatrix} \begin{bmatrix} V_{\alpha n} \\ V_{\beta n} \\ V_{\alpha n} \end{bmatrix}
$$
(3.14)

Appliquons cette transformation aux huit états de l'onduleur, conduit à huit vecteurs dans le repère fixe (α, β)

| Vecteurs<br>d'état | $[S_a, S_b, S_c]$                                            | $V_{\mathfrak{m}}$   | $V_{bn}$             | $V_{cn}$             | $V_{\alpha}$                   | $V_{\beta}$                 | $V_{ref}$           | $\theta$                           |
|--------------------|--------------------------------------------------------------|----------------------|----------------------|----------------------|--------------------------------|-----------------------------|---------------------|------------------------------------|
| $V_0$              | $\left[0\right]$<br> 0 <br>$\boldsymbol{0}$                  | $\pmb{0}$            | $\mathbf 0$          | $\mathbf{0}$         | $\mathbf 0$                    | $\mathbf 0$                 | $\mathbf 0$         |                                    |
| $V_{1}$            | $\vert$ 1<br>$\boldsymbol{0}$<br> 0                          | $\frac{2}{3}V_{dc}$  | $-\frac{1}{3}V_{dc}$ | $-\frac{1}{3}V_{dc}$ | $\frac{2}{3}V_{dc}$            | $\mathbf 0$                 | $\frac{2}{3}V_{dc}$ | 0                                  |
| $V_{2}$            | $\left\lceil 1 \right\rceil$<br> 0 <br>$\mathbf 1$           | $\frac{1}{3}V_{dc}$  | $\frac{1}{3}V_{dc}$  | $-\frac{2}{3}V_{dc}$ | $\frac{1}{3}V_{dc}$            | $\frac{1}{\sqrt{3}}V_{dc}$  | $\frac{2}{3}V_{de}$ | $\frac{\pi}{3}$                    |
| $V_3$              | $\left[0\right]$<br> 0 <br>$\mathbf{1}$                      | $-\frac{1}{3}V_{dc}$ | $\frac{2}{3}V_{dc}$  | $-\frac{1}{3}V_{dc}$ | $-\frac{1}{3}V_{dc}$           | $\frac{1}{\sqrt{3}}V_{dc}$  | $\frac{2}{3}V_{dc}$ | $\frac{2\pi}{3}$                   |
| $V_{4}$            | $\left[0\right]$<br>1<br>$\mathbf{1}$                        | $-\frac{2}{3}V_{dc}$ | $\frac{1}{3}V_{dc}$  | $\frac{1}{3}V_{dc}$  | $-\frac{2}{3}\frac{V_{dc}}{a}$ | $\Omega$                    | $\frac{2}{3}V_{dc}$ | $\pi$                              |
| $V_5$              | $\vert 0 \vert$<br>$\boldsymbol{0}$                          | $-\frac{1}{3}V_{dc}$ | $-\frac{1}{3}V_{dc}$ | $\frac{2}{3}V_{dc}$  | $-\frac{1}{3}V_{dc}$           | $-\frac{1}{\sqrt{3}}V_{dc}$ | $\frac{2}{3}V_{dc}$ | $\frac{4\pi}{ }$<br>$\overline{3}$ |
| $V_{6}$            | $\left\lceil 1 \right\rceil$<br>$\boldsymbol{0}$<br>$1\vert$ | $\frac{1}{3}V_{dc}$  | $-\frac{2}{3}V_{dc}$ | $\frac{1}{3}V_{dc}$  | $\frac{1}{3}V_{dc}$            | $-\frac{1}{\sqrt{3}}V_{dc}$ | $rac{2}{3}V_{dc}$   | $\frac{5\pi}{3}$                   |
| $V_{7}$            | $\lceil 1 \rceil$<br>$\overline{1}$<br>$1\vert$              | $\pmb{0}$            | $\pmb{0}$            | 0                    | $\mathbf{0}$                   | $\pmb{0}$                   | $\mathbf 0$         |                                    |

**Table3.2 : vecteurs tensions de l'onduleur dans le plan (α,β).**

Les deux vecteurs  $V_0$  et  $V_7$  constituent l'origine du repère  $(\alpha, \beta)$ , et les extrémités des vecteurs  $V_1$  a  $V_6$  constituent les sommets d'un hexagone.

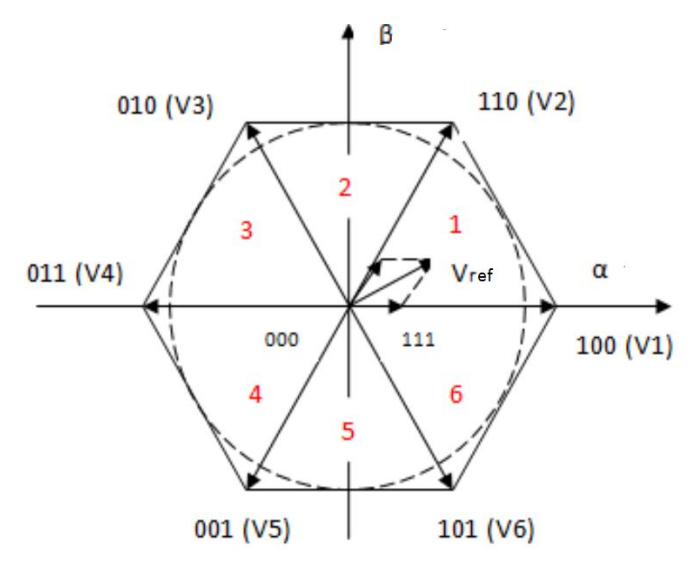

**Figure3.28 : Diagramme des tensions de référence de l'onduleur dans le repère(α,β).**

Le principe de la modulation vectorielle, consiste à projeter le vecteur de référence V ref sur les deux vecteurs de tension actifs adjacents  $V_i$ ,  $V_{i+1}$  correspondants a deux états de commutation de l'onduleur. vu que les valeurs de ces projections  $T_i$  et  $T_{i+1}$ assurant le calcul des temps de commutations désirées correspondent à deux états non nuls de commutation de l'onduleur, à condition leur somme doit être inférieur à la période T de commutation de l'onduleur.et En appliquant un état nul de l'onduleur durant une durée complémentaire a T, En raison de maintenir la fréquence de commutation constante.

La figure 3.33 représente le cas où le vecteur de référence  $V_{ref}$  se trouve dans le secteur 1 et les vecteurs adjacents sont représentés par  $V_1$  et  $V_2$ . Nous notons par  $T_1$  et  $T_2$  les deux temps d'application de ces vecteurs,  $T_0$  temps d'application des vecteurs nuls, l'équation vectorielle suivante doit être vérifiée :

$$
\overrightarrow{V}_{ref} T_z = \overrightarrow{V_1} T_1 + \overrightarrow{V_2} T_2 + \overrightarrow{V_0} T_0
$$
\n(3.15)\n  
\n
$$
\overrightarrow{V}_{ref}
$$
\n
$$
\overrightarrow{V_{ref}}
$$
\n
$$
\overrightarrow{V_{ref}}
$$
\n
$$
\overrightarrow{V_{ref}}
$$
\n
$$
\overrightarrow{V_{ref}}
$$
\n
$$
\overrightarrow{V_{1(100)}}
$$
\n
$$
\overrightarrow{V_{1(100)}}
$$
\n
$$
\overrightarrow{V_{1(100)}}
$$
\n
$$
\overrightarrow{V_{1(100)}}
$$
\n
$$
\overrightarrow{V_{1(100)}}
$$
\n
$$
\overrightarrow{V_{1(100)}}
$$
\n
$$
\overrightarrow{V_{1(100)}}
$$

 **Figure3.29 : décomposition d'un vecteur de la tension de référence[23].**

De façon générale :

$$
\vec{V}_{ref} T_z = \vec{V}_i T_i + \vec{V}_{i+1} T_{i+1} + \vec{V}_0 T_0
$$
\n(3.16)

Quand le vecteur  $V_{ref}$  coïncide avec le vecteur  $V_1$ , deux séquences sont actives. La séquence qui correspond au vecteur V1 est appliquée durant la durée  $T_1$  et la séquence de roue-libre est appliquée durant la durée  $T_0$ . La séquence qui correspond au vecteur  $V_2$  est inactive car la durée T2 est nulle. Au fur et à mesure que vecteur  $V_{ref}$  s'éloigne du vecteur  $V_1$  et s'approche du vecteur  $V_2$ ,  $T_1$  diminue et  $T_2$  augmente. Quand le vecteur  $V_{ref}$ , atteint le vecteur  $V_2$ ,  $T_1$  sera nul et  $T_2$  sera maximale[23].

La projection de l'équation vectorielle (1.3) sur l'axe  $V_i$  puis sur l'axe  $V_{i+1}$  donne :

$$
V_{ref} T_z \cdot \cos(\alpha) = \frac{2}{3} V_{dc} \cdot (T_i + T_{i+1} \cdot \cos(\frac{\pi}{3}))
$$
\n(3.17)

$$
V_{ref} T_z \cos(-\alpha + \pi/3) = \frac{2}{3} V_{dc} \cdot (T_i \cdot \cos(\pi/3) + T_{i+1})
$$
(3.18)

On met ces équations sous la forme matricielle pour les résoudre :

$$
\begin{bmatrix} 1 & \frac{1}{2} \\ \frac{1}{2} & 1 \end{bmatrix} \begin{bmatrix} T_i \\ T_{i+1} \end{bmatrix} = \frac{3}{2} \begin{bmatrix} V_{ref} T_z \cdot \cos(\alpha) \\ V_{ref} T_z \cdot \cos(-\alpha + \pi/3) \end{bmatrix}
$$
(3.19)

La solution finale :

$$
\begin{bmatrix} T_i \\ T_{i+1} \end{bmatrix} = \begin{bmatrix} \sqrt{3}V_{ref} & T_z \sin(-\alpha + \pi/3) \\ \sqrt{3}V_{ref} & T_z \sin(\alpha) \end{bmatrix} \tag{3.20}
$$

Donc :

$$
T_{i} = \sqrt{3}V_{ref} T_{z} \cdot \sin(-\alpha + \frac{\pi}{3})
$$
  
\n
$$
T_{i+1} = \sqrt{3}V_{ref} T_{z} \cdot \sin(\alpha)
$$
  
\n
$$
T_{0} = T_{z} - (T_{i} + T_{i+1})
$$
\n(3.21)

#### **Détermination des séries d'impulsions pour chaque bras de l'onduleur :**

Pour obtenir une fréquence de commutation minimum pour chaque composant de puissance, et une performance optimale en harmonique, la transition d'un état au prochain est exécutée en commutant seulement un bras de l'onduleur. En utilisant le modelé d'impulsion symétrique tel que pour les séquences impaires ( $i=1, 3, 5$ ), la séquence est la suivante :  $V_0 V_i V_{i+1} V_7 V_{i+1} V_i V_0$ , et pour les secteurs pairs (i=2, 4, 6), la séquence est :  $V_0 V_{i+1} V_i V_7 V_i V_{i+1} V_0[23]$ .

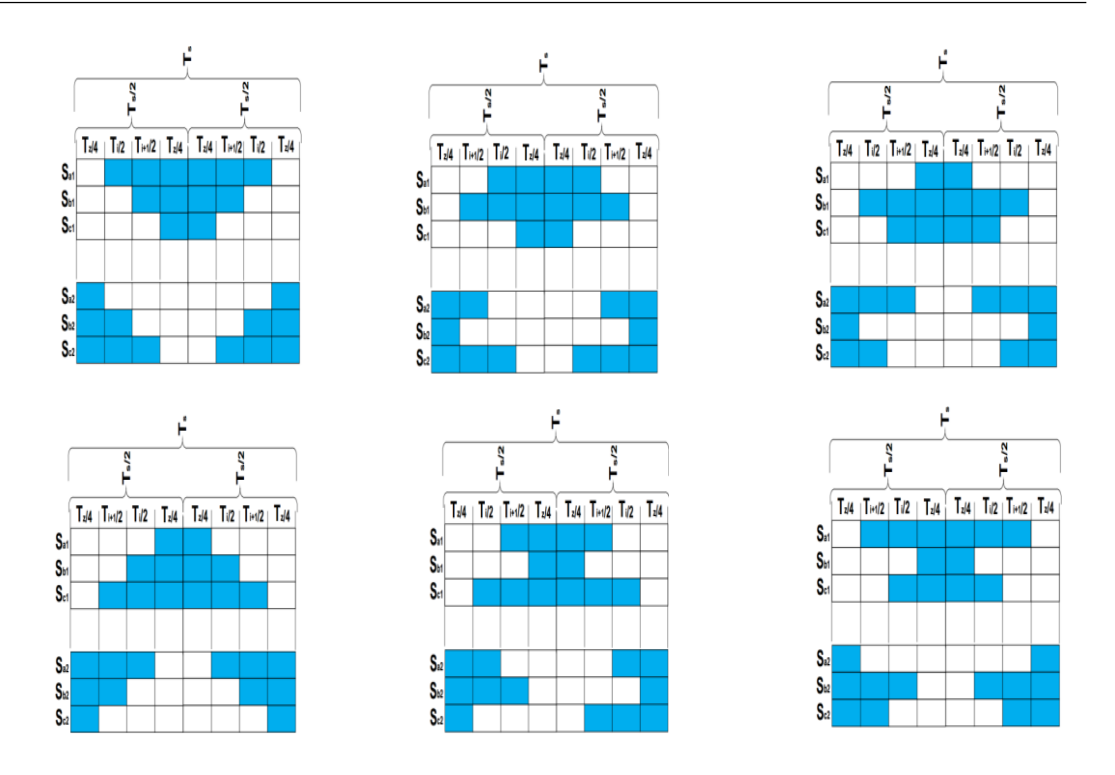

**Figure3.30 : les six séquences de commutation.**

# **3.10. Résultats de simulation :**

**Avant filtrage :**

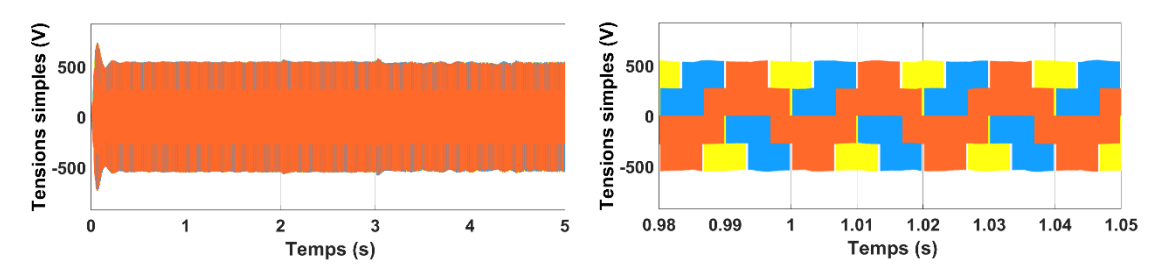

 **Figure3.31 : les trois tensions simple à la sortie de l'onduleur.**

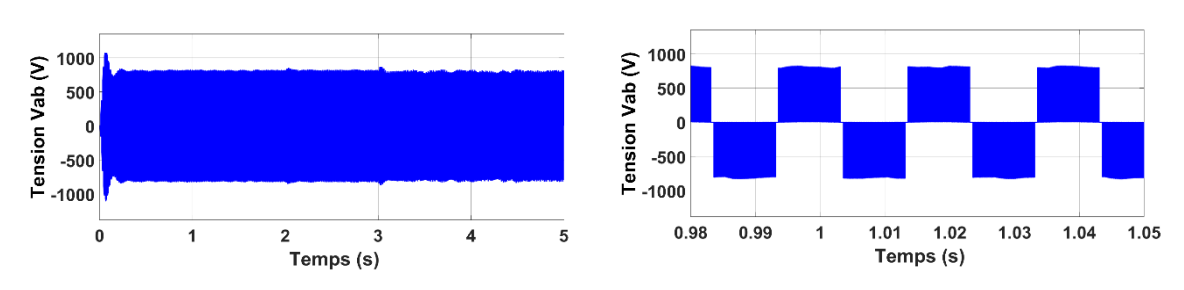

 **Figure3.32 : la tension composée Vab à la sortie de l'onduleur.**

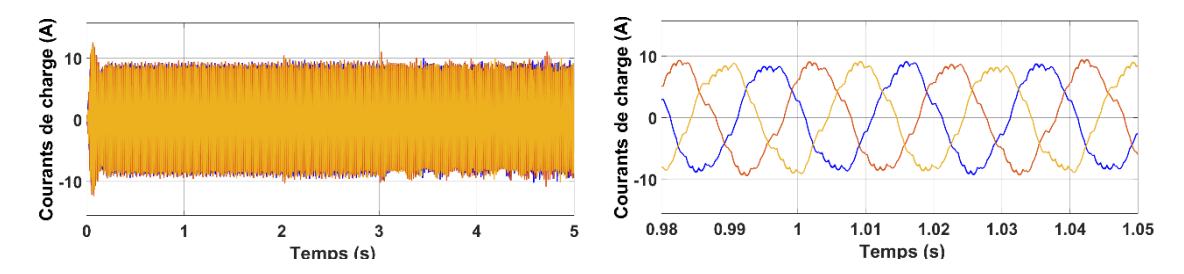

**Figure3.33 : Le courant de l'inductance ILf.**

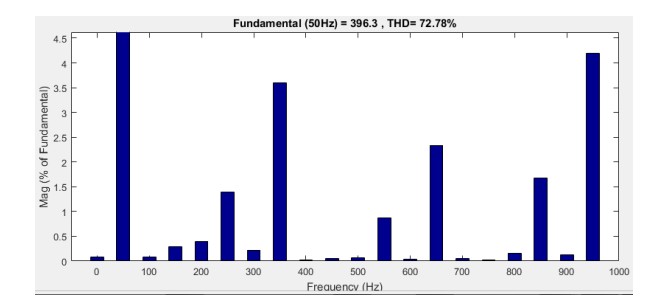

**Figure3.34 : spectre de la tension Van. Figure3.35 : spectre du courant ILf.**

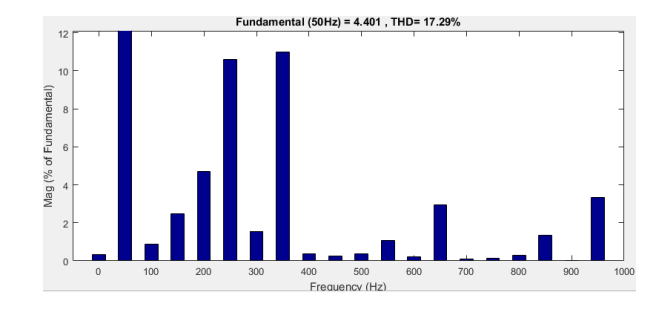

# **Après filtrage :**

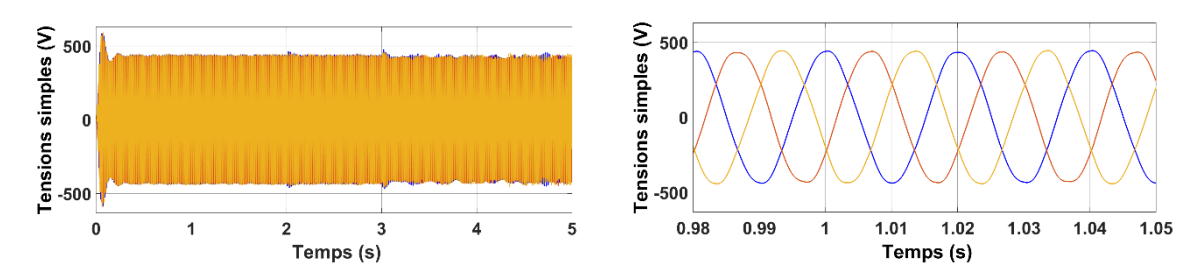

**Figure3.36 : les trois tensions simples de la charge.**

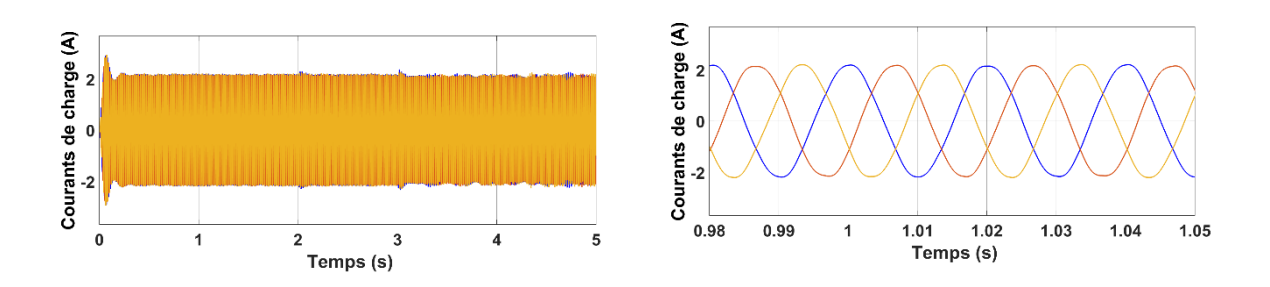

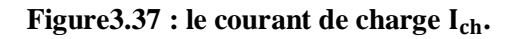

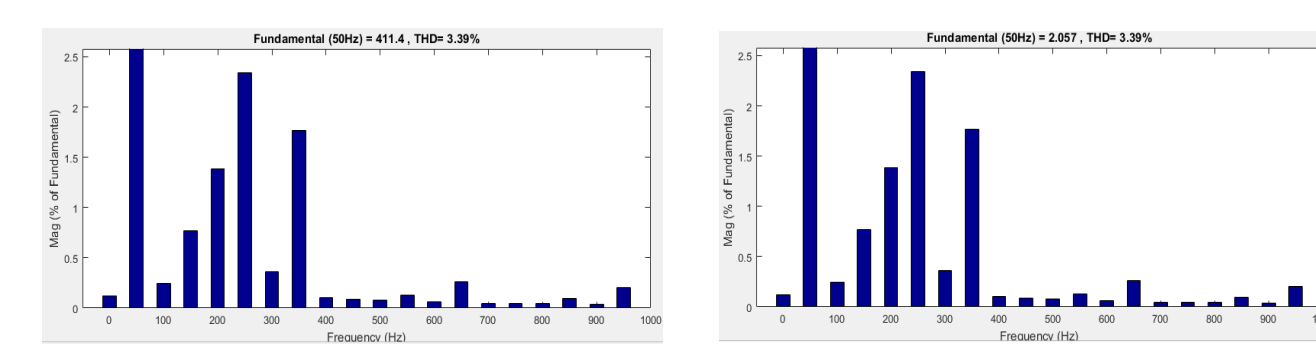

 **Figure 3.38 : THD de la tension Vch.** Figure 3.39 **: THD du courant I**<sub>ch</sub>.

# **3.11.Interprétation :**

- On remarque que la forme d'ondes des tensions de sortie et des courants de charge ont été améliorées. Cette amélioration est due essentiellement aux principes de SVPWM qui permet de commandée les interrupteurs de puissance de façons symétrique, cette symétrie permet la minimisation du nombre de commutation sur une période échantillonnage.
- La SVPWM est certainement la méthode de MLI la mieux adaptée. Contrairement à la méthode précédente, la MLI vectorielle ne s'appuie pas sur des calculs séparés des modulations pour chacun des bras de l'onduleur. Un vecteur tension de contrôle est calculé globalement et approximé, sur une période de modulation  $T_s$ , par un vecteur tension moyenne.

# **3.12Gestion de l'énergie :**

#### **3.12.1.Introduction :**

 Pour le domaine de l'énergie photovoltaïque destiné à alimenter un site isolé, on a vu que l'insertion de système de stockage nous a permis d'assurer une robustesse et une autonomie du système tous en garantissant une amélioration et une stabilité de l'énergie fournie à la charge.

Dans cette partie, nous allons parler de la notion de gestion de l'énergie fournie notamment par le panneau solaire en utilisant un algorithme de gestion pour le but d'adapter la consommation de l'énergie pour des différentes conditions métrologiques et d'élargir la durée de vie des éléments constituant de la chaine PV (éviter les surcharges de la batterie), et assurant une alimentation continue de la charge prioritaire.

Donc on va étudier des différents états possibles et proposer par la suite un algorithme qui assure les deux points essentiels :

- $\checkmark$  Élargissement de la durée de vie du système.
- $\checkmark$  Assurer la continuité de fonctionnement de la chaine PV.

# **3.12.2.Les différents mode de gestion possible :**

**1. Mode1 :** (25%<soc<80%)

C'est le mode de fonctionnement normale de notre système, le GPV fonctionne en mode MPPT et la gestion de puissance est gérée par le régulateur PI.

**2. Mode2 :** (soc>80%, P>PL)

C'est le mode de fonctionnement en puissance limité, car la batterie est entièrement chargée et la charge n'aura pas besoin de toute l'énergie fournie par le GPV donc en change le fonctionnement de l'MPPT vers une régulation qui fournit juste la puissance demandée par la charge à travers un régulateur de puissance limité donc on est plus dans le cas d'extraire le maximum d'énergie.

**3. Mode3 :** (soc<25%, P<PL)

Dans ce mode en assurant tout d'abord l'alimentation de la charge prioritaire, et si on a un excès de l'énergie donc elle sera destinée pour charger la batterie.

**4. Mode4 :** (soc<25%, P>PL)

Dans ce mode en alimentant nos charges et on charge la batterie.

# **3.12.3.La puissance limitée PL:**

# **La notion de puissance limitée :**

Comme on a déjà stipulé dans le premier mode de gestion, dans le cas où la batterie est entièrement chargée et la puissance délivrée par le GPV est supérieure à celle demandée par la charge, dans ce cas on change le fonctionnement de l'MPPT vers un régulateur PI qui fournit juste la puissance demandée on l'appelle puissance limitée à travers un Switch.

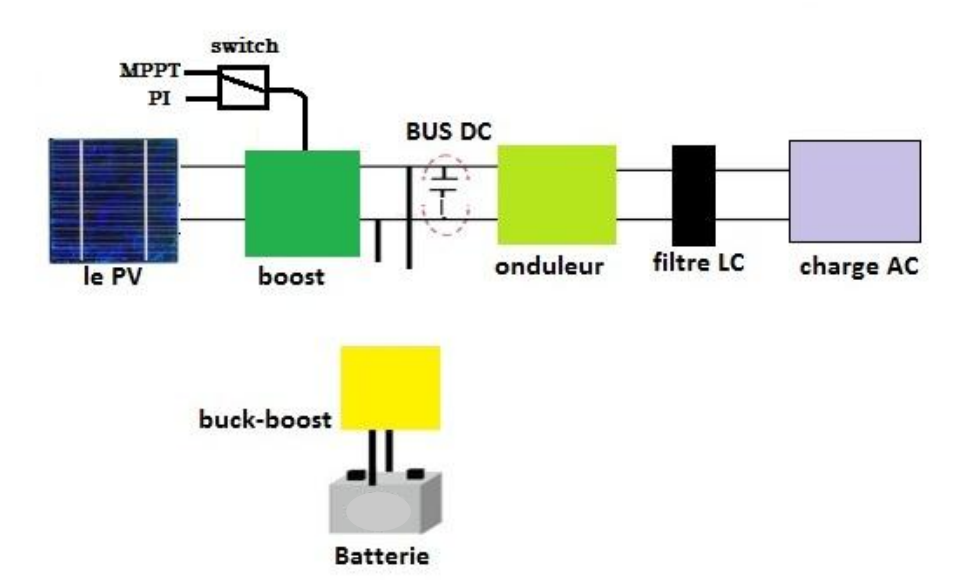

**Figure3.44 : principe de limitation de puissance.**

#### **3.12.4.Résultats de simulation :**

 Pour la partie de simulation, on a proposé un signal SOC et un signal d'irradiation pour tester tous les cas de fonctionnement, les résultats sont comme suit :

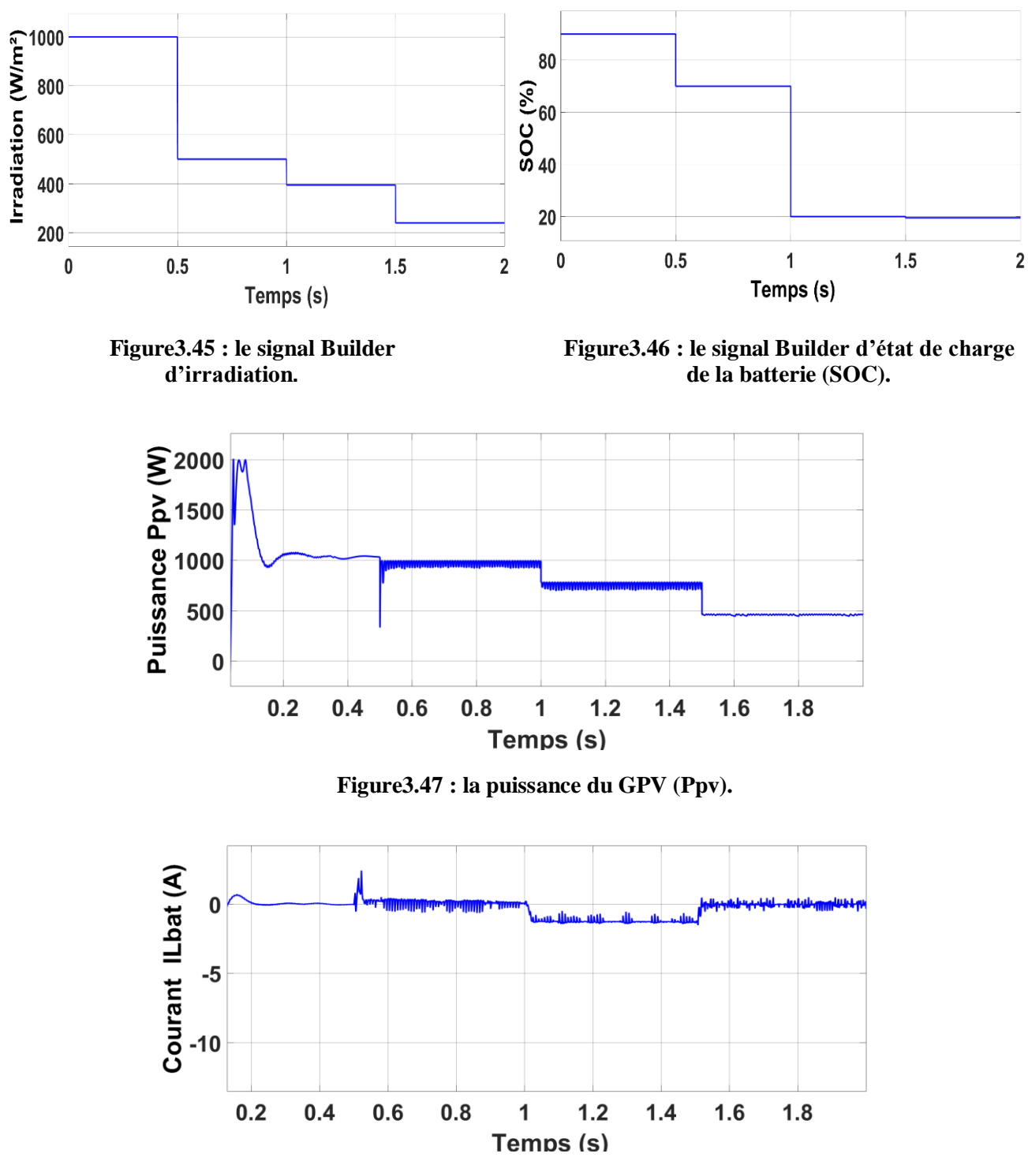

**Figure3.48 : le courant de la batterie ILbat.**

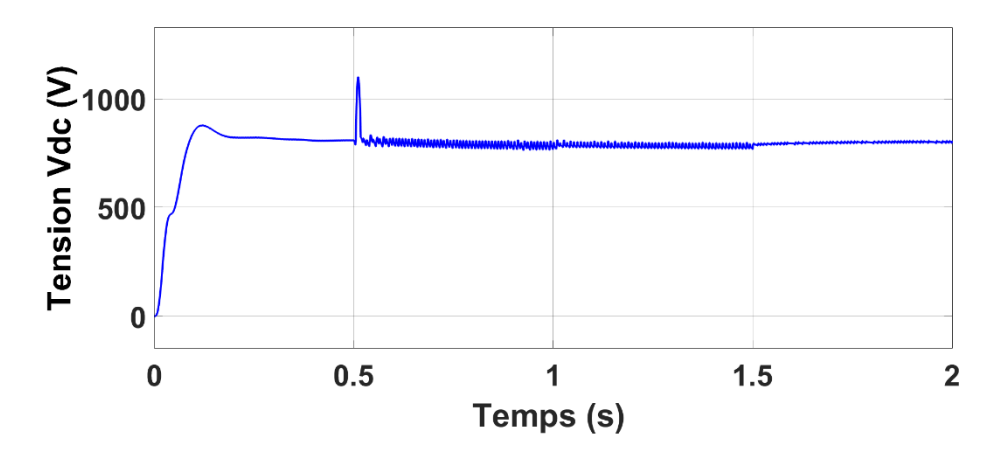

**Figure3.49 : la Tension du bus continu Vdc.**

#### **3.12.5.Interprétation :**

- Durant la première partie [0 à 0.5s], la batterie est chargée (SOC>80%) et l'éclairement atteint le 1000W/m2, donc le système fonctionne en mode de puissance limitée, ce qui explique le courant nulle de batterie ILbat (la batterie est déconnectée), la puissance délivrée par le GPV est constant autour de 1000W qui satisfait le besoin de la charge.
- Dans la deuxième partie [0.5 à 1s], l'irradiation diminue par conséquent la puissance délivrée par le GPV ni plus suffisante, l'algorithme de gestion change au mode de fonctionnement normal, donc l'MPPT extrait le maximum de puissance et la batterie couvre le manque d'énergie pour satisfaire le besoin énergétique de la charge ce qui explique la circulation du courant de batterie ILbat dans le sens positif.
- $\triangleright$  Dans la troisième partie [1 à 1.5s], la batterie est déchargée (SOC<25%) et l'éclairement diminue, l'algorithme de gestion change au mode 3 c'est-à-dire le GPV alimente que les charges prioritaires et le reste d'énergie charge la batterie ce qui explique le sens négatif du courant de batterie I<sub>Lbat</sub>.
- Dans la quatrième partie [1.5 à 2s], l'éclairement diminue encore plus par conséquence la batterie est déconnectée, l'énergie fournie par le GPV n'alimente que les charges prioritaires.
- $\triangleright$  La tension du bus continu V<sub>dc</sub> dans tous ces modes reste constant (autour du 800V).

# **3.13.Conclusion :**

 Dans ce chapitre, on a expliqué le principe de fonctionnement des différentes commandes appliquées à notre système PV.

Nous avons ensuite simulé le système PV avec ces commandes et faire une comparaison entre les commandes de même nature en citant les avantages et les inconvénients de ces dernières.

# **Chapitre 4**

# Validation

expérimentale
# **4.1.Introduction :**

Dans ce chapitre, nous avons réalisé la chaine PV constitue des différents organes destinés pour une alimentation de site isolé, ainsi que la validation expérimentale des différents algorithmes développés par la carte ARDUINO DUE (MPPT, Régulateur PI, Commande SVPWM), les essais ont lieu à l'Unité de développement des équipements solaires de Bouismail (UDES).

Dans la première partie, nous exposerons la mise en œuvre de l'algorithme MPPT et en évaluant son rendement pour des différentes valeurs de l'éclairement et de la température.

Dans la deuxième partie, nous exposerons la mise en œuvre de l'algorithme PI pour le réglage de tension du bus continu.

Dans la dernière partie, nous raccorderons la partie DC à l'onduleur triphasé à deux niveaux commandés par l'SVPWM pour une réalisation de la chaine PV avec ces différents organes.

# **4.2Développement d'un banc d'essai expérimental :**

Le banc d'essai se compose de :

- $\checkmark$  Emulateur PV.
- $\checkmark$  Hacheur boost.
- Hacheur Buck-boost réversible en courant.
- $\checkmark$  capteurs de tension.
- $\checkmark$  capteurs de courant.
- $\checkmark$  onduleur.
- $\checkmark$  Filtre LC.
- $\checkmark$  Trois charges résistives.
- Quatre batteries connectés en série .
- $\checkmark$  cartes d'interfaces.

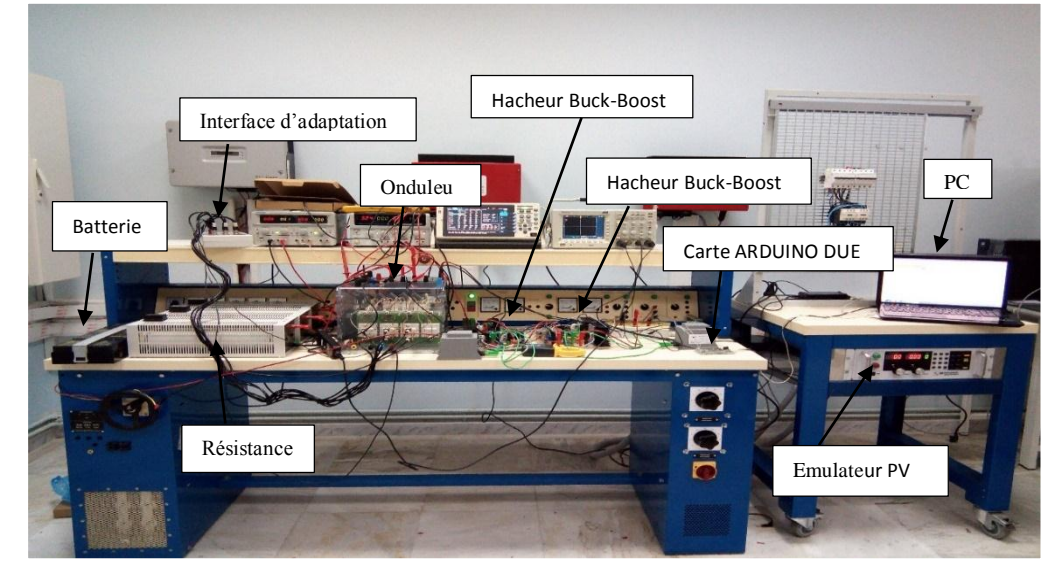

**Figure4.1: la plateforme expérimentale.**

La figure 4.1 représente la plateforme expérimentale de notre chaine PV qui est constituée de :

# **4.3.Émulateur PHOTOVOLTAIQUE :**

Ce dispositif joue le rôle d'un générateur PV, il calcule automatiquement la tension et le courant du profil de panneau solaire basés sur des paramètres définis par l'utilisateur. Ces données peuvent être envoyées à l'émulateur PV pour la simulation par un programme qui s'appelle «MAGNA-POWER ELECTRONICS ».Ce programme donne la possibilité d'émuler plusieurs profils séquentiellement sur une période de temps donnée.

Une fois le profil est défini, il peut être transféré à l'émulateur pour une émulation statique ou dynamique. Une définition du paramètre de temps permet d'émuler ce profil pour une période donnée avant de charger le profil suivant dans la séquence. Le profil est représenté par une courbe de tension / courant que doit être émuler. Il existe trois méthodes pour générer un profil de puissance dans le programme.

# **4.3.1.émulation basée sur des paramètres du panneau solaire :**

L'utilisateur sélecte la technologie de panneau solaire souhaitée, la température nominale, la valeur de l'irradiation, la tension et le courant. Chaque profil V-I n'est alors défini que par des nouvelles valeurs de température et d'irradiation. Le reste des paramètres : point de puissance maximale (Vmp, Imp), tension de circuit ouvert ( $V_{\infty}$ ) et courant de courtcircuit (Isc); sont tous calculés automatiquement conformément à la norme EN50530.

## 4.3.2.émulation basé sur 4 paramètres :

L'utilisateur définit le point de puissance maximal  $(V_{mp}, I_{mp})$ , la tension de circuit ouvert  $(V_{oc})$  et le courant de court-circuit  $(I_{sc})$ . Le profil est ensuite généré en fonction de ces paramètres.

# **4.3.3.Manuellement :**

L'utilisateur peut définir jusqu'à 50 points de courant et de tension pour être émuler. L'émulateur PV effectue une approximation linéaire par morceaux entre les points pour fournir une courbe de sortie lisse. [23]

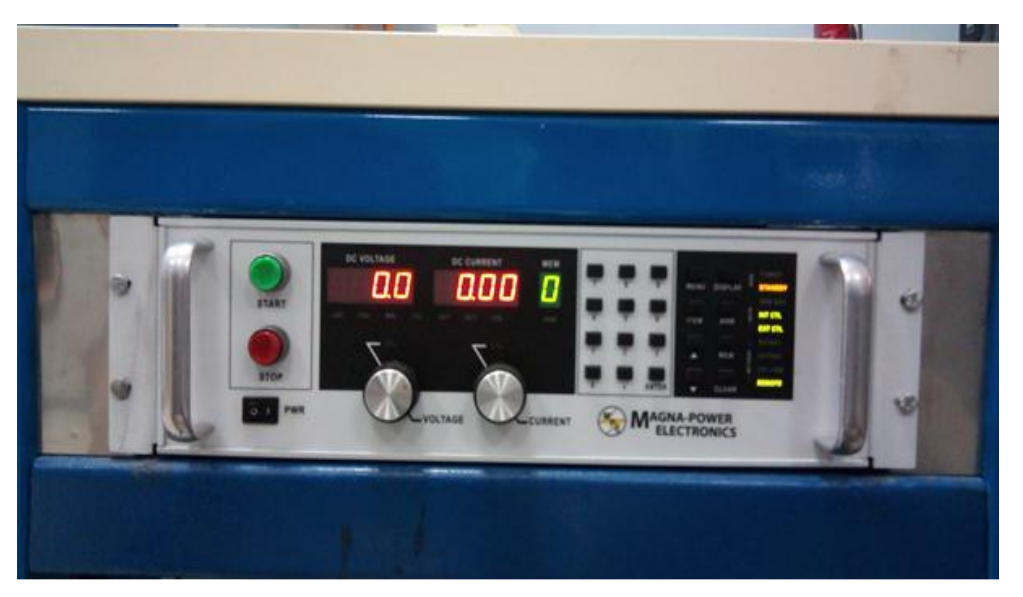

**Figure 4.2 : l'émulateur PV (Magna Power Electronics 600V / 24A).**

# **4.4.Hacheur boost :**

Le hacheur boost illustré ci-dessous est utilisé pour obtenir la puissance maximale possible extraite d'émulateur PV.

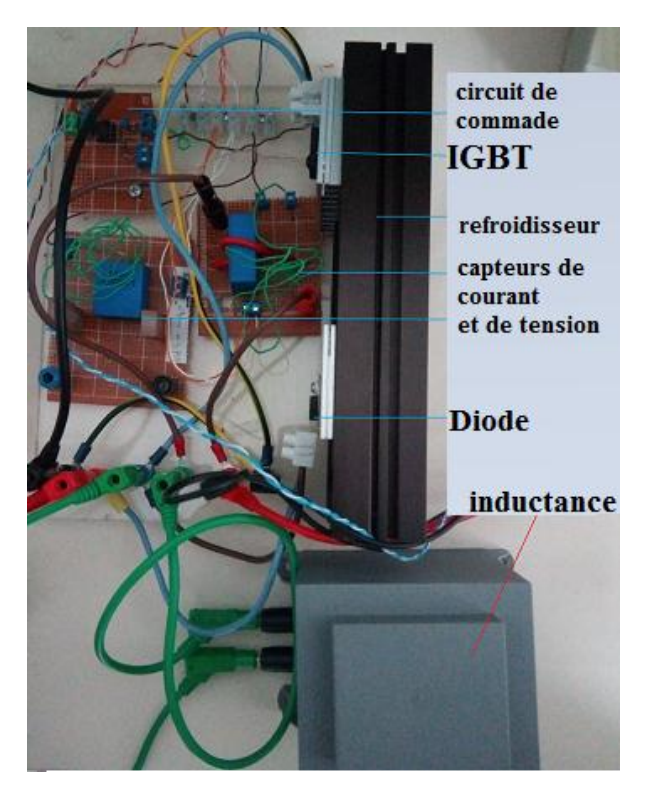

**Figure 4.3: hacheur boost.**

# **4.4.1Circuit de commande :**

## **4.4.1.1.Circuit Opto-coupleur driver:**

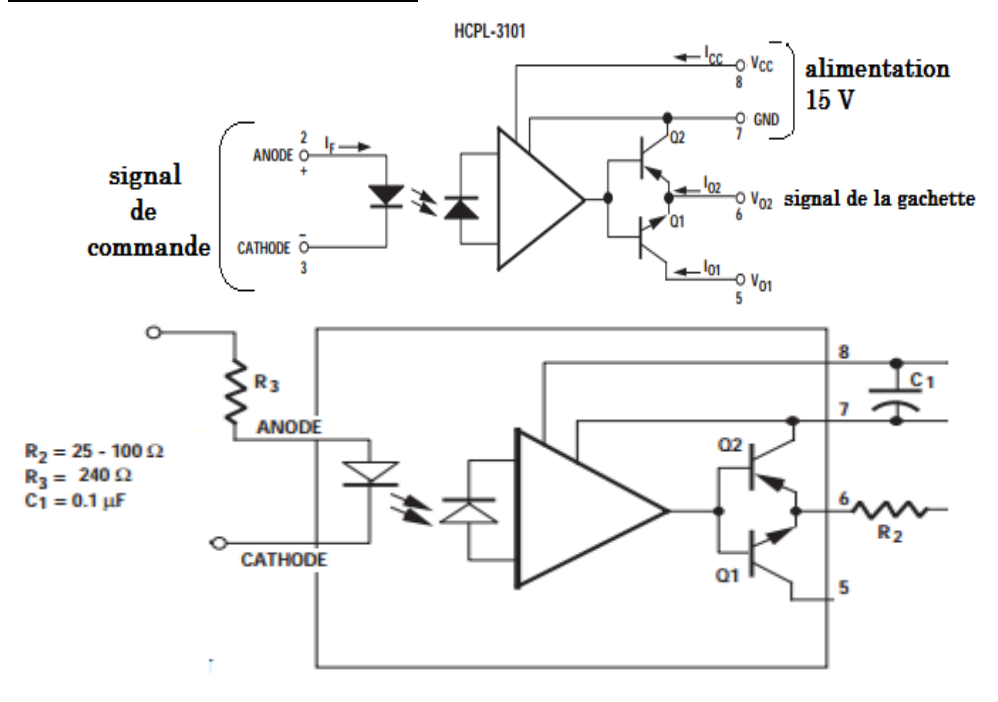

**Figure 4.4 : schéma de circuit de commande.**

L'Optocoupleur permet d'isoler les parties de commandes et puissances. Il transmet le signal d'un circuit électrique a un autre avec une voix optique à travers un LED récepteur. Le driver permet d'amplifier la tension et générer un pic de courant important pour ne pas retarder l'amorçage de l'IGBT. Le circuit intégré choisi est l'HCPL 3101 qui combine l'Opto-Coupleur et le driver.

En se basant sur la fiche technique du driver HCPL 3101. La résistance  $R_2$  est prise égale à 25 Ω pour augmenter le pic de courant de sortie afin d'éviter le retard dans l'amorçage de l'IGBT.

#### **4.4.1.2.L'interface d'adaptation :**

La carte d'Arduino due génère un signal de 3.3 V pour la logique 1 et un signal de 0V pour la logique 0, donc pour commander l'IGBT de le hacheur il faut insérer l'HCPL-3101 qui va amplifier le signal de l'Arduino due de 0-3.3V à 0-15V.

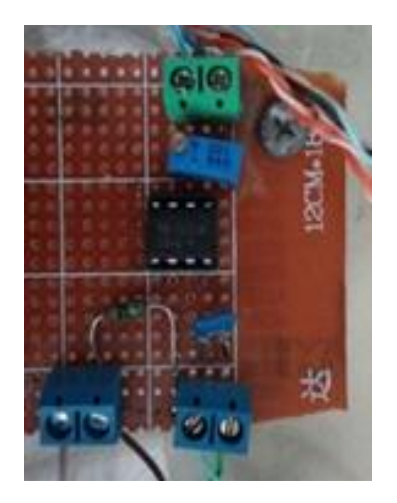

**Figure4.5 : interface d'adaptation**

Une mesure pratique à l'aide de l'oscilloscope a permis de visualiser les deux signaux de l'Arduino due et de la sortie de l'HCPL-3101

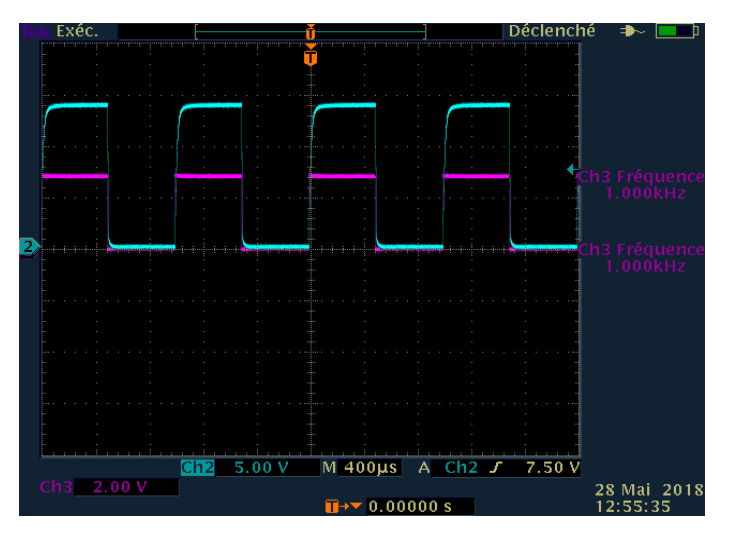

**Figure4.6 :Tension de gâchette d'IGBT(Bleu). Tension de sortie générée par l'Arduino Due (rouge).**

# **4.4.2.Circuit de puissance :**

Un test pour le hacheur boost a été effectué en utilisant une source de tension continue à l'entrée du convertisseur.

Les figures montrent la tension de sortie  $V_s$ , la tension d'entrée  $V_e$ , le signal de commande et la forme d'onde du courant i<sub>L</sub> pour un rapport cyclique de  $\alpha = 0.5$ .

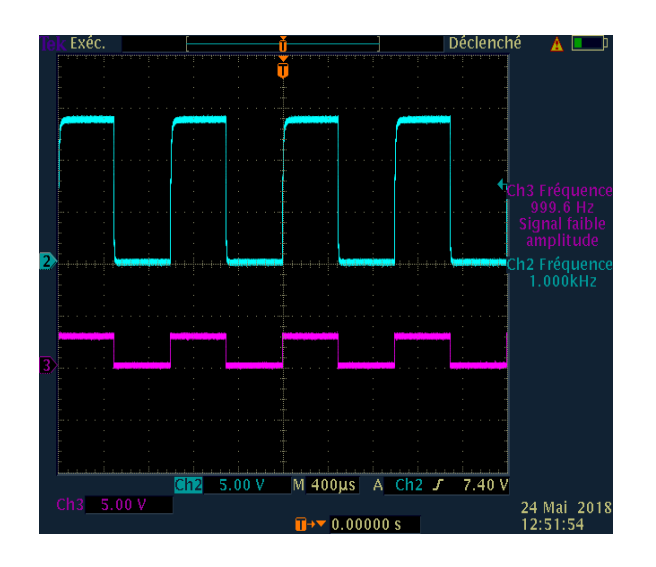

**Figure4.8 : Tension de gâchette d'IGBT(Bleu). Tension de sortie générée par l'Arduino Due (rouge).**

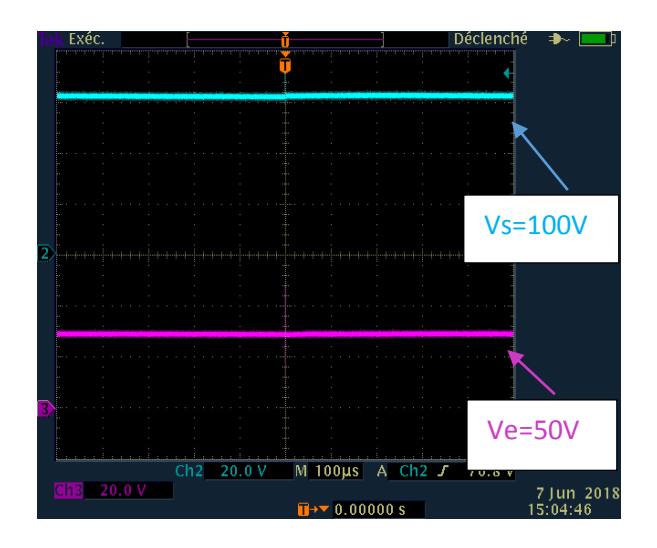

**Figure4.7 : Tension d'entrée et tension de sortie du hacheur Boost.**

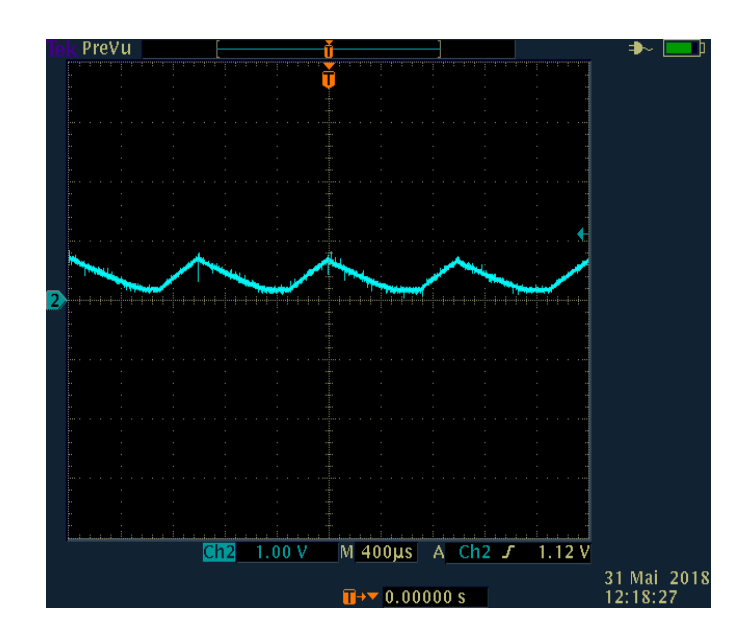

 **Figure 4.9 :** Courant de l'inductance  $I_L$  ( $\alpha$ =0.5 et f=1Khz).

# **4.5.Convertisseur DC/DC réversibles en courant :**

Le hacheur Buck-boost réversible en courant illustré ci-dessus est utilisé pour la régulation du bus continu.

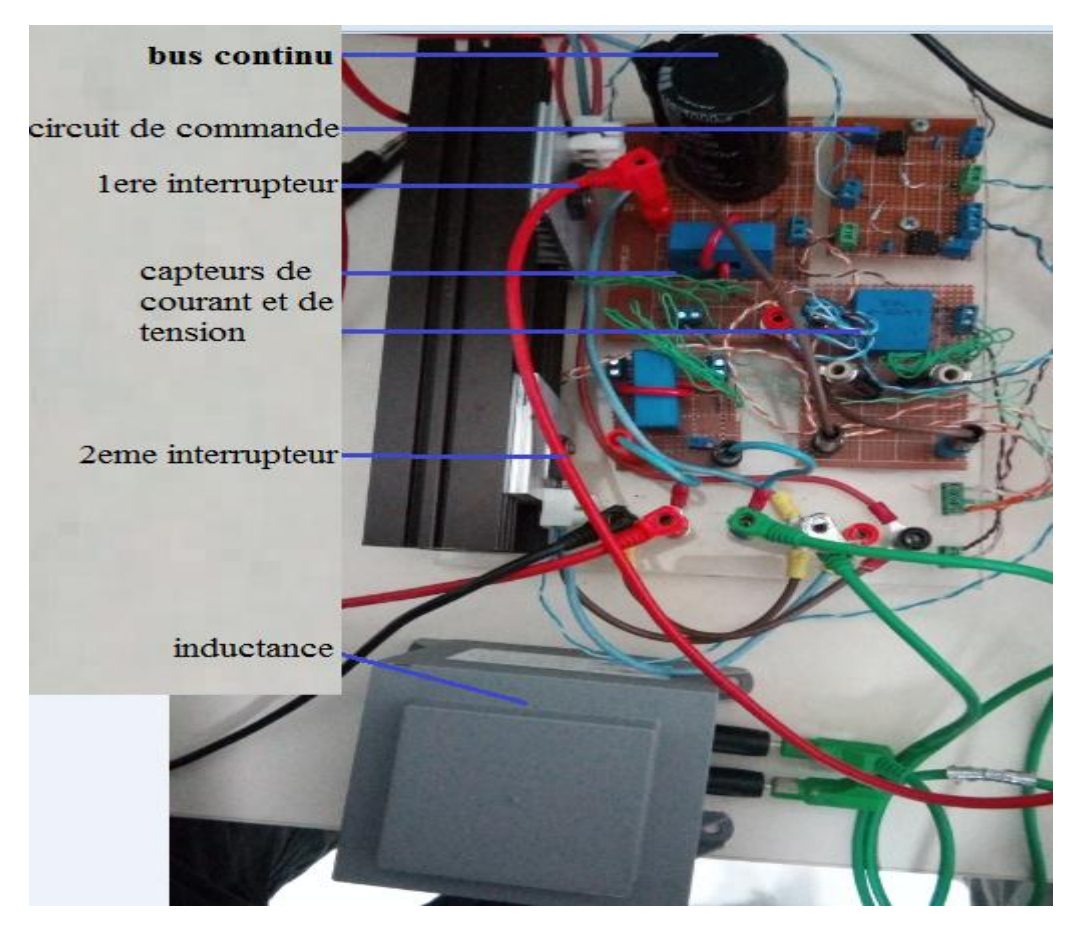

**Figure4.9 : Hacheur Buck-Boost.**

# **4.5.1.Circuit de commande :**

Dans le cas du hacheur Buck-boost, on va utiliser deux Opto-coupleurs pour commander les deux IGBT.

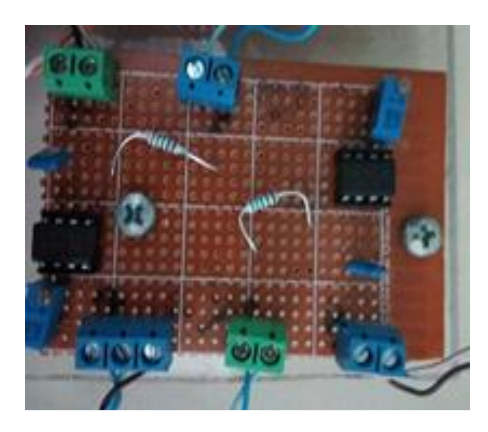

 **Figure4.10 : interface d'adaptation.**

Une mesure pratique à l'aide de l'oscilloscope a permis de visualiser les deux signaux générés par l'ARDUINO.

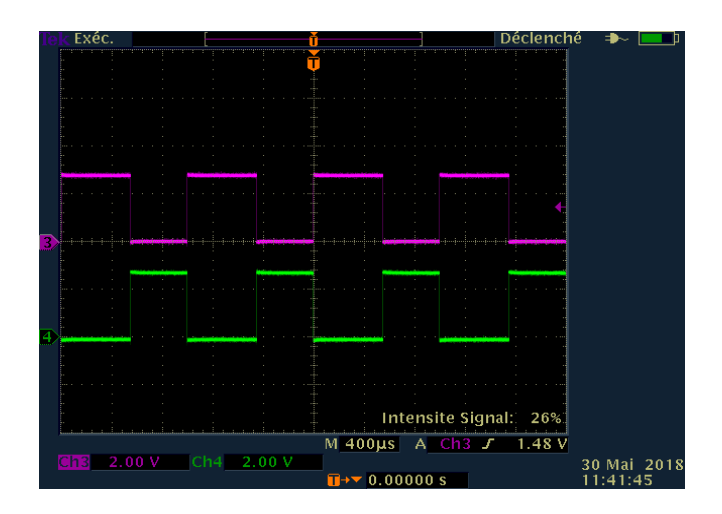

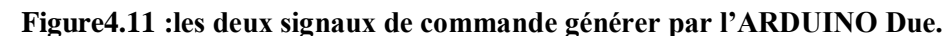

La figure 4.11 a permis d'évaluer le temps mort qui est de 2 us.

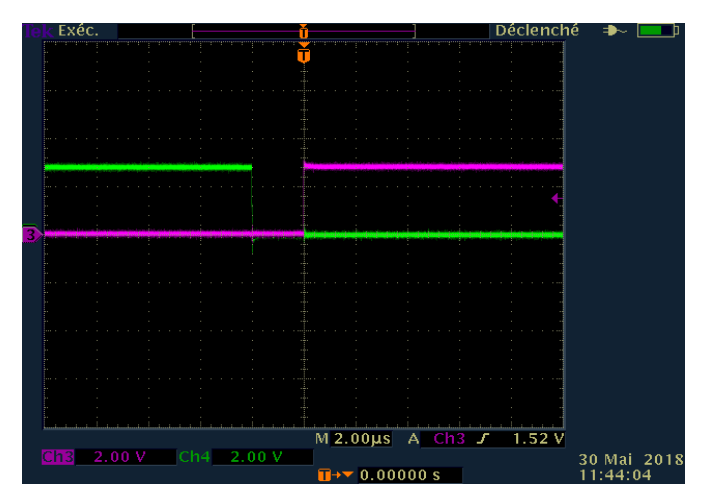

 **Figure 4.12: Retard généré par l'ARDUINO Due.**

# **4.5.2.Circuit de puissance :**

## **Inductance :**

Self Monophasé Fabricant : LANGLOIS Norme NFC 62300 Reference: SM96444 Inductance 3mH Intensité : 20A

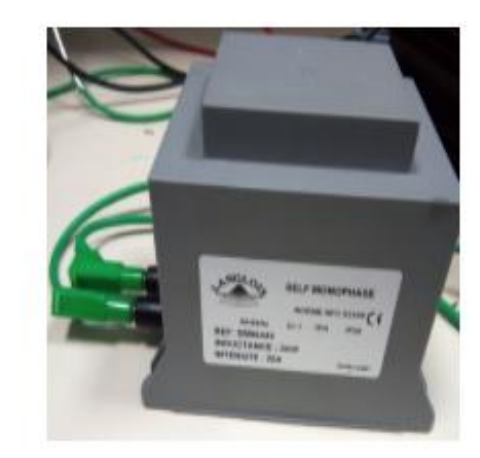

Figure 4.13 : L'inductance

 $\overline{1}$ 

Pour tester le bon fonctionnement de l'étage d'adaptation, nous avons fait un petit essai, où on a généré un signal PWM par la carte Arduino due, et on a alimenté l'optocoupleur avec 15V en utilisant l'alimentation de la paillasse, la visualisation du signal de commande et le signal amplifié été à l'aide de l'oscilloscope, le résultat apparait dans la figure ci-dessous :

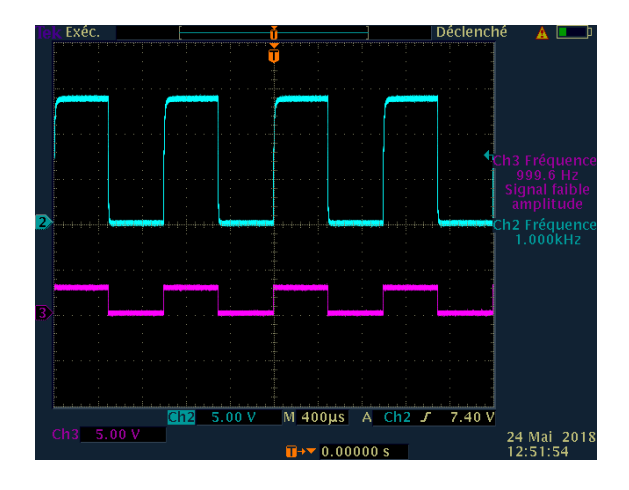

**Figure 4.14 : Tension de gâchettes d'IGBTs(Bleu).**

#### **Tension de sortie générée par l'Arduino Due (rouge).**

On a utilisé ce signal de rapport cyclique 0.67, pour tester le fonctionnement du hacheur boost, où nous avons utilisé la carte Arduino Due pour générer le signal de commande, la paillasse pour alimenter le HCPL, l'emulateur pour générer une tension de 30V et on a utilisé les trois charges 100Ω/6A, theoriquement avec ce α la tension de sortie sera le double de la tension d'entrée  $Ve = \frac{a}{1}$  $\frac{a}{1-\alpha}Vs$ :

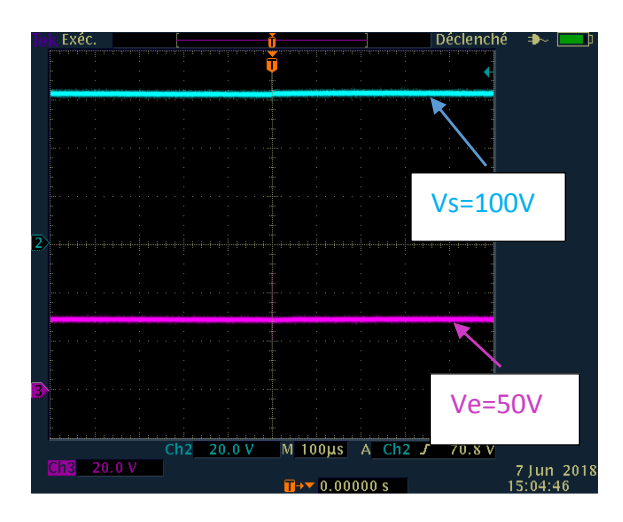

**Figure 4.15: signal d'entrée et de sortie du hacheur.**

## **4.6.Capteurs de tensions et de courants :**

#### **4.6.1.Choix des capteurs :**

L'Arduino due dispose de seize entrées analogiques, repérées A0 a A15, ces entrées sont reliées à un convertisseur analogique/digital dans le microcontrôleur AVR qui les

équipe ; convertisseur qui fournit un résultat sur 10 bits c'est-à-dire compris entre 0 et 1023. Une tension d'entrée nulle lui fera donc délivrer en sortie une donnée numérique nulle tandis que lorsque sa tension d'entrée sera égale à sa tension de référence, il délivrera une donnée numérique égale à 1023.

Par défaut, cette tension de référence est égale à la tension d'alimentation du microcontrôleur. Si donc la tension de référence est de 3.3 volts, le convertisseur délivrera 1023 lorsque sa tension d'entrée sera égale à 5 volts, ce qui lui conférera alors une résolution de 5/1024 soit environ de 4.9 mV.

Rappelons également, avant de passer à la pratique, que le convertisseur analogique/digital a besoin de 100 Us environ pour réaliser une conversion complète. Il convient donc d'en tenir compte lors de l'utilisation d'AnalogRead et de se limiter a un maximum de 10 000 appels de cette fonction par seconde.

Enfin, la tension d'entrée, appliquée sur n'importe quelle entrée analogique (A0 a A15), ne doit en aucun cas dépasser la tension de d'alimentation du microcontrôleur. [24]

#### **4.6.2.Principe de fonctionnement du Capteur de courant :**

Le capteur de courant est un transformateur électronique utilisant la technologie dite effet de hall a boucle fermée. Il permet de mesurer des courants continus, alternatifs et pulsatoires avec une isolation galvanique entre les circuits primaires et secondaires.

Le courant primaire I<sub>P</sub> passant à travers le capteur crée un flux magnétique primaire. Ce flux magnétique est canalisé par le circuit magnétique. La sonde de Hall placée dans l'entrefer du circuit magnétique primaire délivre alors une tension proportionnelle à ce flux. La carte électronique amplifie cette tension et la convertit en un courant secondaire I<sub>s</sub>. Ce courant secondaire multiplié par le nombre de spires  $N_s$  du bobinage secondaire annule exactement le flux magnétique primaire qui lui a donné naissance (contre-réaction). La formule  $N_P * I_p = N_s * I_s$  est vraie à tout moment.

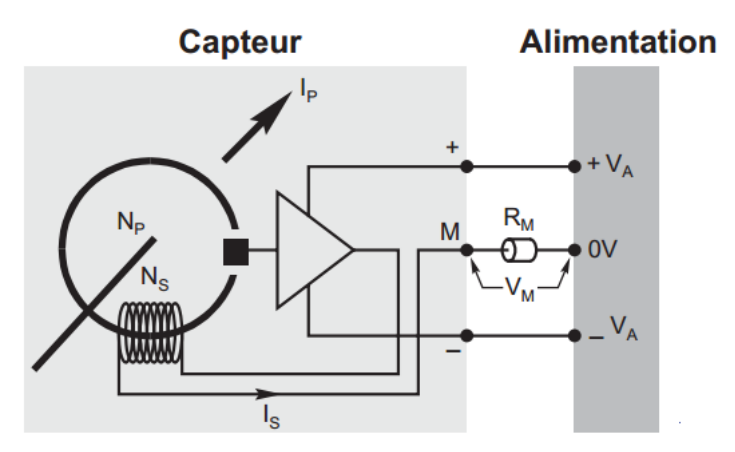

**Figure 4.16: Schéma de principe de fonctionnement du capteur de courant.**

Le courant secondaire de sortie Is est alors à chaque instant exactement proportionnel au courant primaire multiplié par le nombre de spires  $N_P / N_s$ . il est alors possible de faire débiter ce courant secondaire  $I_s$  à travers une résistance de mesure  $R_M$ . La tension de mesure V<sup>M</sup> aux bornes de cette résistance est alors également exactement proportionnelle au courant primaire I<sub>P</sub>.[24]

#### **4.6.3.Principe de fonctionnement Capteur de tension :**

La tension primaire à mesurer est appliquée directement aux bornes du capteur : +HT (haute tension positive) et – HT (haute tension négative ou masse). Cette tension passe par un amplificateur d'isolement et est convertie et un courant secondaire de sortie I<sub>S</sub>. Ce courant secondaire I<sup>s</sup> est isolé électriquement de la tension primaire et lui est exactement proportionnel.

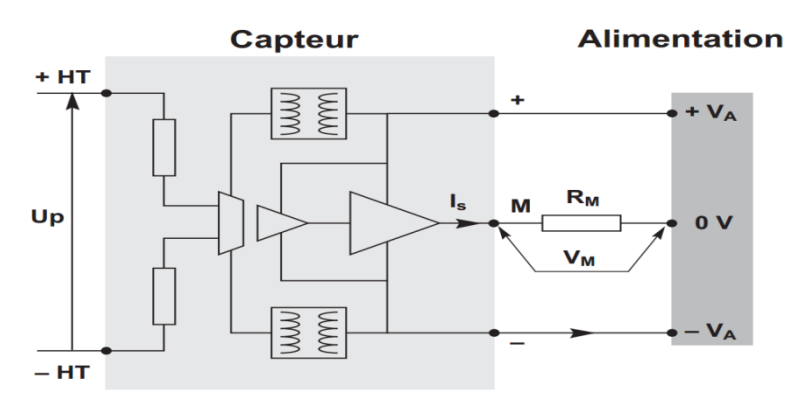

**Figure 4.17 : Schéma de principe de fonctionnement du capteur de courant.**

De la même manière que pour les capteurs de courant, il est alors possible de faire débiter ce courant secondaire  $I_s$  à travers une résistance de mesure  $R_M$ . La tension de mesure  $V_M$  aux bornes de cette résistance de mesure  $R_M$  est alors également exactement proportionnelle à la tension primaire UP. L'alimentation électrique du capteur est également isolée de la tension primaire.[24]

#### **4.6.4.Description des principales caractéristiques des capteurs de courant et de tension :**

#### **Courant primaire nominale I<sub>PN</sub> et tension primaire nominale V<sub>PN</sub>:**

Il s'agit du courant maximal ou de la tension maximale que le capteur peut supporter indéfiniment. Le capteur est dimensionné thermiquement pour supporter cette valeur indéfiniment.

#### **Résistance de mesure R<sup>M</sup> :**

Il s'agit de la résistance à placer dans le circuit de mesure secondaire entre la borne M du capteur de courant ou de tension et le 0 V de l'alimentation. la tension de mesure  $V_M$  aux bornes de cette résistance  $R_M$  est proportionnelle au courant secondaire  $I_s$  du capteur. Elle est donc l'image du courant primaire  $I_P$  ou de la tension primaire  $U_p$  du capteur.

Pour des raisons thermiques, une valeur minimum est parfois requise dans certaines conditions de fonctionnement afin de limiter l'échauffement du capteur. [24]

# **4.6.5.Capteur de courant LA 25-P :**

Ce capteur est conçu pour mesurer des courants continus, alternatifs ou pulsatoires avec isolation galvanique entre les circuits primaire et secondaire.

Les caractéristiques du capteur de courant LA 25-P :

-  $N_P/N_S = 1/1000$ .  $I_{PN}$  = 25 A  $R_S$  = 80  $\Omega$  (T<sub>A</sub> = 70°C)  $I_{SN}$  = 25 mA

Calculons la résistance de mesure  $R_M$  en prenant une tension de mesure de 3.3 V :

 $I_s = (N_P/N_S) * I_P$  = (1/1000Ω) \*25 = 25 mA

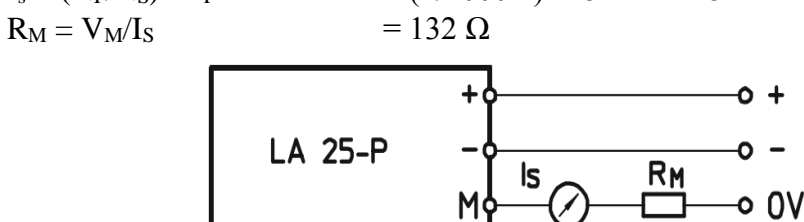

**Figure 4.18: Schéma de montage du capteur de courant.**

#### **4.6.6.Capteur de tension LV 25-P :**

Ce capteur est conçu pour mesurer des tensions continus, alternatifs ou pulsatoires avec isolation galvanique entre les circuits primaire et secondaire.

#### **Les caractéristiques du capteur de tension LV 25-P :**

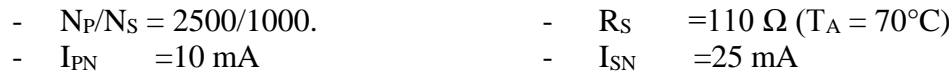

- R<sub>P</sub> =250  $\Omega$  (T<sub>A</sub> = 70°C)

La résistance primaire R1 on doit insérer en série avec le capteur pour obtenir un courant primaire I<sub>P</sub>=10 mA lorsque la tension primaire  $V_P = 500 V$ :

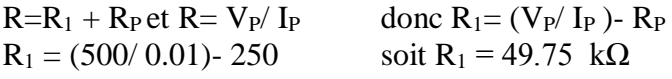

#### **La puissance choisie pour la résistance primaire R<sup>1</sup> à insérer en série avec le capteur :**

Soit  $P_1$  la puissance dissipée dans la résistance  $R_1$ 

$$
R_1 = R_1 * I_p^2 = 49750 * 0.01^2 = 4.975 W
$$

Pour des raisons évidentes de fiabilité, il faudra choisir une résistance qui aura une puissance nominale d'au moins 3 fois cette puissance calculée, soit environ 15W.

#### **Calculons la résistance de mesure R<sup>M</sup> en prenant une tension de mesure de 3.3 V :**

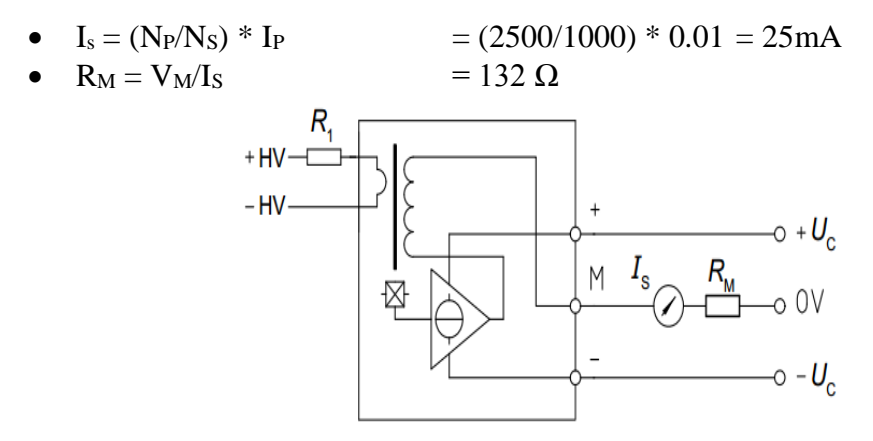

**Figure 4.19: Schéma de montage du capteur de tension.**

## **4.7.La batterie :**

Le type de batterie utilisé est le « plomb-acide WP1236W ».

Avec 4 batteries de 12V 9 Ah, on obtiendra une batterie de 48V 36 Ah et elle est représentée dans la figure4.19.

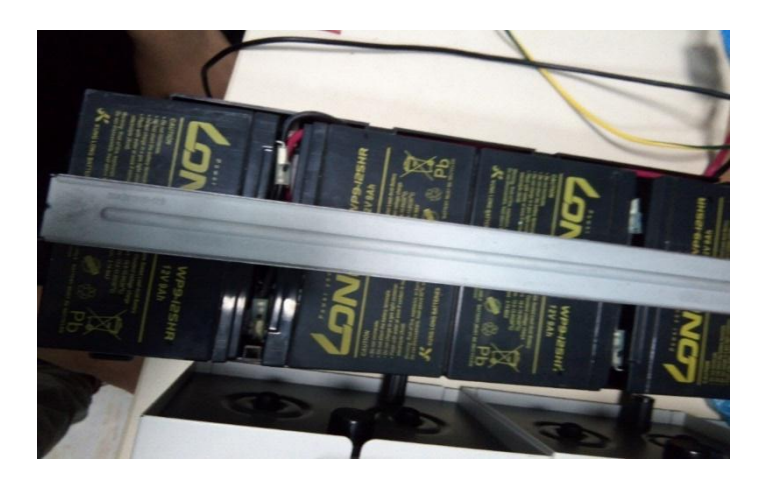

**Figure 4.20: batteries connectées en série.**

# **4.8.Convertisseur multifonctions IGBT du SEMIKRON :**

L'onduleur de puissance de notre partie expérimentale est constitué d'un convertisseur SEMISTACK–IGBT du SEMIKRON présentée dans la figure. Ce dispositif didactique permet de réaliser plusieurs applications industrielles comme :

- $\checkmark$  Onduleur triphasé.
- $\checkmark$  Hacheur de freinage.
- Hacheur Buck et Boost.
- Onduleur monophasé.
- redresseur monophasé et triphasé.

Il est conçu à partir des modules IGBT SKM50GB123D de la société SEMIKRON. Ces IGBTs sont pilotés par des drivers de référence SKHI22A distribués également par la même société.[25]

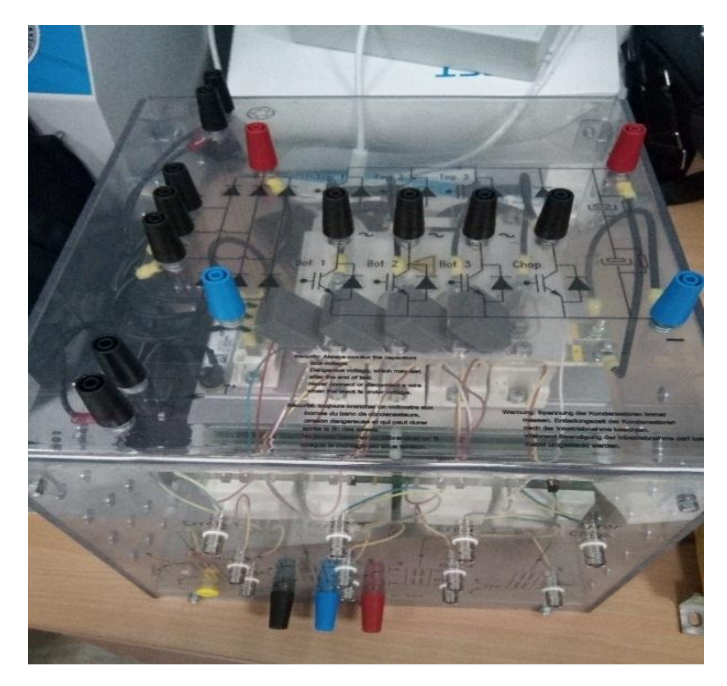

**Figure 4.21: Onduleur à deux niveaux SEMIKRON.**

# **4.9.Circuit de commande :**

Ce système d'adaptation est basé sur les circuits SKHI22 de la société SEMIKRON qui joue le rôle d'un étage d'adaptation par l'amplification pour atteindre des signaux de sortie de 0 V et 15 V pour des signaux d'entrée de 0 V et 3.3 V fourni par l'Arduino Due, comme il génère aussi la complémentarité des commandes pour chaque bras de l'onduleur avec une petite décale entre les deux signaux opposés de chaque bras appelé le temps mort afin d'assurer la protection de l'onduleur contre les courts circuit.

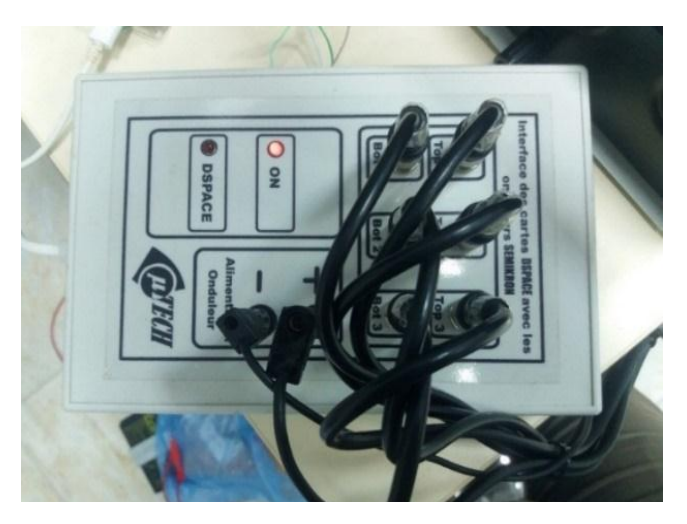

**Figure4.22 : Interface d'adaptation.**

Une mesure pratique à l'aide de l'oscilloscope a permis de visualiser les deux signaux complémentaires.

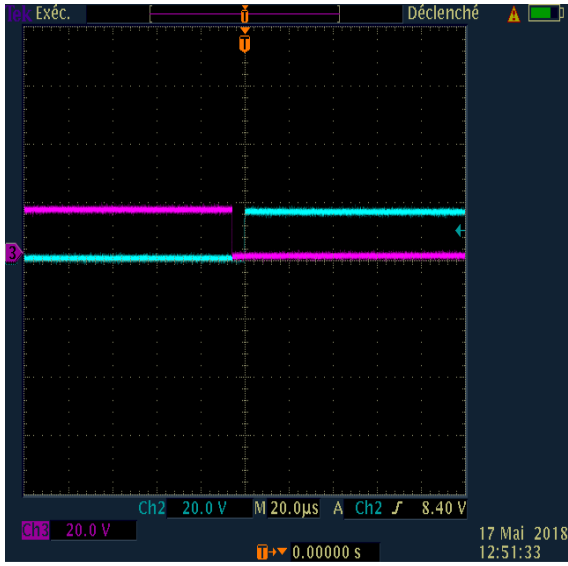

**Figure4.23 : Retard généré par l'interface d'adaptation.**

La figure a permis aussi d'évaluer le temps mort qui est de 5 us. **4.9.Le filtre :**

Un filtre LC est placé entre l'onduleur et la charge pour obtenir une tension sinusoïdale à ses bornes, la figure représente ce dernier.

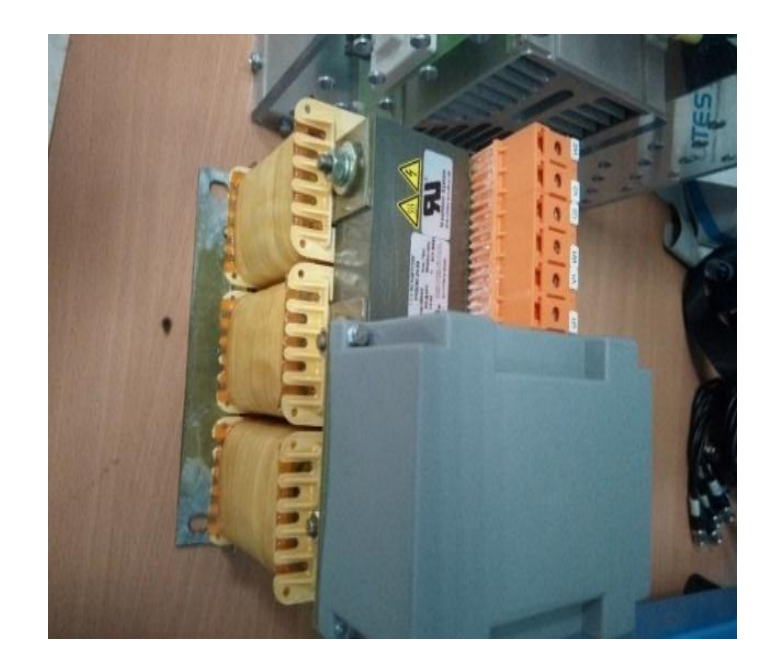

**Figure 4.24 : filtre LC.**

# **4.10 Implémentation de l'Algorithme P&O sur la carte Arduino Due :**

On utilise le pin digital 35 de la carte Arduino Due qui est connecté à la chaine PWMH0, pour générer le signal de le hacheur boost.

Les impulsions de l'interrupteur sont symétriques par rapport à la demi période d'échantillonnage et elles passent du niveau haut au niveau bas, donc on configure la chaine de modulation à largeur d'impulsion (MLI) en mode alignement centré (PWM\_CMRx(CPOL=1)) c'est-à-dire que le signal du sortie est au niveau haut au début du période , et passe au niveau bas lorsque la valeur du registre de compteur (PWM\_CCNTx) devient supérieur à la valeur du registre (PWM\_CDTYx).

En tenant compte de la fréquence d'horloge de la carte Arduino Due qui est de 84 MHz, la chaine est configurée en alignement centré on peut calculer la fréquence d'échantillonnage de 1 kHz par la relation (1.1) et on charge le registre PWM\_CPRD0 par la valeur :

$$
PWM\_CPRD0 = \frac{84 * 10^{6}}{2 * 1 * 10^{6}} = 42000
$$
 (4.1)

## **Au sous-programme d'interruption :**

On active la génération automatique de l'interruption à chaque début de période pour mettre à jour le rapport cyclique.

## **Au sous-programme on va :**

- 1) Mesurer le courant et la tension du GPV.
- 2) Calculer la puissance.
- 3) Calculer le nouveau rapport cyclique pour la chaine PWMH0 en incrémente ou en décrémente le rapport cyclique précède en fonction de la variation de la puissance.
- 4) Charger le registre tampon PWM\_CDTYUPD0 pour actualiser le rapport cyclique au début du prochaine période d'échantillonnage. Cette méthode a pour but d'avoir une durée d'impulsion précise, et ne dépend pas de temps d'exécution du programme.

#### **Le diagramme de la figure 1.1 résume l'implémentation de l'algorithme MPPT sur la carte Arduino Due.**

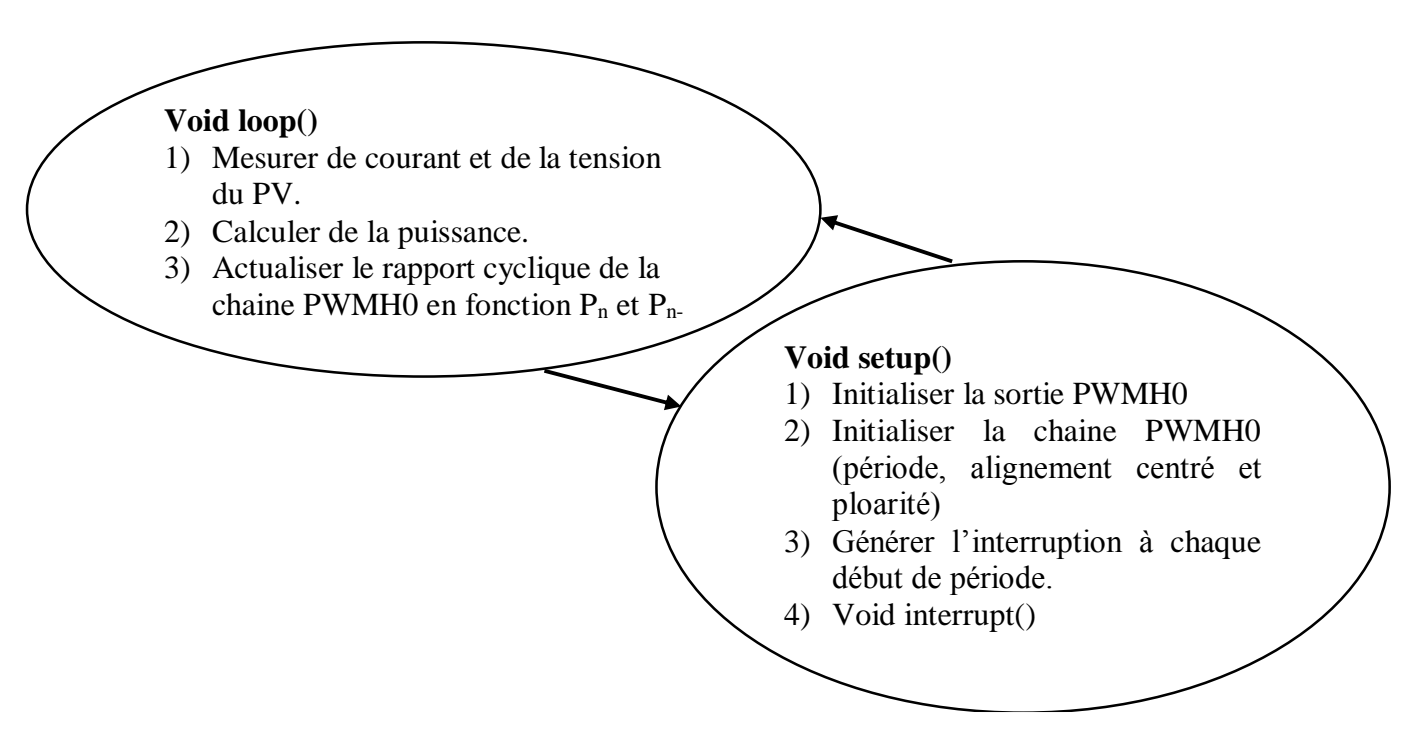

**Figure4.25 : Schéma fonctionnel de l'implémentation de l'algorithme P & O.**

## **4.11.Algorithme de régulation sur la carte Arduino Due :**

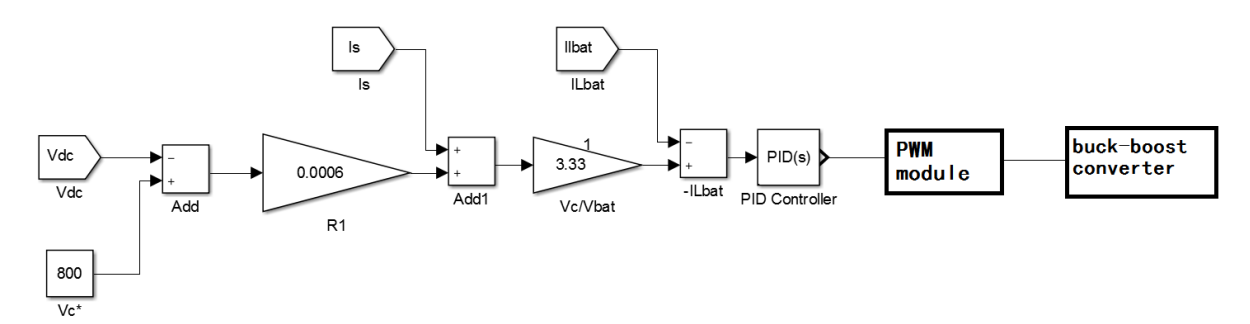

**Figure 4.26 : schéma fonctionnelle du régulateur PI.**

Dans le domaine temporel, la commande u (t) par rapport à l'erreur e (t) est donnée comme suit:

$$
u(t) = K_{p}e(t) + K_{i} \int_{0}^{t} e(t)dt
$$
\n(4.2)

Pour obtenir la forme discrète, le terme intégral peut être approximé en utilisant l'expression suivante:

$$
\int_{0}^{t} e(t)dt \approx T \sum_{k=0}^{n} e(k)
$$
\n(4.3)

où t = n.T, n :est l'étape discrète à l'instant t

T est le période d'échantillonnage.

L'expression discrète du régulateur PI peut donc être donné comme suit:

$$
u(n) = K_p e(n) + K_i \sum_{k=0}^{n} e(k)
$$
 (4.3)

# **4.12.Implémentation de l'Algorithme du régulateur PI sur la carte Arduino Due :**

On utilise les Pin digitaux 45 et 7 de la carte Arduino Due qui sont connectés aux chaines PWMH6 et PWML6 respectivement, pour générer les signaux de commande de le hacheur Buck-boost réversible en courant.

Les impulsions des interrupteurs sont symétriques par rapport à la demi période d'échantillonnage et elles passent du niveau haut au niveau bas, donc on configure la chaine de modulation à largeur d'impulsion (MLI) en mode alignement centré (PWM\_CMRx(CPOL=1)), c'est-à-dire que le signal de la sortie est au niveau haut au début du période , et passe au niveau bas lorsque la valeur du registre de compteur (PWM\_CCNTx) devient supérieur à la valeur du registre (PWM\_CDTYx).

En tenant compte de la fréquence d'horloge de la carte Arduino Due est de 84 MHz, et la chaine est configurées en alignement centré on peut calculer la fréquence d'échantillonnage de 1kHz par la relation (4.1) et on charge le registre PWM\_CPRD6 par la valeur :

$$
PWM\_CPRD6 = \frac{84*10^{6}}{2*1*10^{6}} = 42000
$$
 (4.1)

#### **Au sous-programme d'interruption :**

On active la génération automatique de l'interruption à chaque début de période pour mettre à jour le rapport cyclique.

#### **Au sous-programme on va :**

- 1) Mesurer la tension du bus continu  $V_{dc}$ , le courant de batterie  $I_{Lb}$ , et le courant de charge I<sup>s</sup> illustrées dans la figure (4.1).
- 2) Calculer les régulateurs proportionnelle et intégrateur en utilisant l'équation (4.3).
- 3) Calculer le nouveau rapport cyclique pour la chaine PWM6 en incrémente ou en décrémente le rapport cyclique en fonction de l'erreur entre la tension de référence et la tension mesurée.
- 4) Charger le registre tampon PWM\_CDTYUPD6 pour actualiser le rapport cyclique au début du prochaine période d'échantillonnage. Cette méthode a pour but d'avoir une durée d'impulsion précise, et ne dépend pas par le temps d'exécution du programme.

**Le diagramme de la figure 1.1 résume l'implémentation de l'algorithme de régulation sur la carte Arduino Due :**

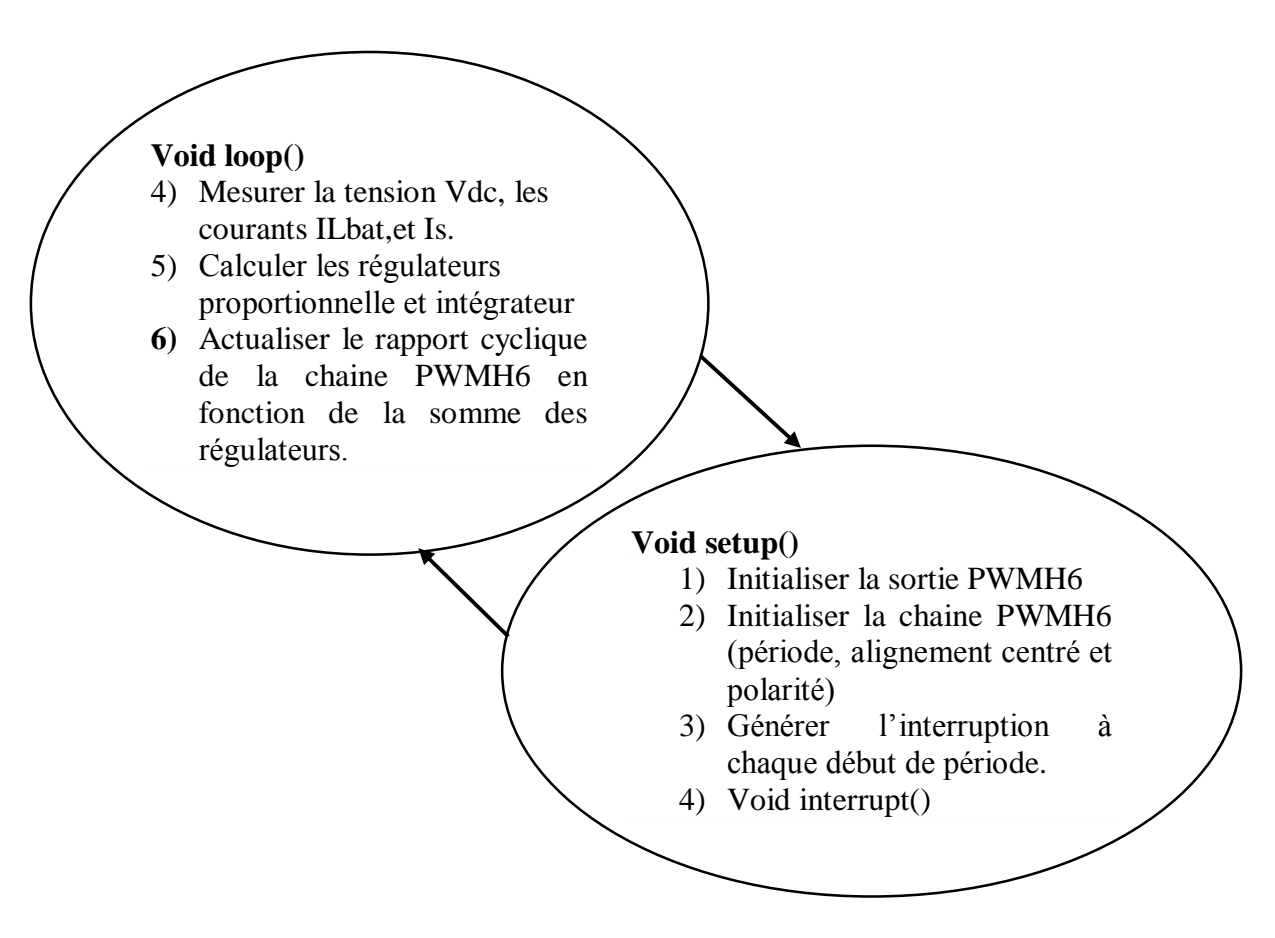

**Figure4.27 : Schéma fonctionnel du régulateur PI.**

# **4.13.Etude comparative d'un système avec et sans commande P&O :**

MPPT Mode OFF avec une irradiation 1000 W/m², T=25 C°.

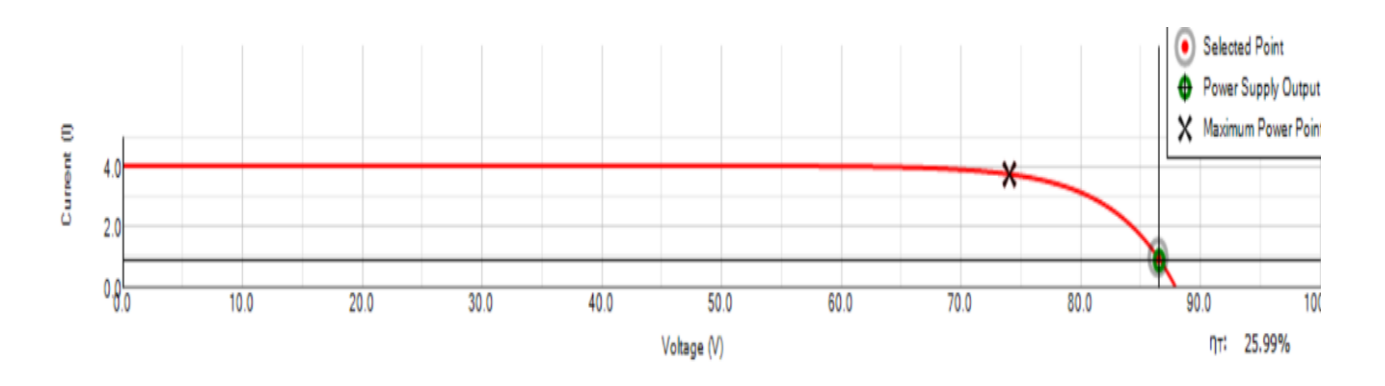

**Figure 4.28 : la tension en fonction du courant avec un rendement de 25.99%.**

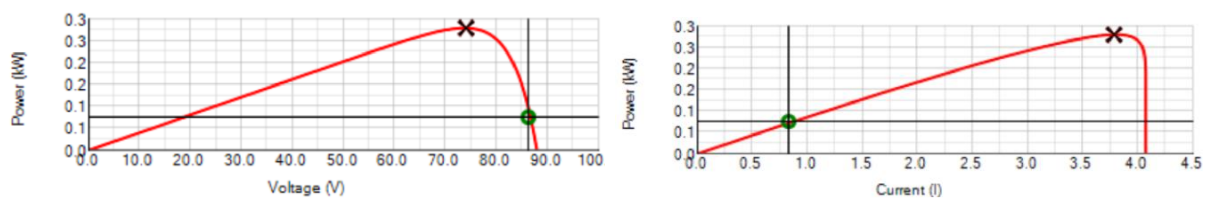

**Figure 4.29 : la puissance en fonction de la tension.**

**Figure 4.30 : la puissance en fonction du courant.**

MPPT Mode ON avec une irradiation 1000 W/m² ,T=25 C°.

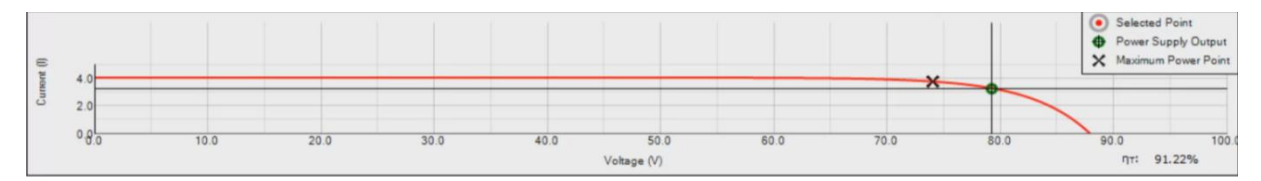

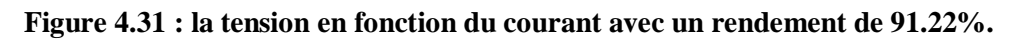

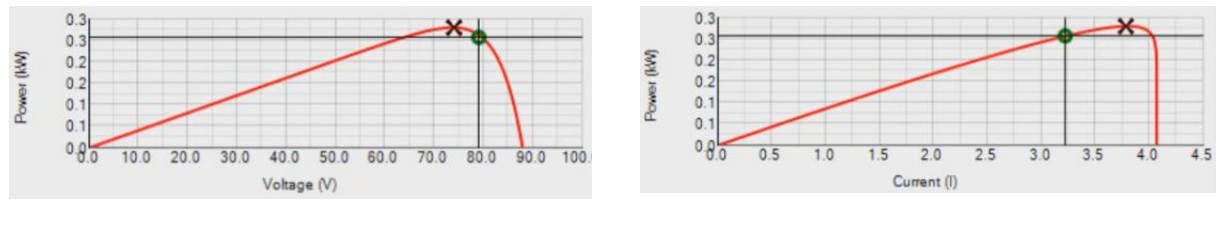

**Figure4.32 : la puissance en fonction de la tension.**

**Figure4.33: la puissance en fonction du courant.**

## **4.13.1Interprétation :**

 L'emploi d'un régulateur MPPT permet d'obtenir plus de 65% de puissance supplémentaire par rapport à un système sans régulateur MPPT.

# **4.13.2.Influence de l'éclairement et la température sur l'évolution instantanées de la puissance et la tension :**

**Cas de variation de l'éclairement:**

Pour une température fixe de  $T=25$  C° et une irradiation de 1000 W/m<sup>2</sup>:

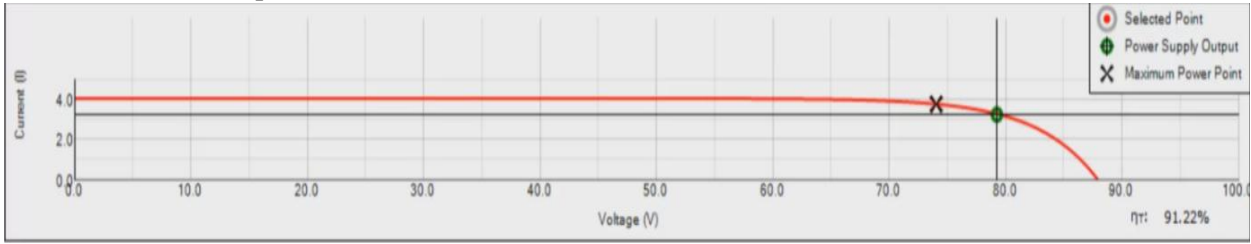

**Figure 4.34 : la tension en fonction du courant avec un rendement de 91.22%.**

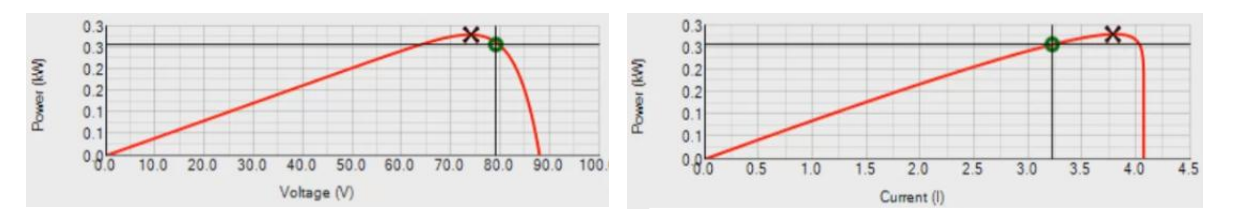

**Figure 4.35 : la puissance en fonction de la tension.**

**Figure 4.36 : la puissance en fonction du courant.**

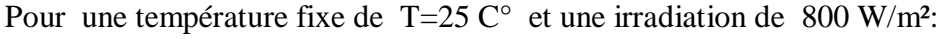

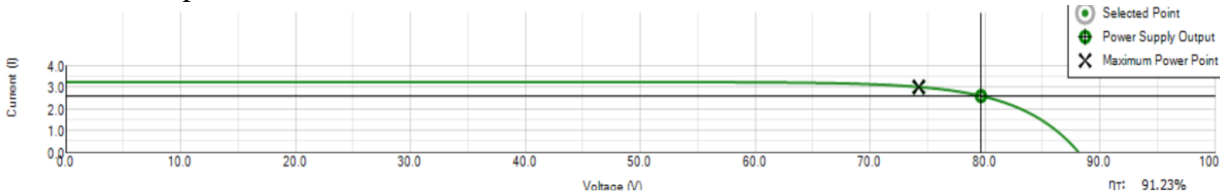

**Figure 4.37 : le courant en fonction de la tension avec un rendement de 91.23%.**

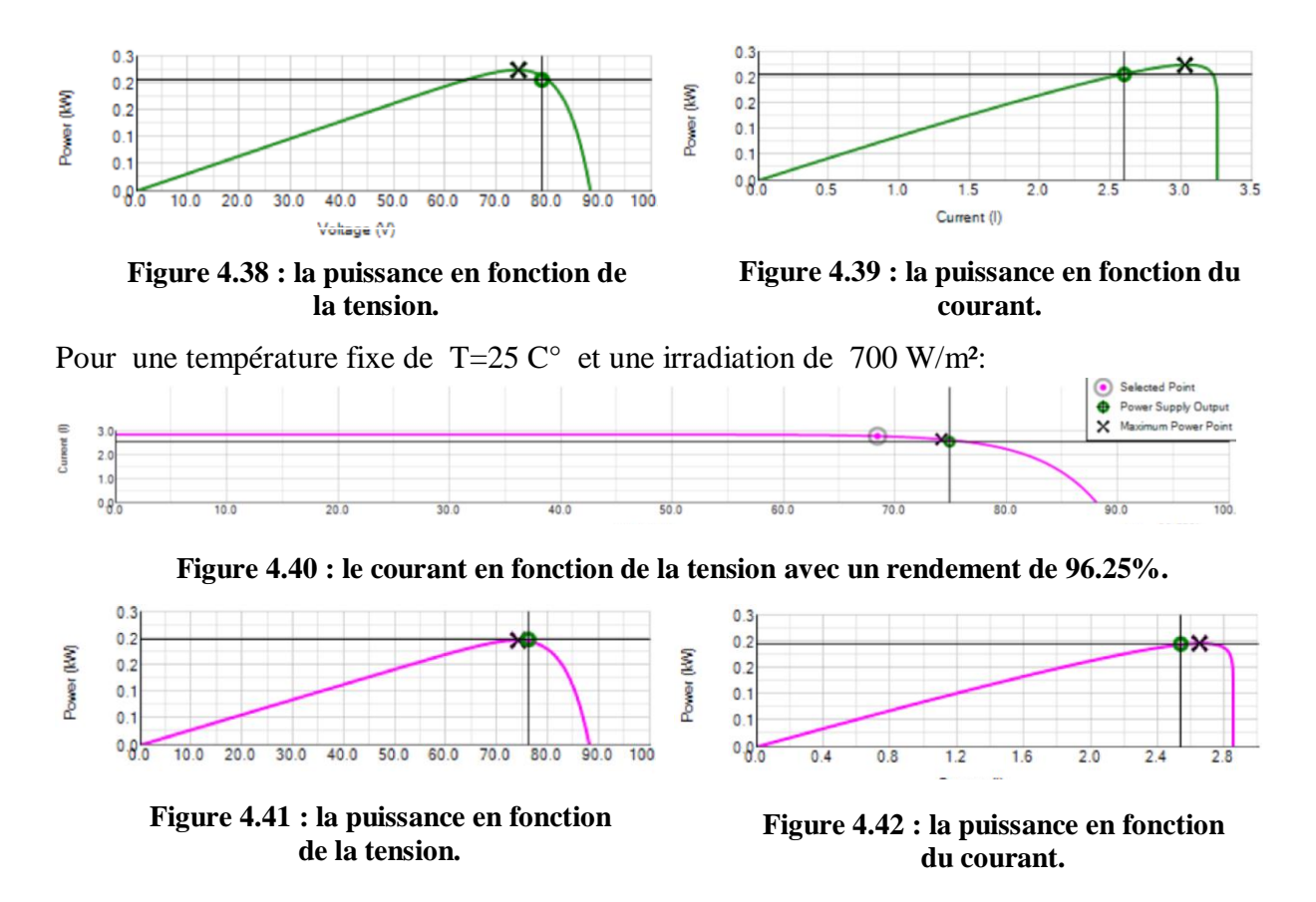

#### **Interprétation :**

Dans la première série, on a varié brutalement l'irradiation de 1000 à 800 à 700 W/m². Les résultats obtenus pour différents valeurs de l'irradiation sont représentés sur les figures 4.34 jusqu'à 4.42, on constate, comme en simulation au Chapitre 3, que le rendement de l'algorithme PO implémenté dans la carte Arduino Due est entre 90 % et 96 %.on remarque aussi que ce rendement augmente légèrement avec la diminution de l'irradiation.

**Cas de variation de la température:**

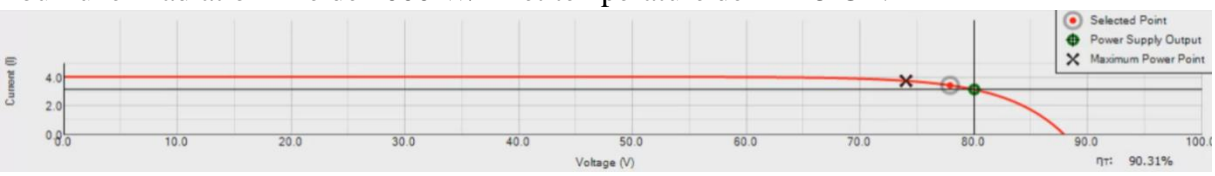

#### Pour une irradiation fixe de 1000 W/m² et température de T=15 C° :

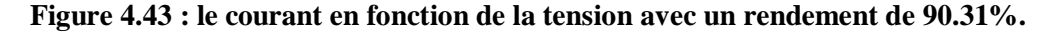

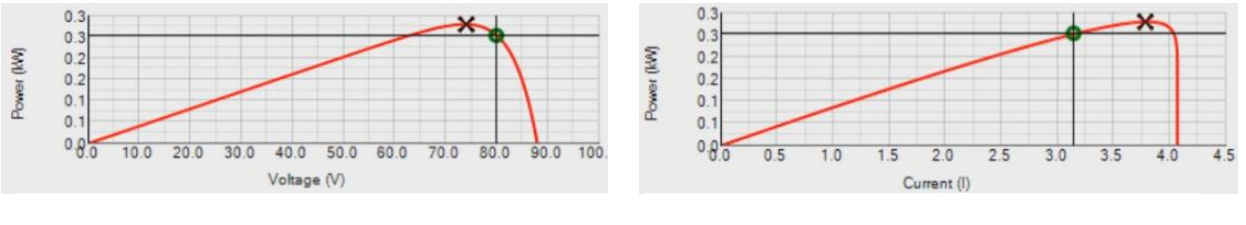

**Figure 4.44 : la puissance en fonction de la tension.**

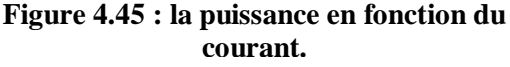

Pour une irradiation fixe de 1000 W/m² et température de T=25 C° :

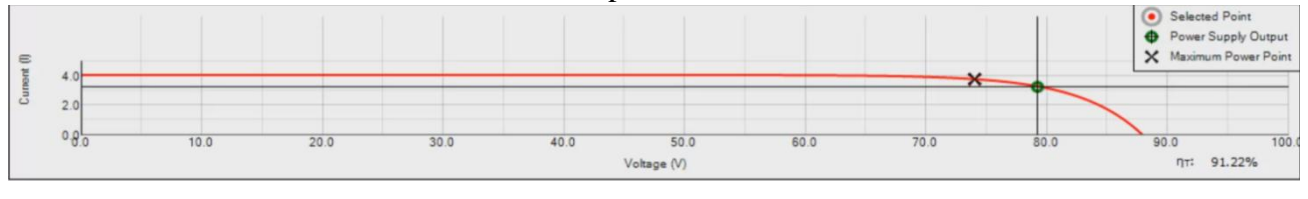

**Figure 4.46 : le courant en fonction de la tension avec un rendement de 91.22%.**

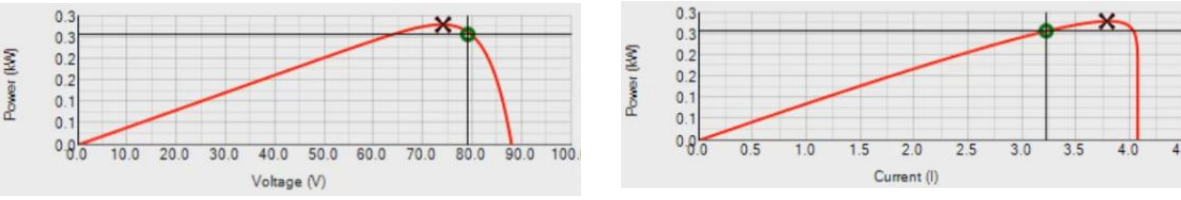

#### **Figure 4.47 : la puissance en fonction de la tension.**

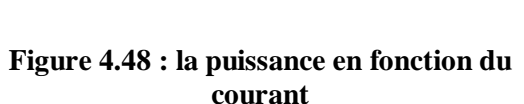

#### **Interprétation :**

 Dans la deuxième série, on a varié brutalement la température de 15 à 25 °C. Les résultats obtenus pour différentes valeurs de température sont représentés sur les figures 4.43, 4.44, 4.44, 4.45, 4.46, 4.47, on constate, comme en simulation au Chapitre 3, que le rendement de l'algorithme PO implémenté dans la carte Arduino Due est autour de 91%. Ce rendement n'est pas notablement influencé par le changement de la température.

#### **4.14.1. Implémentation de l'algorithme SVM sur la carte Arduino Due**

 On utilise les Pin digitaux 35, 37 et 39 de la carte Arduino Due qui sont connectés aux chaines PWMH0, PWMH1, et PWMH2 respectivement, pour générer les signaux de commande des trois bras a, b et c respectivement de l'onduleur.

D'après la figure3.34, on remarque que les impulsions des interrupteurs sont symétriques par rapport à la demi période d'échantillonnage et elles passent du niveau bas au niveau haut, donc on configure la chaine de modulation a largeur d'impulsion (MLI) en mode alignement centré avec une polarité positive (PWM\_CMRx(CPOL=0)) c'est-à-dire que le signal du sortie est au niveau bas au début du période, et passe au niveau haut lorsque la valeur du registre de compteur (PWM\_CCNTx) devient supérieur à la valeur du registre (PWM\_CDTYx).

En tenant compte de la fréquence d'horloge de la carte Arduino Due qui est de 84 MHz, la chaine est configurée en alignement centré, on peut calculer la fréquence d'échantillonnage de 4 kHz et on charge le registre PWM\_CPRD6 par la valeur :

PWM\_CPRD0= PWM\_CPRD1= PWM\_CPRD2 =  $\frac{84*10^{6}}{2*4*10^{6}}$  = 10500 (4.5)

# **Au sous-programme d'interruption :**

On active la génération automatique de l'interruption à chaque début de période pour mettre à jour le rapport cyclique.

# **Au sous-programme on va :**

- 1) Calculer l'argumentation du vecteur de tension de référence à l'aide d'un temporisateur de la carte Arduino Due.
- 2) Déterminer le secteur par une division de l'argumentation du vecteur de tension de référence par pi/3
- 3) Déterminer les vecteurs a appliqués en fonction du secteur.
- 4) Calculer les durées T0, T1 et T2 à partir des équations (3.21).
- 5) Calculer le rapport cyclique pour chaque chaine PWM0, PWMH1 et PWMH2 en fonction des vecteurs a appliqué, et les durées T0, T1 et T2.
- 6) Chargement du registre tampon PWM\_CDTYUPD0, PWM\_CDTYUPD1 et PWM\_CDTYUPD2 pour actualiser le rapport cyclique de chaque chaine PWM0, PWM1, PWM2 dans le début de chaque période d'échantillonnage.

Le diagramme de la figure 4.49 illustre l'implémentation de l'algorithme SVM sur la carte Arduino Due :

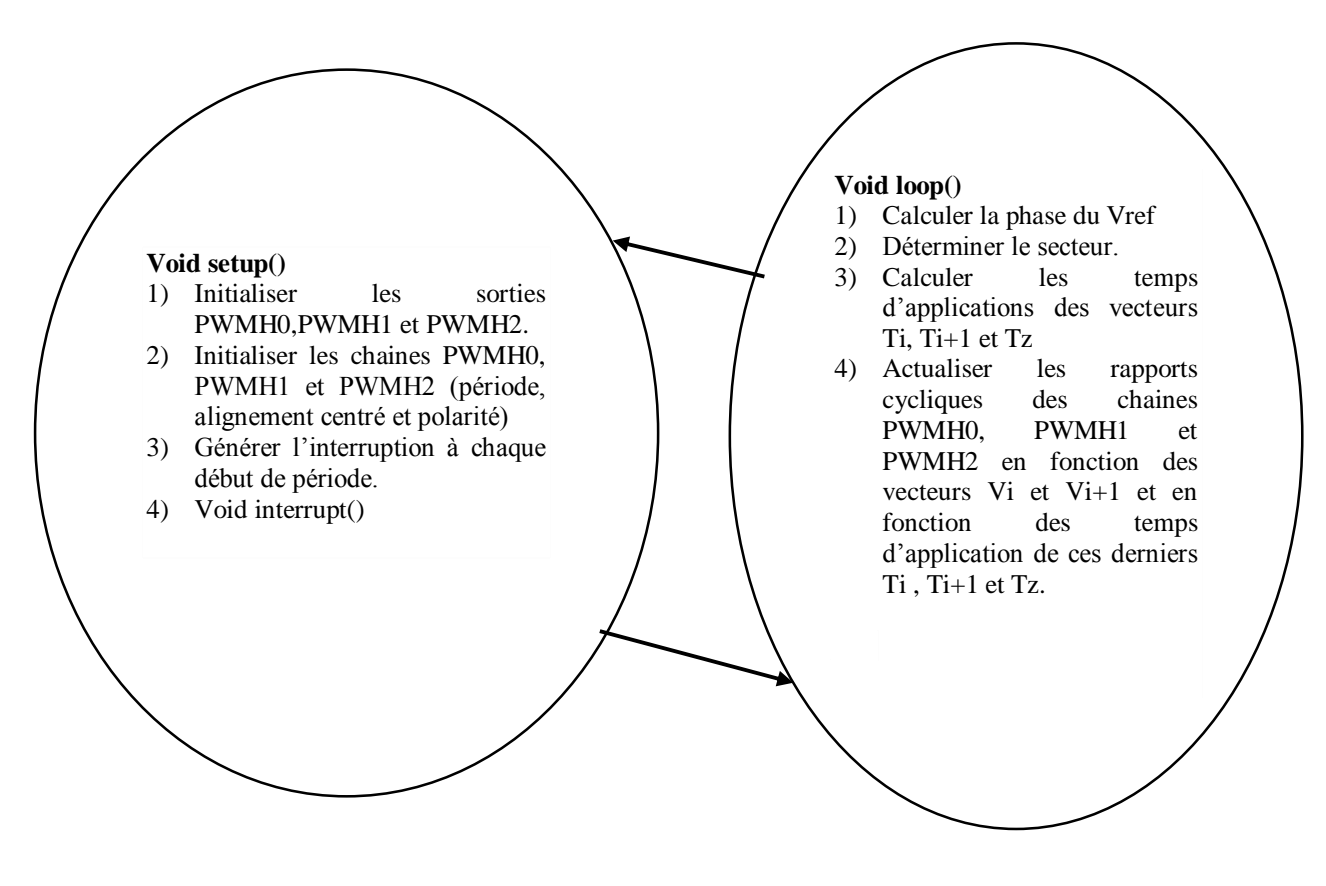

**Figure 4.49 : Schéma fonctionnel de la commande SVPWM.**

# **4.14.2. La réalisation de la commande SVPWM :**

les signaux de commande générée par la carte ARDUINO DUE pour les intercepteurs S1, S2, S3sont comme suit :

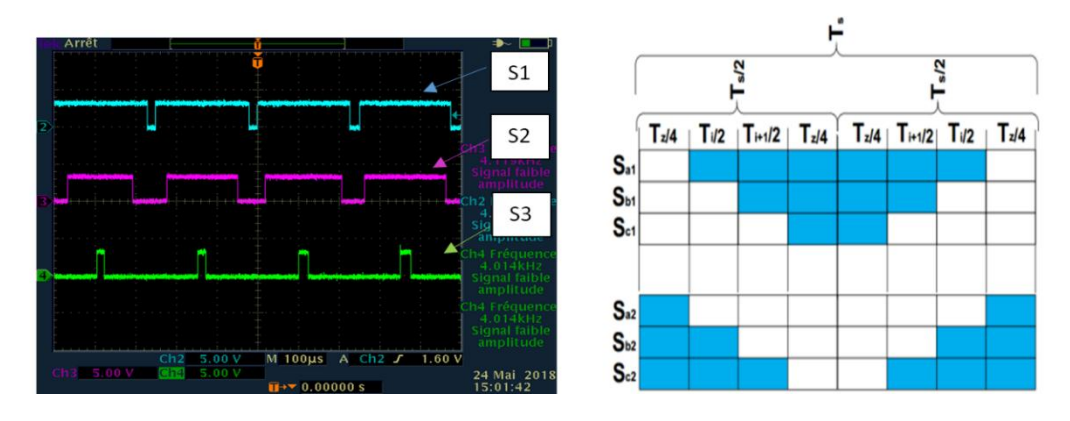

**Figure4.48: La premiére séquence de commutation.**

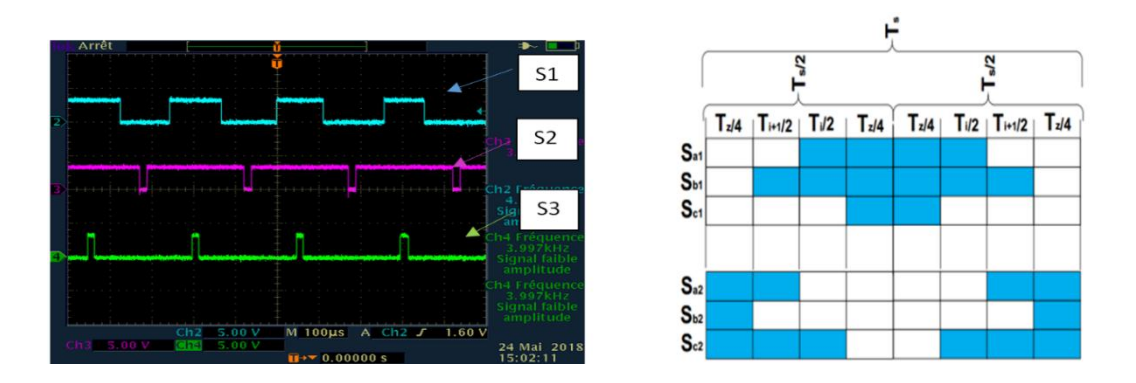

**Figure4.49: La deuxiéme séquence de commutation.**

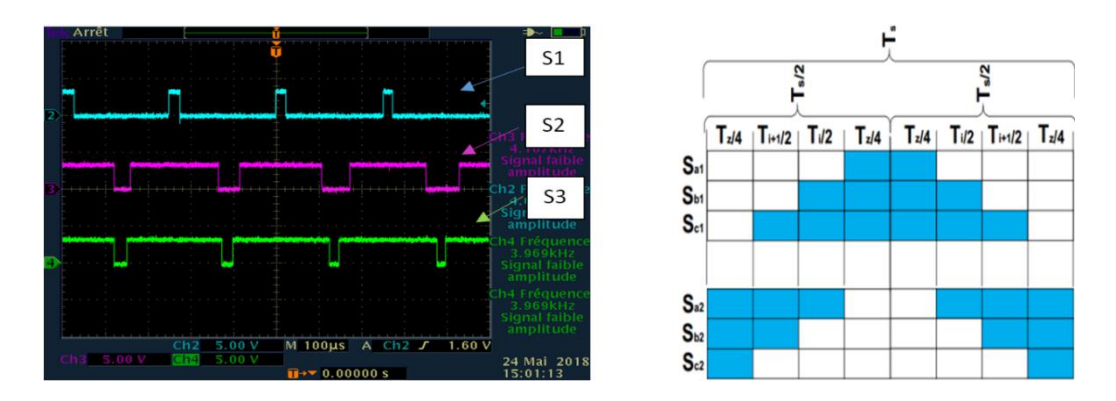

**Figure4.50: La troisième séquence de** 

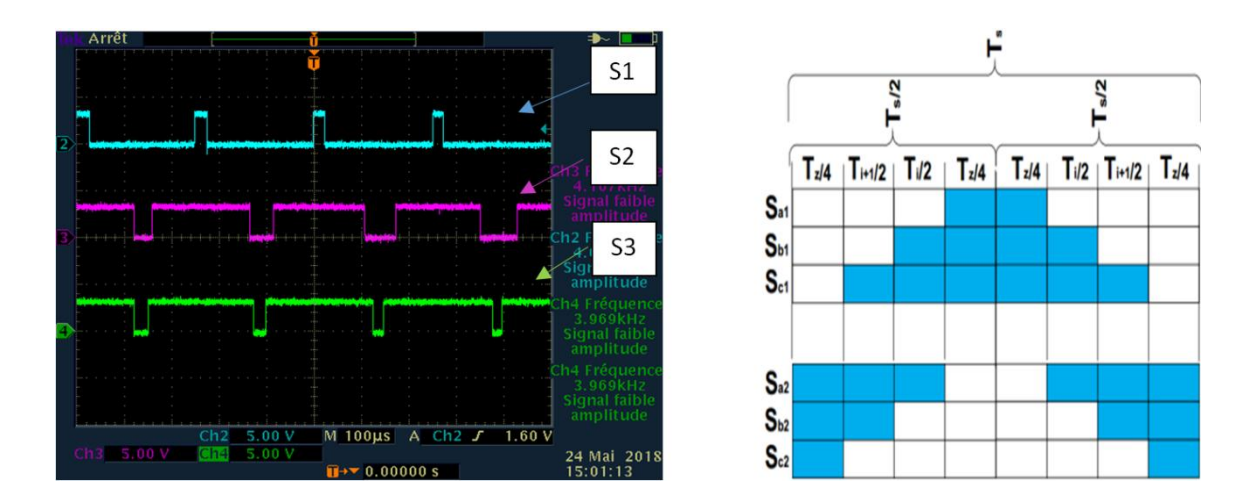

**Figure4.51: La quatrième séquence de commutation.**

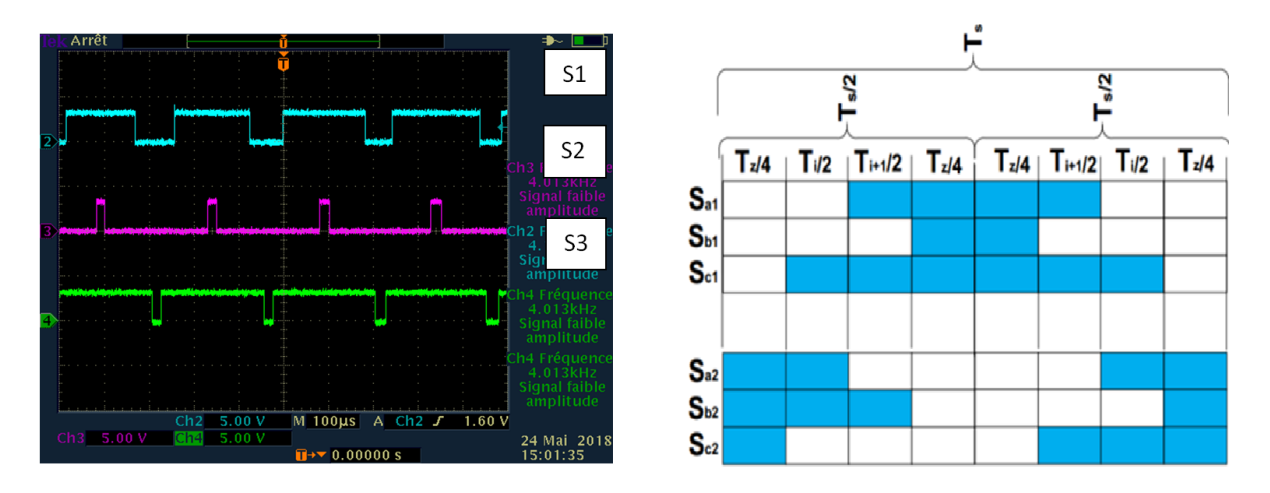

**Figure4.52: La cinquième séquence de commutation.**

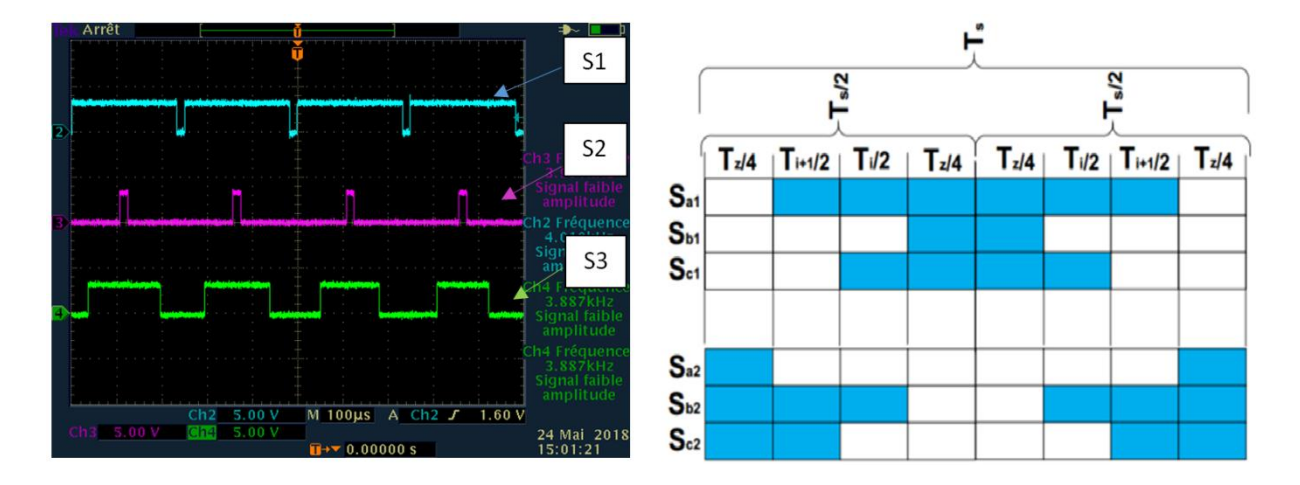

**Figure4.53: La sixiéme séquence de commutation.**

# **4.14.3. L'implémentation de la commande SVPWM à l'onduleur triphasé à deux niveaux :**

 Les signaux de commande de l'SVPWM sont injectés à partir de la carte ARDUINO DUE vers la carte d'interface de tension, cette carte génère par la suite le complément de ces signaux et l'adapte la tension de 3.3V à 15V pour commander l'onduleur.

Les résultats obtenus sont comme suit :

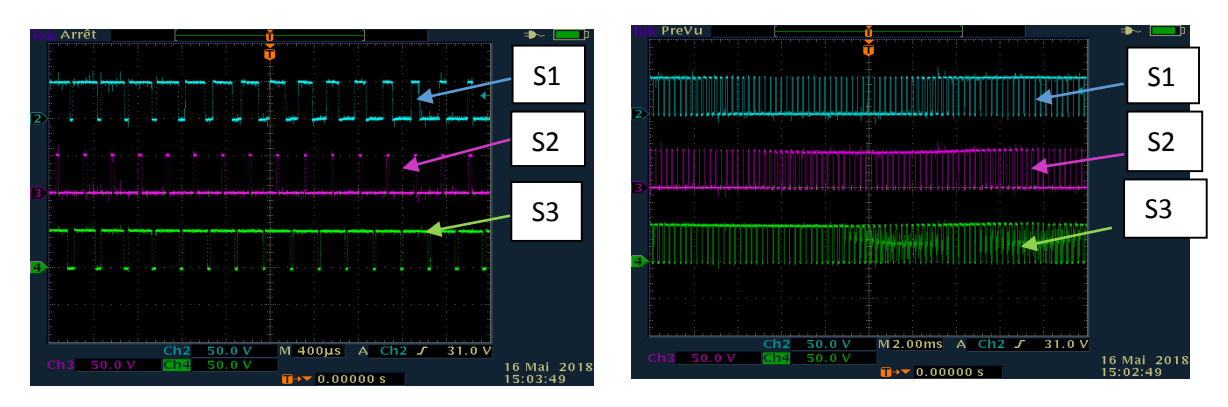

**Figure4.56: Les tensions des bras de l'onduleur Vao, Vbo, Vco (f=4KHz,r=0.8).**

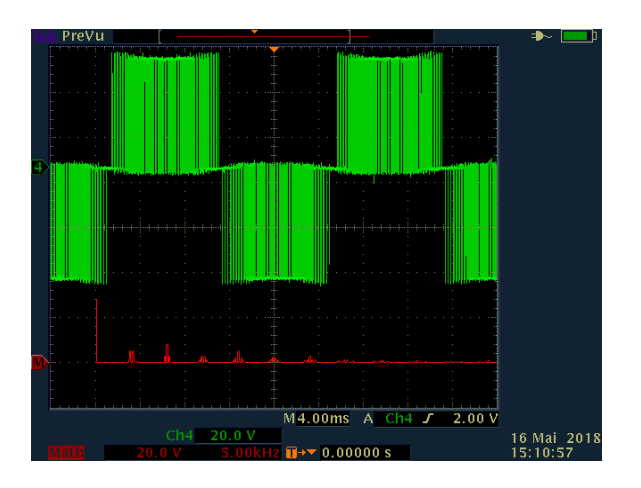

**Figure4.57 : La tension composée Vab .**

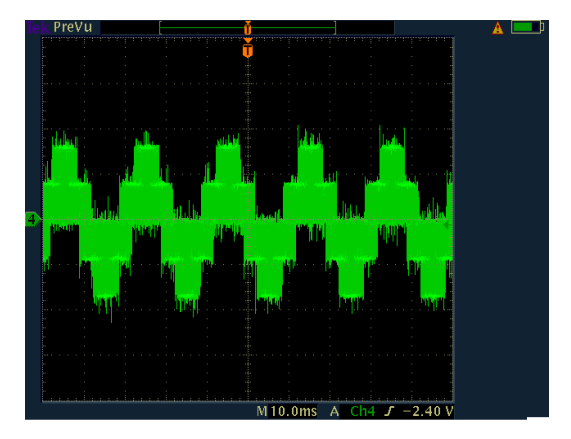

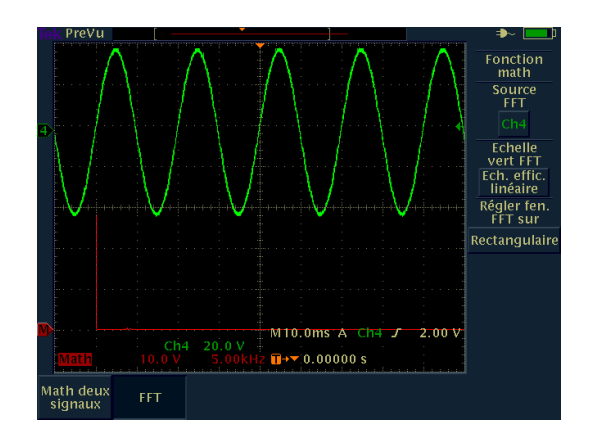

**Figure4.58 : la tension simple Van. Figure4.59 : la tension composé Vab après filtrage.**

#### **4.14.4. Interprétation :**

- $\checkmark$  D'après les figures4.48,4.49,4.50,4.51,4.52,4.53, On constate que les signaux de commandes générées par la carte ARDUINO DUE sont symétriques par rapport à la demi-période d'échantillonnage.
- $\checkmark$  A partir de la figure 4.54, on constate que les trois tensions des bras sont déphasées entre eux de  $2\pi/3$  et prennent deux valeurs différentes (0 ou Vdc).
- $\checkmark$  L'utilisation de filtre LC nous a permis de réduire les harmoniques et d'avoir une forme sinusoïdale du signal de sortie.
- $\checkmark$  D'après la figure 4.56, on remarque que la tension simple Van prend cinq valeurs tension( $\left(\frac{-2Vdc}{2}\right)$  $\frac{Vdc}{3}$ .),  $\left(\frac{2Vdc}{3}\right)$  $\frac{7dc}{3}$ .),  $\left(\frac{-Vdc}{3}\right)$  $\frac{\sqrt{dc}}{3}$ .),  $\left(\frac{Vdc}{3}\right)$  $\frac{ac}{3}$ .),0).

## **4.15. Conclusion :**

Les résultats obtenus en simulation et en réalisation sont presque les mêmes dans la limite des erreurs expérimentales et le matériel disponible pour la réalisation.

On a réussi à implémenter les algorithmes de l'MPPT, de la régulation PI et de la modulation vectorielle à deux niveaux, on a optimisé les ressources matérielles utilisées (circuit de commande) et on a réduit les harmoniques et les pertes de commutation des interrupteurs par la minimisation du nombre de commutations de ces derniers dans le cas de la commande SVPWM par la génération des impulsions symétriques.

# **Conclusion générale :**

Le but principal de notre travail est l'étude et la réalisation d'un hacheur réversible en courant pour une application photovoltaïque

Dans les deux premiers chapitres Nous avons commencé par la présentation des généralités sur le générateur PV, le système de stockage, le Hacheur boost, le hacheur Buck boost, l'onduleur triphasé à deux niveaux, avec une étude détaillée (principe de fonctionnement, modélisation et commande).

Et dans troisième chapitre on a vu les différentes techniques de commande : du bus continu (régulateur PI et par mode glissant), du MPPT (par l'algorithme P&O) et de l'onduleur triphasé a deux niveaux (la commande SVM) et on a illustré les performances de chaque technique de commande avec la validation par simulation. Et on a créé un système de gestion d'énergie pour le site isolé afin de profiter le mieux de l'énergie produite par le GPV et élargir le maximum la durée de vie des différents éléments de la chaine PV.

Dans le quatrième chapitre représente le cœur de notre travail. C'est le chapitre dédié à la réalisation pratique. Nous avons voulu, à travers ce chapitre, montré les différentes étapes suivies pour achever notre réalisation pratique en commençant par la réalisation des deux hacheurs boost et Buck boost, la carte d'interface, les capteurs de courant et de tension et en terminant par l'implémentation des algorithmes de commande de l'MPPT, de la régulation PI , de la SVM sur la carte Arduino Due. Ensuite on a traité et interpréter ces résultats de tests expérimentaux. Ces derniers montrent la validité de notre travail.

Les résultats pratiques de l'implémentation des différentes stratégies de commandes, affirment les lois analytiques et les simulations de ces stratégies d'une part et d'autre part, ils montrent les avantages et les inconvénients de chacune.

Finalement, nous pouvons dire que notre but de réaliser un système complet est atteint, ceci nous a permet de comprendre et élargir nos connaissances théoriques sur l'électronique de puissance, l'asservissement et sur les énergies solaires.

# **Bibliographie**

[1]M.Mohand Ousaid Abdenbi, M. Ziadi Zakaria "Optimisation d'un générateur photovoltaïque par réseaux de neurones artificiels application au pompage photovoltaïque".

Thèse de master : Electrotechnique: Alger, École Nationale Polytechnique :2008.

[2] Makheb.C, Toumert.M « Etude et réalisation d'un régulateur analogique et numérique de la charge/décharge d'une batterie associée à un système photovoltaïque ».

Thèse de master : Electrotechnique: Alger, École Nationale Polytechnique :2008.

[3] A, Mefti; M, Y, bouroubi; H, Mimouni. Evaluation du potentiel énergétique solaire, Bulletin des Energies Renouvelables, N°2, 12 p, décembre :2002.

[4] B, Mahmah 2, Les potentialités d'exploitation d'hydrogène solaire en Algérie dans un cadre euro – maghrébin. Revue des Energies Renouvelables. Juin 2007, Vol. 10 N°2 Revue des Energies Renouvelables Vol. 10 N°2 (2007) [consulté le 15 avril 2018].P. 181 – 190.

Disponible sur le site internet : <https://www.cder.dz/download/Art10-2 3>.

[5] HAMIDI, Hocine. « Etude des méthodes d'ingénierie de bandes par les alliages semiconducteurs et leur rôle en photovoltaïque ». 71p

Mémoire de Master en Physique : Matériaux, Systèmes et Energies Renouvelables : Tlemcen, Université Abou Bekr Belkaid : 2015.

[6] Riad, KHENFER, « Détection et isolation de défauts combinant des méthodes à base de données appliquées aux systèmes électro-énergétiques ».

thèse de doctorat : Automatique :Setif, université ferhat abbes :2013.

[7] Clarence, SEMASSOU, « Aide à la décision pour le choix de sites et Systèmes énergétiques adaptes aux besoins Du benin ».

Thèse de doctorat : Mécanique : Bordeaux, université bordeaux 1 :2011.

[8] Pierre, PETIT, «Optimisation du transfert d'énergie dans les systèmes photovoltaïques ».

Thèse de doctorat : Systèmes photoniques : Metz, Université de Metz :2011.

[9] CORINE , Alonso, « contribution à l'optimisation, la gestion et le traitement de l'énergie ». 113 p.

Mémoire en vue de l'obtention de l'habilition à diriger les recherches : Micro et nanotechnologies/Microélectronique : Toulouse, Université Paul Sabatier : 2003.

[10] Olivier, GERGAUD, « Modélisation énergétique et optimisation économique d'un système de production éolien et photovoltaïque couplé au réseau et associé à un accumulateur ».

thèse de doctorat :Electrotechnique : paris, école normale supérieure de Cachan :2002.

# **Bibliographie**

[11] Emmanuel, AMY DE LA BRETEQUE, « Etude du comportement thermique de modules photovoltaïques En vue de la prédiction de leur production électrique sur site ».

thèse de doctorat : Génie électrique :Marseille, université de provence :2006.

[12] YANN, Riffonneau, « Gestion des flux énergétiques dans un système photovoltaïque avec stockage connecté au réseau-application à l'habitat » . 145 p.

Thèse de doctorat : Génie électrique : toulouse, de l'université Jousef FOURIER : 2009.

[13] Arnaud, Delaille, « Développement de méthode d'évaluation de l'état de charge et de l'état de santé des batteries utilisées dans les systèmes photovoltaïques ». 297 p.

thèse de doctorat : Electrochimie : paris, université pierre et marie curie : 2006.

[14] KHALIFA, Ahmed Said , "Control and Interfacing of Three Phase Grid Connected Photovoltaic Systems", 200 p.

Thèse de master académique : génie électrique : Waterloo, université de waterloo:2010.

[15] ACHOUR, Mohamed Tahar, « étude et commande d'un onduleur triphasé à structure zsource :application aux systèmes multi-sources », 141 p.

Thèse de Magistère :systèmes électrotechniques: Alger, école militaire polytechnique :2016.

[16] ABOUDA, Salim, « Contribution à la commande des systèmes photovoltaïques: application aux systèmes de pompage », 111 p.

Thèse de doctorat : Electrotechnique : Safax, en co-tutelle de l'Université de Reims Champagne-Ardenne et de l'école national d'ingénieurs de Sfax :2015.

[17] Arnaud, Davingy, « Participation aux services système de fermes d'éolienne à vitesse variable intégrant du stockage inertiel d'énergie », 215 p.

Thèse de doctorat : Génie électrique :lille, université de sciences et Technologies :2007.

[18] D. Séra, "Real-time Modelling, Diagnostics and Optimised MPPT for Residential PV systems".

Thèse de Doctorat, Université Aalborg, Denmark, 2009.

[19] Boutiche, Abdarrahim, Laouisset, Toufik, « étude et réalisation d'un convertisseur DC/AC multiniveaux à structure NPC , application : alimentation d'un site isolé par une station solaire photovoltaïque», 93 p.

Thèse de master :Génie électrique :Alger, école militaire polytechnique :2013.

[20] Nordine Maherzi, "Etude, conception et réalisation d'un convertisseur d'´energie DC/DC associé à des super condensateurs ",

Thèse de diplôme d'ingénieur : Génie électrique, LYON, CNAM :2010.

# **Bibliographie**

[21] Paul, SANDULESCU, « Modélisation et commande d'un système à trois phases indépendantes à double fonctionnalité : Traction Électrique et Chargeur Forte Puissance pour application automobile ».

Thèse de doctorat : Génie électrique :paris, École Nationale Supérieure d'Arts et Métiers:2013.

[22] BOUSEHABA, Moussa, « Réalisation d'une commande mli à choix multiple », 108p.

Thèse Master : électrotechnique : commande des machines électriques : tlemcen , université abou bekr belkaïd : 2017. [23] Magna-Power.

Disponible sur le site officiel :< https://magna-power.com/fr/>.

[24] Aline, Maroun, MSAED, « Micro capteur magnétique de mesure de courant et Traitement intégré ».

Thèse de doctorat : Génie Electrique :Grenoble, école nationale polytechnique :2009.

[25] KHERROUBI, Zine elabidine, « Implémentation de la "SVM" à deux niveaux et à trois niveaux par la carte "ARDUINO DUE" », 98 p.

Diplôme d'Ingénieur d'Etat : Automatique : École Nationale Polytechnique d'Alger : 2015.

[26] La Fiche technique de SAM3X8E de l'arduino.

Disponible sur le site officiel :<http://ww1.microchip.com/downloads/en/DeviceDoc/Atmel-11057-32-bit-Cortex-M3-Microcontroller-SAM3X-SAM3A\_Datasheet.pdf>.

[27] La Fiche technique de SKM75GB123D. de SEMIKRON-2006.

Disponible sur le site internet : <https://www.semikron.com/>.

## **Introduction :**

L'Arduino c 'est une carte électronique de petit format supportant un microcontrôleur, entouré du minimum de composants nécessaire à son fonctionnement de base. Sur sa périphérie, une rangée de connecteurs dans lesquels peuvent venir s'enficher directement des cartes d'interface, appelées les « shields ». L'Arduino est aussi équipé d'un connecteur USB permettant de la raccorder à un ordinateur, utilisé pour programmer le microcontrôleur qui équipe l'Arduino.

Le microcontrôleur peut être programmé pour analyser et produire des signaux électriques, de manière a effectué des taches très diverses comme le pilotage d'une machine. Il exécute un programme ce programme est contenu dans une de ses mémoires, qui peut être de la mémoire morte ou ROM, c'est-à-dire de la mémoire programmée une fois pour toutes par le fabricant du circuit, ou de la mémoire flash, c'est-à-dire de la mémoire que l'utilisateur peut programmer et effacer tout à loisir.

Les cartes Arduino les plus utilisées sont :

1-arduino uno :

La carte Arduino Uno est construite autour du microcontrôleur Atmega328P, fonctionne avec une horloge de 16 MHz. elle dispose de 14 broches numériques d'entrée/ sortie, dont 6 peuvent être utilisées comme sortie de modulation à largeur d'impulsion PWM avec une résolution de 8 bit, 6 convertisseurs analogique numériques (CAN) avec une résolution de 10 bit et 6 entrées analogiques, et une interface de communication USB.

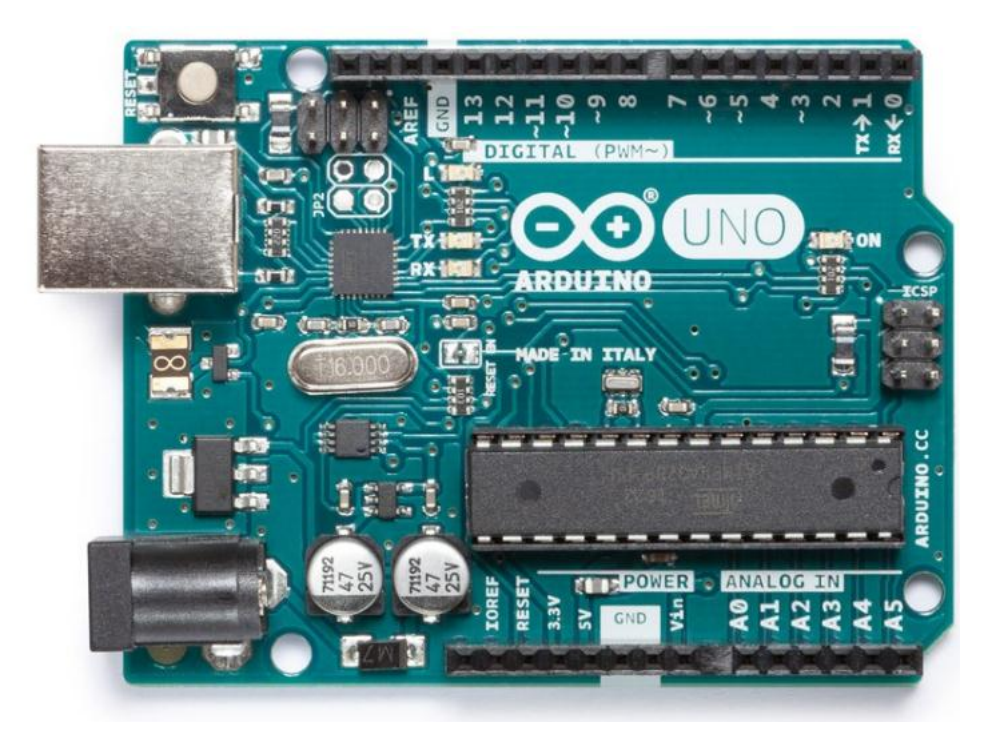

Figure (A.1) : représentation de la carte Arduino UNO.

#### 2-Arduino Mega 2560 :

La carte Arduino Mega 2560 est construite autour du microcontrôleur Atmega 2560, fonctionne avec une horloge de 16 MHz. Elle dispose de 54 broches numériques d'entrée/sortie, dont 15 peuvent être utilisées comme sortie de modulation a largeur d'impulsion PWM avec une résolution de 8 bit, 16 entrées analogiques, 4 ports de communication série (UART) et une interface de communication USB. L'Arduino Mega 2560 est compatible avec la plupart des cartes d'interface (shields) dédiées à l'Arduino uno [25].

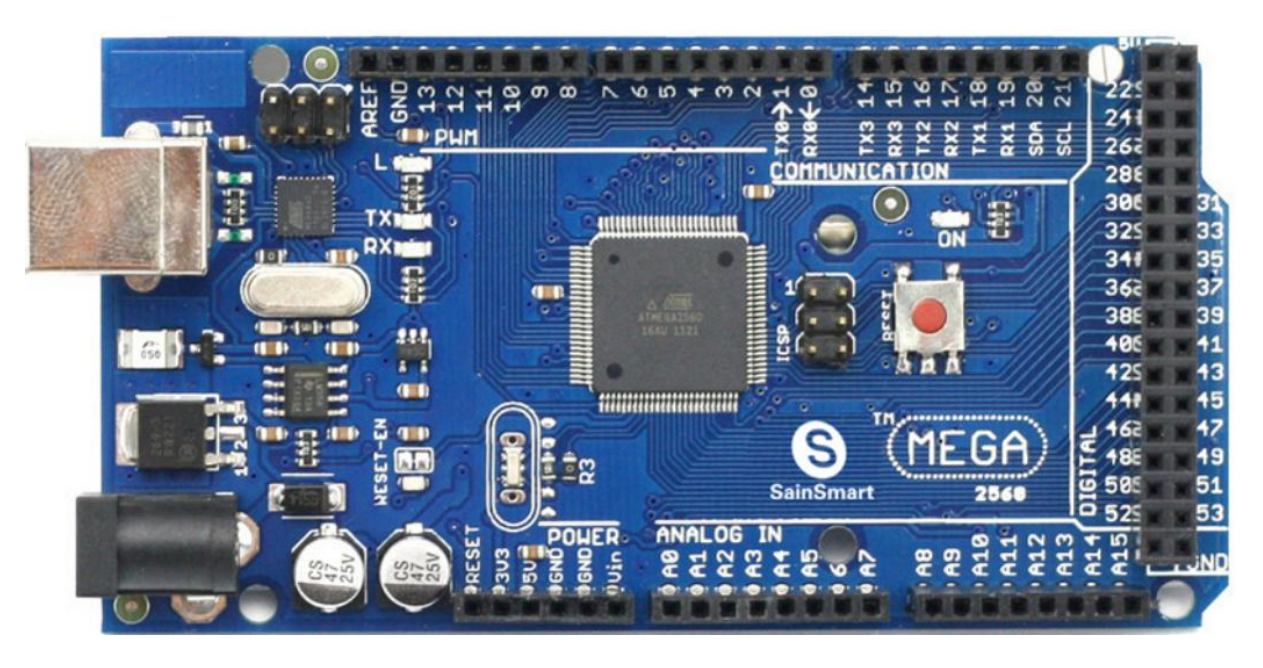

Figure (A.2) : représentation de la carte arduino Mega 2560.

3-Arduino Due [25]:

La carte Arduino Due est construite autour du microcontrôleur Atmel SAM3X8E ARM Cortex-M3 CPU, C'est la première carte Arduino construite autour d'un microcontrôleur 32 bit de Core ARM. Elle fonctionne avec une horloge de 84 MHz. Elle dispose de 54 broches numériques d'entrée/ sortie, dont 12 peuvent être utilisées comme sortie de modulation a largeur d'impulsion PWM avec une résolution de 8 bit, 12 entrées analogiques, 4 ports de communication série (UART), 2 modules de communication TWI, 2 convertisseur analogique numérique et une interface de communication USB[26].

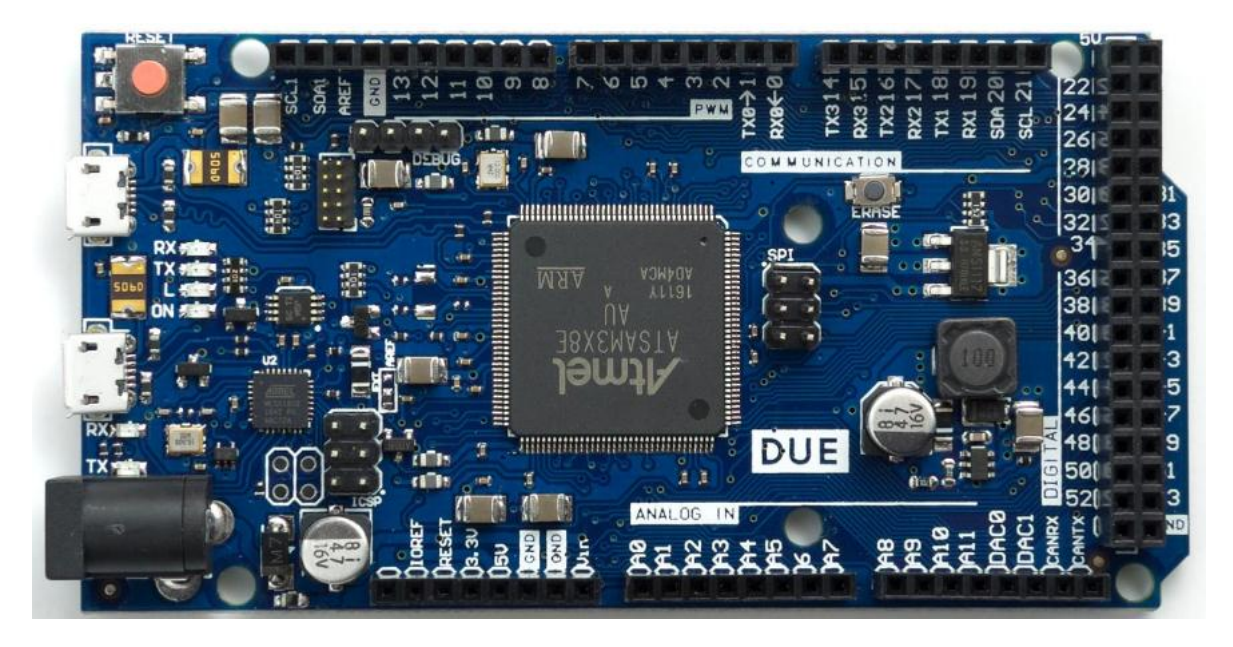

Figure (A.3) : représentation de la carte Arduino Due.

Spécification technique de la carte Arduino Due :

- Microcontrôleur : AT91SAM3X8E.
- Fréquence d'horloge : 84 MHz.
- Tension de fonctionnement : 3.3 V.
- Gamme de tension d'entrée (recommandée) : 7-12 V.
- Gamme de tension d'entrée (Limite) : 6-20 V.
- Pins digitaux d'entrées/sorties : 54.
- Pins digitaux d'entrées/sorties PWM : 12.
- $\bullet$  Pins de sortie analogique (CAN) : 2.
- Courant direct par pin digital d'entrée/sortie : 130 mA.
- Mémoire flash : 512 KB.
- Mémoire SRAM : 96 KB.
- Ports de communication série (UART) : 4.
- Nombre des Temporisateurs / compteurs : 9.
- Module CAN : 2.
- Module TWI : 2.
- $\bullet$  Module SPI : 6.
- ETHERNET : 1.
- Longueur :  $101.52$  mm.
- $\bullet$  Largeur : 53.3 mm.
- $\bullet$  Poids : 36 g.

Environnement de développement (IDE):

L'environnement de développement (IDE) comporte un éditeur de texte permettant d'écrire le programme source en langage évolué, un compilateur permettant de traduire ce programme source en programme objet ou en code binaire prêt à être placée en mémoire de l'Arduino, et un programmateur assurant la programmation de la mémoire de l'Arduino au travers du port USB dont il équipé.

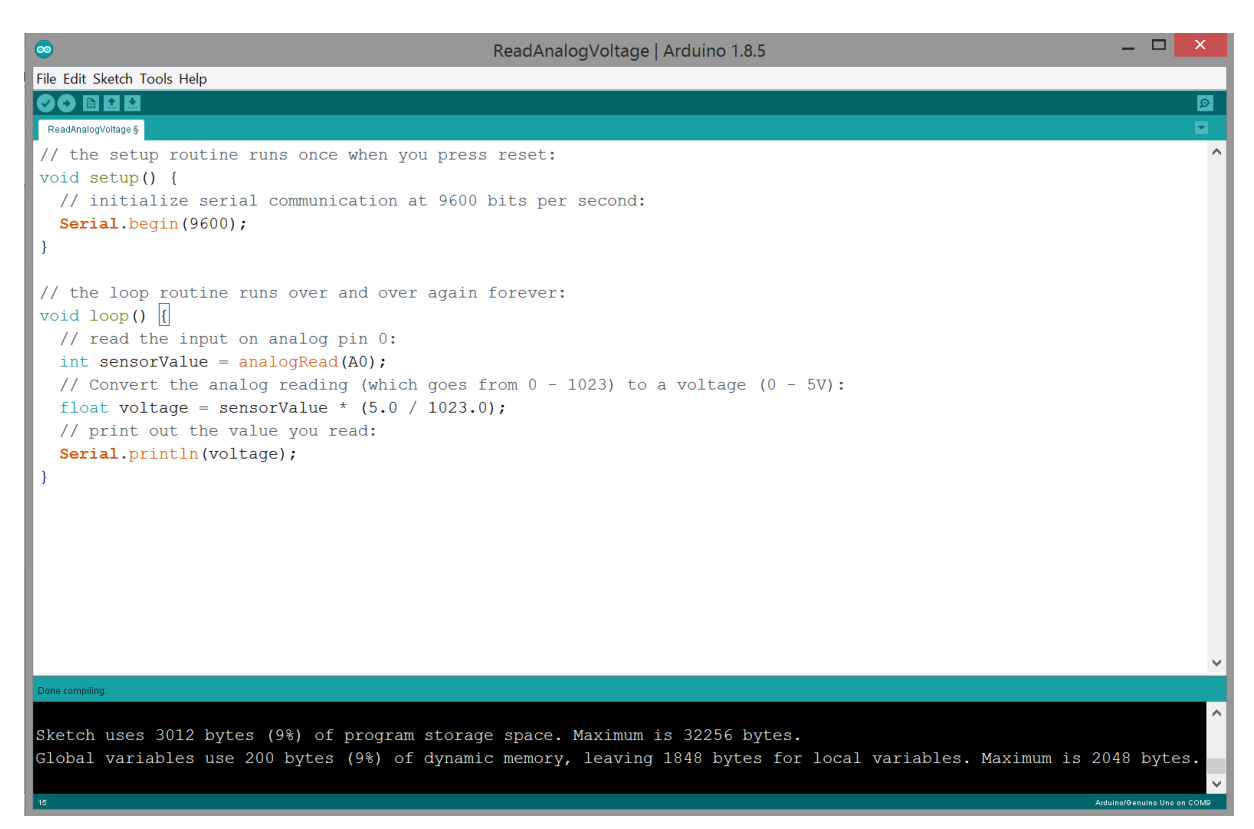

Figure (A.4) : fenêtre de travail de l'environnement de développement de l'Arduino.

L'Arduino donc se programme en un langage qui est un mélange de C et de C++ restreint et adapté aux possibilités de la carte.

## **Utilisation de l'environnement de développement (IDE):**

La partie principale de la fenêtre de l'environnement de développement est occupée par la zone d'édition de programme, tandis que le haut de cette fenêtre Comporte une barre de bottons permettant l'accès aux principales fonctions de l'environnement. En partie basse, on trouve une zone sur fond noir dans laquelle s'affichent les messages de service propres à certaines commandes, lors de du téléchargement du programme en mémoire de l'Arduino par exemple, ou bien encore différents messages d'erreur de compilation.

**L'éditeur proposé est classique et supporte, via le menu Edition, les commandes habituelles que sont couper, copier et coller ainsi qu'un certain nombre de fonctions plus spécifiques à l'écriture de programmes.**

**En partie haute de cette fenêtre se trouve une barre de boutons qui couvrent 90/100 des besoins lors de l'écriture et du test d'un programme. Leurs fonctions sont décrites dans le tableau (1.1).** 

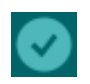

**Botton Fonction**

**Vérifier : compile le sketch (programme) en cours d'édition et, de ce fait vérifier sa syntaxe.**

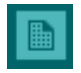

**Nouveau : ouvre une fenêtre vierge pour écrire un nouveau sketch (programme).**

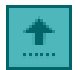

**Ouvrir : ouvre la liste de tous les sketches contenus dans notre sketchbook. Le fait de cliquer sur un d'entre eux l'ouvre dans la fenêtre d'édition courante.** 

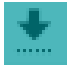

**Enregistrer : sauvegarder le sketch en cours d'édition.**

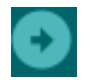

**Téléverser : compile le programme en cours d'édition et le téléchargé en mémoire de l'Arduino.** 

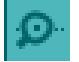

**Moniteur série : ouvre l'écran du moniteur de porte série intégré à l'environnement.** 

**Tableau A.1 Fonctions des icônes de la barre de boutons de l'environnement de développement** 

Structure d'un programme (sketch) :

**Un programme ou sketch est destiné à l'Arduino comporte deux fonctions distinctes. La première, appelée setup, n'est exécuté qu'une seule fois juste après le lancement du**  **programme elle contient généralement des instructions d'initialisation de certaines ressources de la carte telle que, définition des lignes des portes parallèles qui sont en entrées ou en sorties, définition de la vitesse de fonctionnement du port série, etc.**

**Elle s'écrire de la façon suivante :**

```
Void setup ()
```
**{**

```
Instruction à n'exécuter qu'une seule fois ;
```
**}** 

**La seconde fonction s'appelle loop (boucle en anglais) et contient les instructions qui seront indéfiniment répétées tant que l'Arduino restera sous tension. L'Arduino exécute une seul fois les instructions contenues dans la fonction setup puis exécute ensuite indéfiniment les instructions contenues dans la fonction loop de ce même programme.**

**La fonction loop s'écrit de la façon suivante :**

**Void loop ()**

**{**

**Instructions qui seront répétées indéfiniment ;**

**}** 

**Selon le cas, une troisième partie peut ou non être présente mais ne contient pas d'instructions exécutables. Il s'agit de la zone de définition de constantes au moyen de define ou const, ou bien encore d'inclusion de bibliothèque utilisées par le programme au moyen de include. Elle se place avant la fonction setup.**

**La structure générale d'un programme destiné à l'Arduino est ainsi la suivante :**

**Définition éventuelle des constantes et bibliothèques.**

**Void setup ()**

**{**

**Instruction à n'exécuter qu'une seul fois ;**

**}**

**Void loop ()**

**{**

**Instructions qui seront répétées indéfiniment ;**

**}**

#### Les Entrées/ sorties numériques :

**La gestion des entrées/sorties numériques est confiée à trois fonctions spécifiques que voici :**

pinMode()

**Les lignes d'entrées/sorties numériques des microcontrôleurs AVR qui équipent l'Arduino peuvent fonctionner indifféremment en entrées ou en sorties sous contrôle du programme. Il suffit pour cela de positionner correctement les bits de certains des registres internes qui les contrôlent dans le microcontrôleur.**

**La fonction pinMode se charge de cette tâche en s'utilisant de la façon suivante :**

**pinMode (pin, Mode)** 

**Le nom de pin peut être exprimé directement, c'est-à-dire sous forme d'un chiffre compris entre 0 et 13 pour l'Arduino Uno, ou entre 0 et 53 pour l'Arduino Mega 2560.Le mode ne peut quant à lui être égal qu'a trois valeurs : Input, Input\_PULLUP ou OUTPUT.** 

#### **digtalWrite ()**

Une fois que le sens de fonctionnement d'une ligne d'entrée/sortie numérique a été défini, il faut pouvoir la lire si elle est entrée ou bien y écrire si elle est en sortie. C'est ce dernier rôle qui est tenu par digitalWrite qui s'utilise de la façon suivante :

digitalWrite(Pin ,State) ;

Pin est le numéro de la ligne d'entrée/sortie désirée ou le nom qui lui été affecté, tandis que valeur ne peut pas être égale qu'a HIGH ou a LOW selon que l'on souhaite placer la ligne au niveau logique haute ou bas.

#### **digitalRead()**

digitalRead assure la lecture de toute ligne d'entrée/sortie préalablement placée en entrée par pinMode et s'utilise de la façon suivante :

 $etat = digitalWrite(pin)$ 

pin est le numéro de la ligne entrée/sortie désirée, ou le nom qui lui été affectée, tandis que etat se voir affecter la valeur HIGH ou LOW selon que la ligne est au niveau logique haut ou bas.

#### **analogRead()**

analogRead permet de lire le résultat de la conversion de la tension présente sur l'entrée analogique sélectionnée. Elle s'utilise de la façon suivante ;
$tension = analogRead(entre)$ ;

Où entree est le numéro de l'entrée analogique choisie (compris entre 0 et 5 ou 0 et 15 selon l'Arduino choisie) ou le nom qui lui a été affecté. Le résultat fourni par cette fonction étant compris entre 0 et 1023, la variable tenson doit nécessairement être du type entier (int).

Le convertisseur analogique/digital intégré au microcontrôleur qui équipe les cartes Arduino nécessite environ 100 us pour réaliser une conversion complète.

#### **analogWrite()**

analogWrite est utilisée pour définir les signaux PWM de la façon suivante ;

analoWrite(sortie, rapportcyclique) ;

sortie est le numéro de la sortie PWM choisie (égal à 3,5,6,9,10 ou 11 sur les Arduino Uno et de 2 à 13 sur l'Arduino Mega 2560), ou bien le nom qui lui a été affecté préalablement.

Rapportcyclique est une variable de type byte contenant le rapport cyclique compris ici entre 0 et 255. Un rapport cyclique de 0 correspond à 0 tandis qu'un rapport cyclique de 100 % correspond à 255.Le signal PWM défini est généré, sur le sorite choisi et à la fréquence de 490 Hz.

### **Attachinterrupt()**

Cette fonction permet de spécifier l'entrée numérique à utiliser pour générer une interruption, le type de signal qui provoque l'interruption et la fonction appelée pour traiter cette interruption. Elle s'utilise de la façon suivante :

Attachinterrupt(entrée, fonction, mode) ;

-**entrée** permet de définir l'entrée utilisée pour générer l'interruption au moyen d'un « nom » numérique qui est 0 pour l'entrée numérique 2 et 1 pour l'entrée numérique 3 sur les Arduino Uno. Sur l'Arduino Mega 2560, il existe en plus 2 pour l'entrée 21, 3 pour l'entrée 20, 4 pour l'entrée 19 et 5 pour l'entrée 18.

- **fonction** est le nom de la fonction qui sera exécutée lors d'une interruption évoquée cidessus. Cette fonction ne peut recevoir aucun paramètre et ne doit retourner aucun résultat.

- **mode** permet de spécifier le type de signal qui provoquera l'interruption. Quatre valeurs sont admises et ont la signification suivante :

- LOW provoquera une interruption lorsque l'entrée sélectionnée sera au niveau logique bas.
- CHANGE provoquera une interruption lorsque l'entrée sélectionnée changera d'état logique du niveau logique (de haut vers bas ou de bas vers haut peu importe).
- RISING provoquera une interruption lorsque l'entrée sélectionnée passera du niveau logique bas au niveau logique haut.
- FALLING provoquera une interruption lorsque l'entrée sélectionnée passera du niveau logique haut au niveau logique bas.

## **Seral.begin()**

Cette fonction doit être appelée au moins une fois, généralement dans la fonction setup() du programme, afin de définir la vitesse utilisée sur la liaison série. La syntaxe est simple :

Serial.begin(vitesse) ;

Vitesse peut prendre l'une des valeurs de vitesse normalisée suivante : 300, 1200, 2400, 4800, 9600, 14400, 19200, 28800, 38400, 57600 et 11500. Mais il est également possible de spécifier une vitesse non normalisée si nécessaire.

## **Serial.print()**

Elle permet de faire sortir, sur la liaison série, une ou plusieurs données et de préciser leur mode de codage afin de faciliter leur affichage sur un terminal, sur un afficheur alphanumérique à cristaux liquides ou bien encore sur tout dispositif acceptent en entée du code ASCII pour permettre leur affichage de façon lisible.

Ainsi par exemple :

Serial.print (47) fera afficher 47;

Serial.print(« Arduino ») fera afficher Arduino ; Et ainsi de suite.

## **Serial.println()**

Elle s'utilise exactement comme serial.print et dispose les mêmes options de formatage mais elle termine chaque ligne de données affichées par les caractères saut ligne et retour chariot.

Remarque reste exemple d'application les photos et les registres pages 58

#### **Exemples d'application :**

## 1. Sélectionner le type de la carte utilisée et le port COM :

Lors de la première utilisation de l'environnement de développement, il faut fournir à l'environnement deux informations distinctes : le type de carte Arduino utilisée d'une part et le port série virtuel utilisé par l'interface USB d'autre part. Pour cela, on lance l'environnement et on clique sur le menu Outils, sous-menu Type de carte. Dans la liste qui apparait, on couche la ligne correspondant à notre version d'Arduino comme indiqué figure  $(A.5)$ .

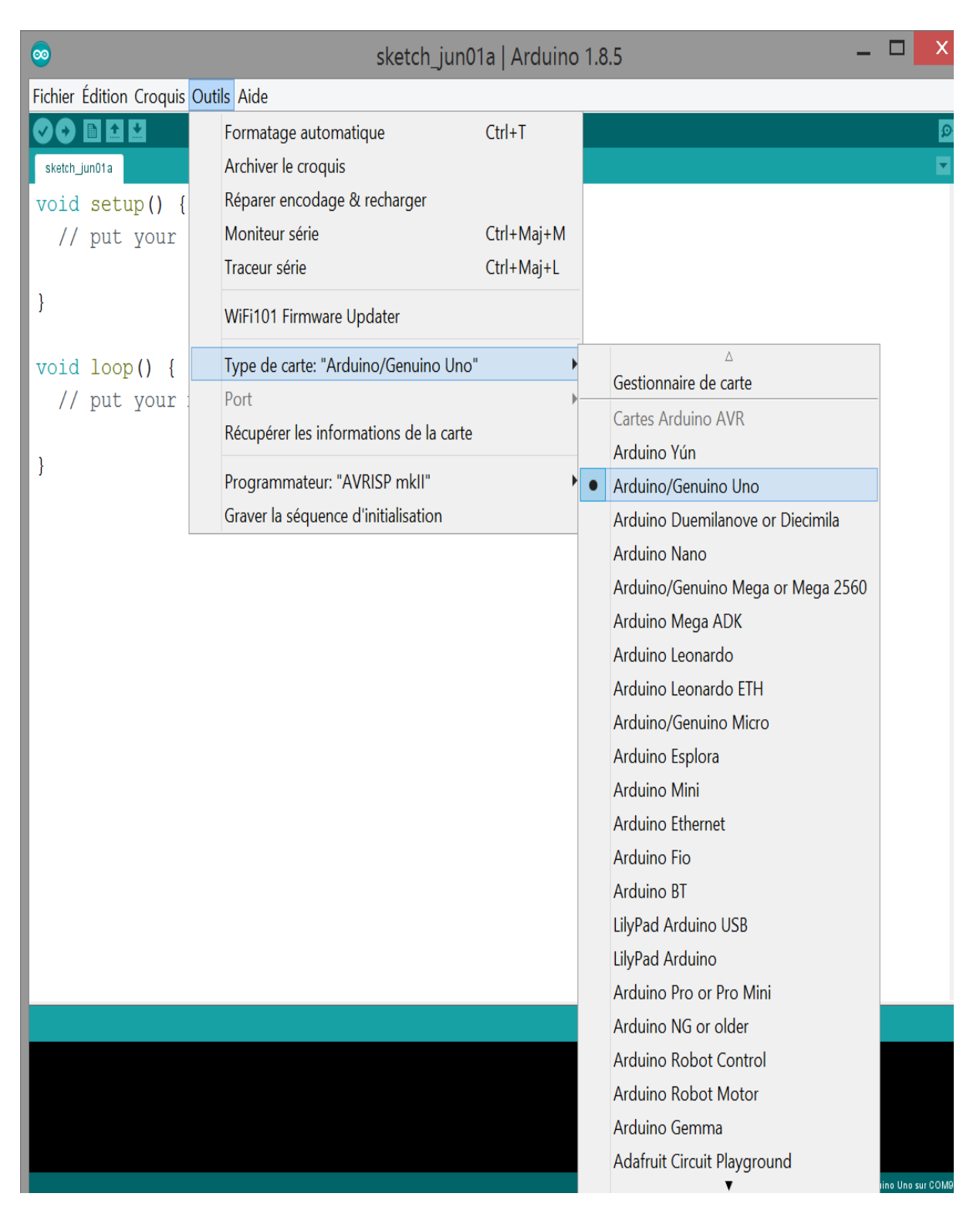

Figure (A.5) : sélection du type de carte Arduino utilisé.

Et Pour sélectionner le port COM, on clique sur le menu Outils, sous-menu Porte Série. Dans la liste qui apparait, on couche le COM x comme indiqué figure (A.6).

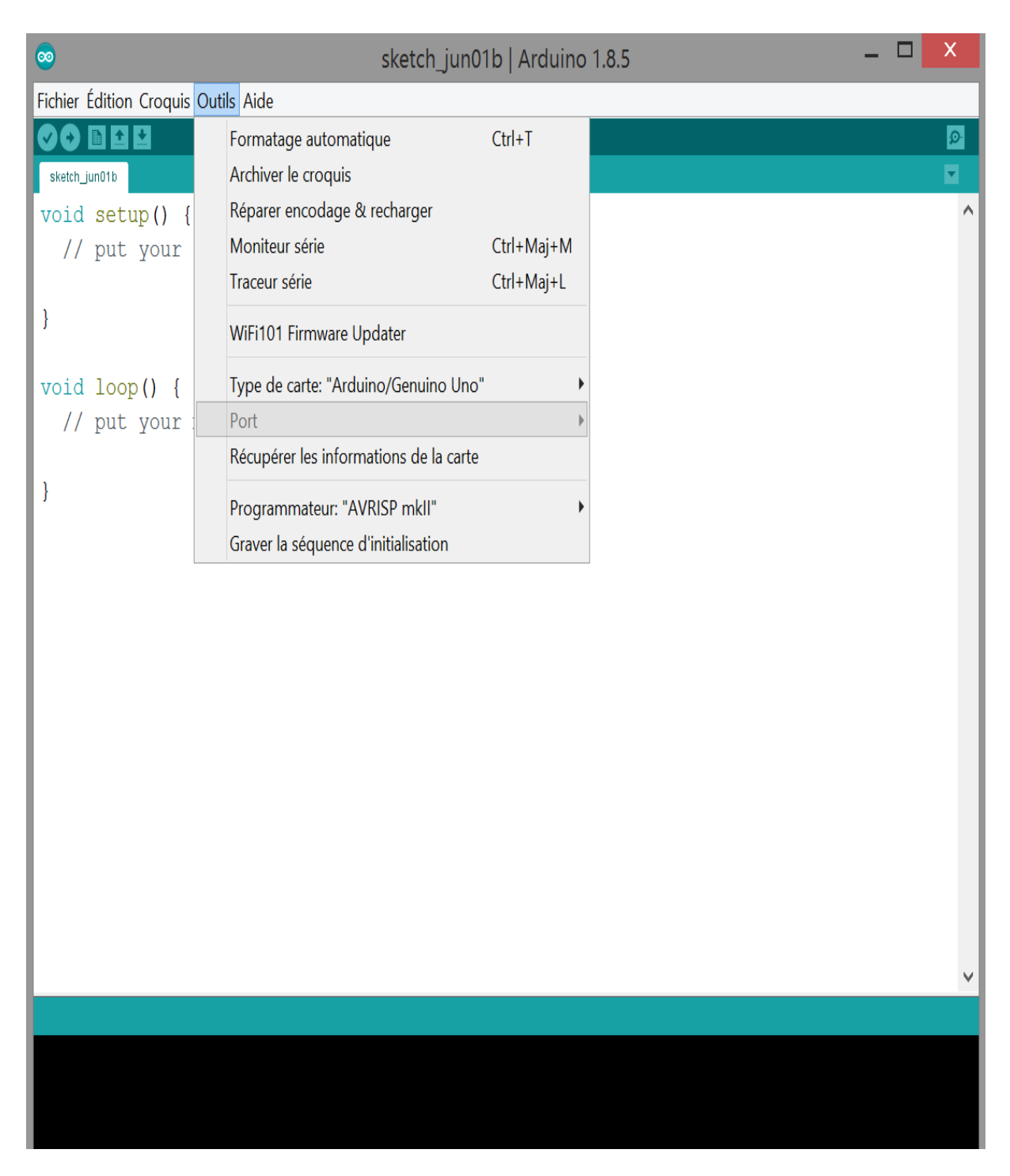

Figure (A.6) : Sélection du port COM.

# 2. Choix du programme :

Pour cela, on clique sur le menu Fichier, sous-menu Exemples. Sous-menu 01.Basics Dans la liste qui apparait, par exemple on clique sur ReadAnalogVoltage comme indiqué figure (A.7).

| $\bullet$                           |                                            |              | sketch_jun01a   Arduino 1.8.5                   |                   |  |  | X<br>□                       |
|-------------------------------------|--------------------------------------------|--------------|-------------------------------------------------|-------------------|--|--|------------------------------|
| Fichier Édition Croquis Outils Aide |                                            |              |                                                 |                   |  |  |                              |
|                                     | Nouveau                                    | $Ctrl + N$   |                                                 |                   |  |  | $\Omega$                     |
|                                     | Ouvrir                                     | $Ctrl + O$   |                                                 |                   |  |  | Ø                            |
|                                     | Ouvert récemment                           |              |                                                 |                   |  |  | Λ                            |
|                                     | Carnet de croquis                          |              | $\mathbb{F}_{\mathbb{R}}$<br>here, to run once: |                   |  |  |                              |
|                                     | Exemples                                   |              | Exemples inclus                                 |                   |  |  |                              |
|                                     | Fermer                                     | $Ctrl+W$     | 01.Basics                                       | AnalogReadSerial  |  |  |                              |
|                                     | Enregistrer<br>Enregistrer sous Ctrl+Maj+S | $Ctrl + S$   | 02.Digital                                      | BareMinimum       |  |  |                              |
|                                     |                                            |              | 03.Analog                                       | <b>Blink</b>      |  |  |                              |
|                                     | Mise en page                               | Ctrl+Maj+P   | 04.Communication                                | DigitalReadSerial |  |  |                              |
|                                     | Imprimer                                   | $Ctrl + P$   | 05.Control                                      | Fade              |  |  |                              |
|                                     | Préférences                                | Ctrl+Virgule | 06.Sensors<br>07.Display                        | ReadAnalogVoltage |  |  |                              |
|                                     | Quitter                                    | $Ctrl + Q$   | 08.Strings                                      |                   |  |  |                              |
|                                     |                                            |              | 09.USB                                          |                   |  |  |                              |
|                                     |                                            |              | 10.StarterKit_BasicKit                          |                   |  |  |                              |
|                                     |                                            |              | 11.ArduinoISP                                   |                   |  |  |                              |
|                                     |                                            |              | Exemples pour toute carte                       |                   |  |  |                              |
|                                     |                                            |              | Adafruit Circuit Playground ▶                   |                   |  |  |                              |
|                                     |                                            |              | <b>Bridge</b>                                   |                   |  |  |                              |
|                                     |                                            |              | Esplora                                         |                   |  |  |                              |
|                                     |                                            |              | Ethernet                                        |                   |  |  |                              |
|                                     |                                            |              | Firmata                                         |                   |  |  |                              |
|                                     |                                            |              | <b>GSM</b>                                      |                   |  |  |                              |
|                                     |                                            |              | LiquidCrystal                                   |                   |  |  |                              |
|                                     |                                            |              | <b>Robot Control</b>                            | Þ                 |  |  |                              |
|                                     |                                            |              | <b>Robot Motor</b>                              | Þ                 |  |  |                              |
|                                     |                                            |              | SD                                              | ▶                 |  |  |                              |
|                                     |                                            |              | Servo                                           | Þ                 |  |  |                              |
|                                     |                                            |              | ▼                                               |                   |  |  | Arduino/Genuino Uno sur COM9 |

Figure (A.7) : Choix du programme.

## 3. Chargement du programme :

Pour cela, on clique sur le menu Fichier, sous-menu Exemples. Sous-menu 01.Basics Dans la liste qui apparait, par exemple on clique sur ReadAnalogVoltage comme indiqué figure (A.7).

#### Annexe A : Carte Arduino

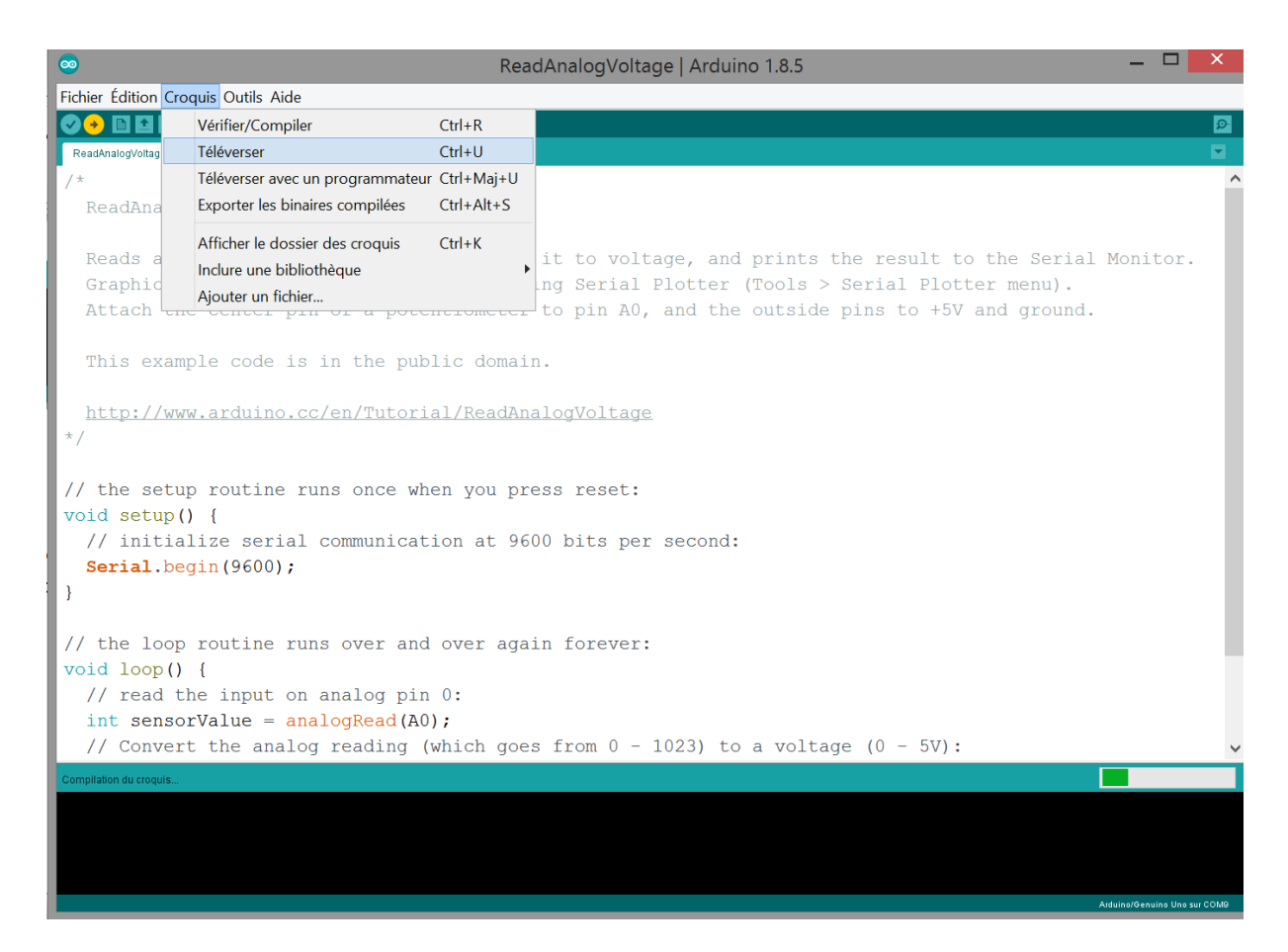

Figure (A.8) : Chargement du programme.

Sachez également que, compte tenu du succès planétaire de l'Arduino, plusieurs centaines de sketches sont disponible sur l'environnement de développement et sur internet.

On prend l'exemple de ReadAnalogVoltage.

#### **L'Exemple ReadAnalogVoltage :**

Cet exemple a pour but de lire la tension à partir d'un potentiomètre, connecté à l'entrée analogique A0. Le Sketch complet et le suivant :

```
void setup() { 
  Serial.begin(9600);
}
void loop() {
 int sensorValue = analogRead(A0);
 float voltage = sensorValue *(5.0 / 1023.0);
  Serial.println(voltage);
```
}

On explique ce programme ligne par ligne :

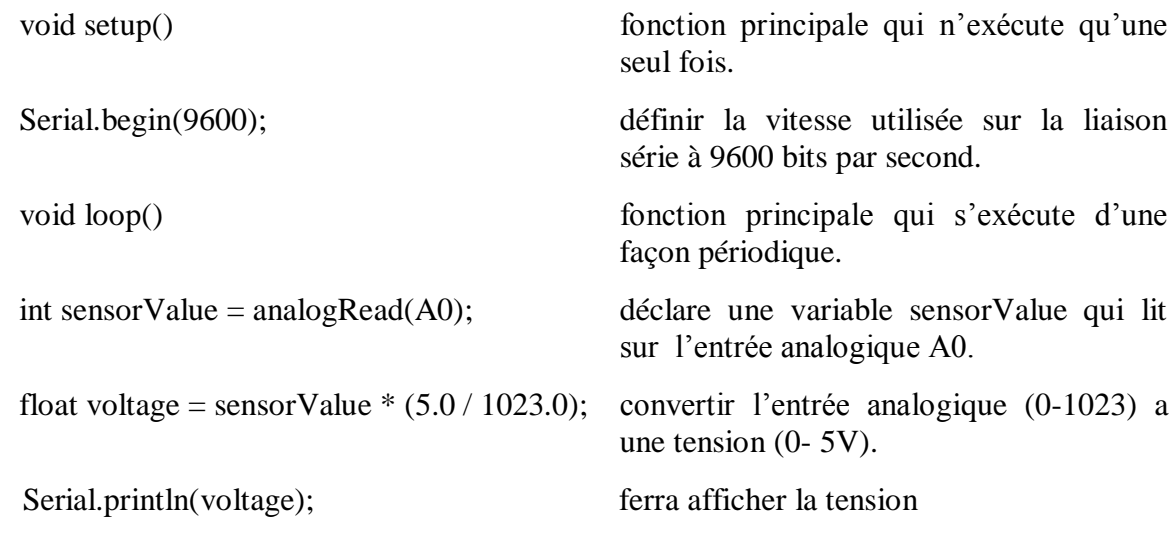

Description du module PWM (MLI) :

Le module PWM contrôle huit chaines. Chaque chaine contrôle deux sorties complémentaires. Les caractéristiques du signal de sortie (rapport cyclique, période, temps mort. etc.) sont configurés à travers l'interface d'utilisateur (IDE). Chaque chaine utilise un signal d'horloge généré par le générateur d'horloge. L'accès au module PWM se fait à travers les registres liés au bus de périphéries.

Les chaines peuvent être synchronisées ensemble pour générer des signaux de sortie synchronisées avec des rapports cycliques différents. L'actualisation des rapports cycliques des chaines synchronisées peut être réalisé par le périphérie DMA Controller Channel (PDC), qui offre un transfert tampon sans la nécessité de l'intervention du processeur.

Le module PWM offre huit unités de comparaison indépendantes capables de comparer une valeur programmée au compteur de la chaine synchrone (compteur de la chaine 0), avec la possibilité de générer des interruptions ou de basculer l'état du signal de sortie.

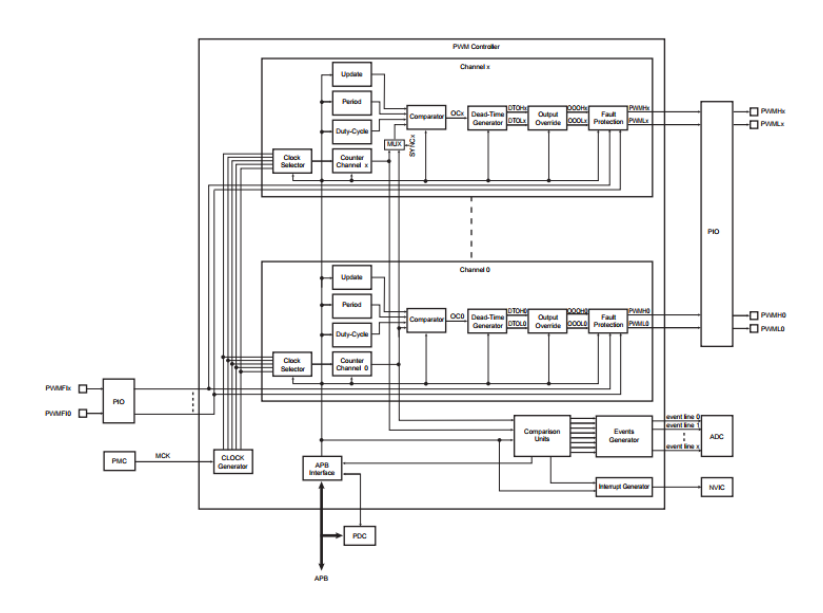

Figure (A.9) : diagramme du module PWM.

#### Description des lignes entrées/sorties :

Chaque chaine a deux Lignes Entrées/sorties complémentaire :

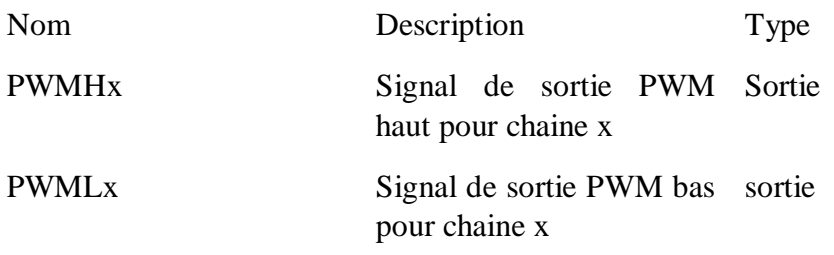

Tableau (A.2) : Description des lignes entrées/sorties.

#### Les lignes entrées/sorties :

Les pins utilisés pour attachés la fonction PWM sont multipliés par les lignes d'entrées sorties parallèle PIO. D'abord on programme le contrôleur des entrées sorties parallèle (PIO Controller) pour attacher les pins de la fonction PWM désirées à leur périphérie fonction. Si une ligne entrée/sortie de PWM n'est pas utilisée par l'application, ce dernier peut être utilisé pour d'autres propositions proposées par le contrôleur des entrées sorties parallèle (PIO Controller).

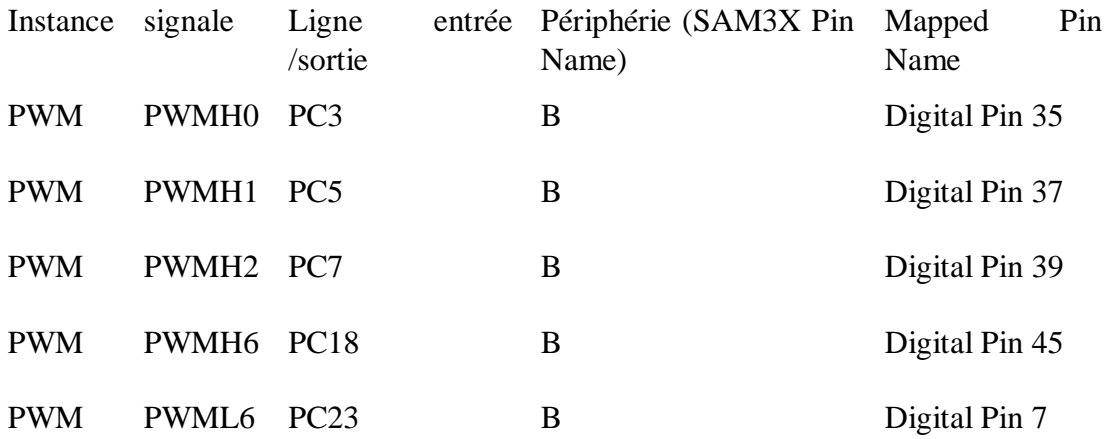

Tableau (A.3) : Description des lignes entrées/sorties.

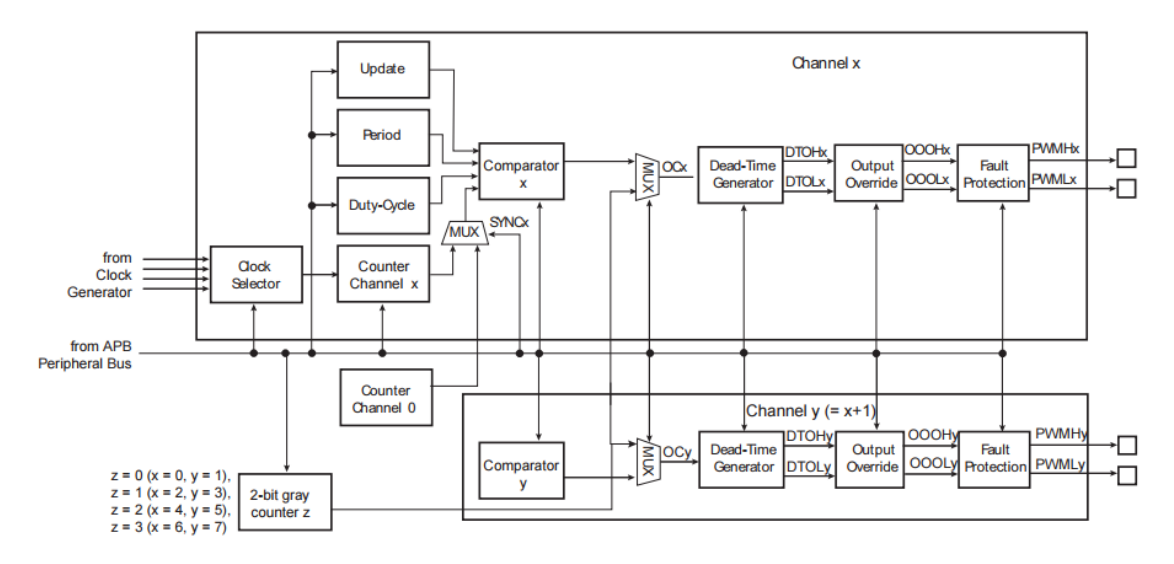

Figure (A.10) :Architecture Interne

Chaque chaine est composée de quatre blocks :

- Un sélecteur d'horloge qui sélectionne un des horloges donnée par l'horloge principale.
- Un compteur synchronisé par la sortie du sélecteur d'horloge. Ce compteur de 16 bits incrémenté ou décrémenté correspond à la configuration de la chaine.
- Un comparateur utilisé pour calculer la forme d'onde de sortie OCx en fonction de la valeur du compteur et de la configuration. La valeur du compteur peut être celle du compteur de la chaine x ou celle du compteur de la chaine 0 en fonction du bit SYNCx dans le "Registre PWM Sync -Channels Mode" PWM\_SCM.
- Un générateur de temps mort fournissant deux sorties complémentaires (temps mort haut de la chaine x DTOHx et temps mort bas de la chaine x DTOLx) qui permet de piloter les interrupteurs de commande de puissance en sécurisés.

On peut configurer chaque chaine x du module PWM en deux modes distinctes :

- 1. Left aligned Mode : ou le compteur de la chaine x (PWM\_CCNTx) incrémente de 0 a la valeur du registre de période (PWM\_CPRDx) puis il remet à 0.
- 2. Centre Aligned Mode : ou le compteur de la chaine x (PWM\_CCNTx) incrémente de 0 à la valeur du registre de période (PWM\_CPRDx) puis il décrémente de cette valeur a 0.

La sortie de chaque chaine x du modèle PWM peut être configurée en deux polarités différentes :

 (PWM\_CMRx(CPOL=1)) : Signal au niveau haut au début du période puis il passe au niveau bas lorsque la valeur du registre de compteur (PWM\_CCNTx) devient supérieur à la valeur du registre de période (PWM\_CDTYx).

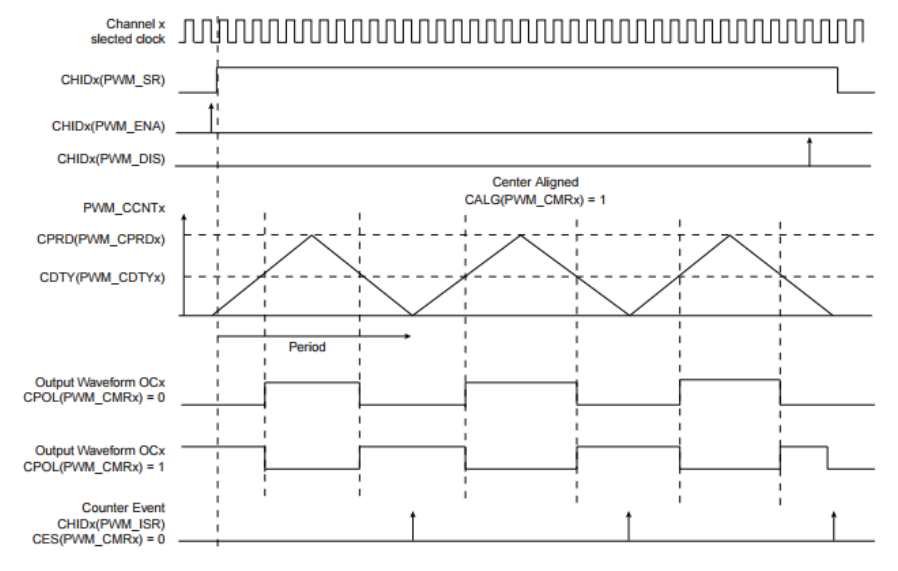

Figure (A.11) : Forme d'onde en mode Center Aligned.

 (PWM\_CMRx(CPOL=0)) : Signal au niveau bas au début du période puis il passe au niveau haut lorsque la valeur du registre de compteur (PWM\_CCNTx) devient supérieur à la valeur du registre de période (PWM\_CDTYx). Channel x<br>slected clock 

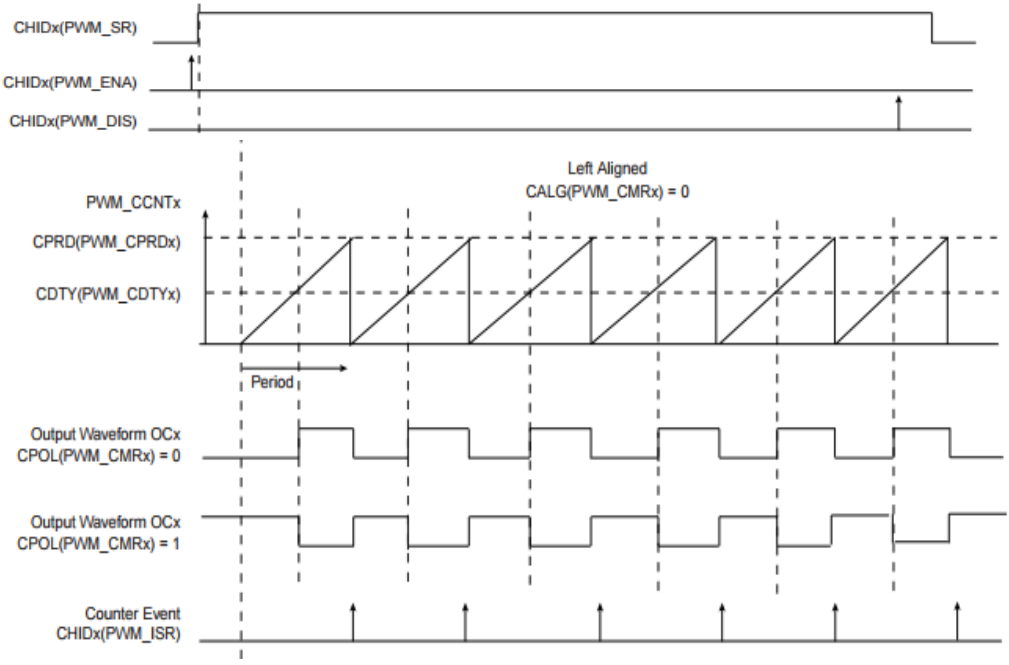

Figure (A.12) : forme d'onde en mode Left Aligned.

## **Génerateur de temps mort :**

Le générateur de temps mort utilise la sortie du comparateur OCx pour fournir les deux sorties complémentaires DTOHx et DTOLx, qui permet à la macrocellule PWM de piloter des commutateurs de contrôle de puissance externes en toute sécurité.Pour activer le temps mort on met 1 dans le bit DTE dans le registre (PWM\_CMRx"PWM Channel Mode Register").

Le temps mort est réglable par le "PWM Channel Dead Time Register" (PWM\_DTx). Les deux sorties du générateur de temps mort peuvent être réglées séparément par DTH et DTL. Les valeurs de temps mort peuvent être mises à jour de manière synchrone à la période PWM à l'aide du "Registre de mise à jour des temps morts du canal PWM" (PWM\_DTUPDx).

Le temps mort est basé sur un compteur spécifique qui utilise la même horloge sélectionnée qui alimente le compteur de canaux du comparateur. En fonction du front et de la configuration du temps mort, DTOHx et DTOLx sont retardés jusqu'à ce que le compteur ait atteint la valeur définie par DTH ou DTL. Un bit de configuration inversé (bits DTHI et DTLI dans le registre PWM\_CMRx) est prévu pour chaque sortie afin d'inverser les sorties de temps mort. La figure suivante montre la forme d'onde du générateur de temps mort.[26]

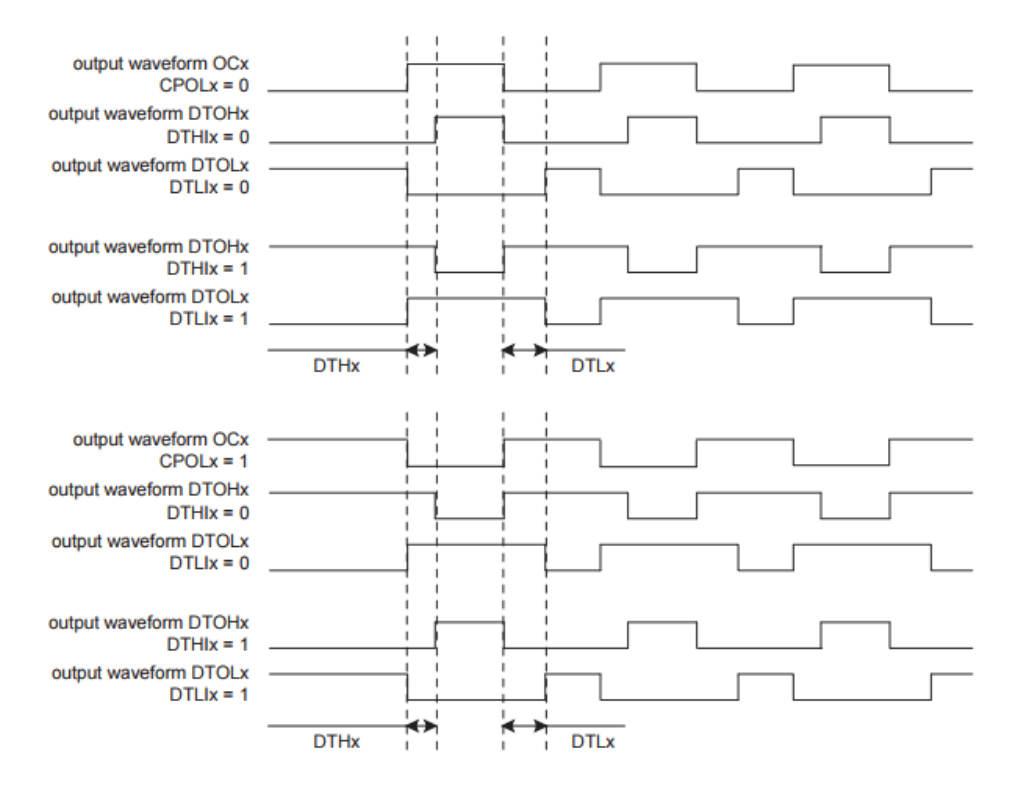

Figure (A.13) : Forme d'onde du générateur de temps mort.

## **Synchronisation des chaines :**

Certains chaines peuvent être reliés entre eux en tant que chaines synchronisées. Ils ont le même horloge source, la même période, le même alignement et sont démarrés ensemble. De cette façon, leurs compteurs sont synchronisés ensemble.Les chaines synchronisées sont définis par les bits SYNCx dans le "PWM Sync Channels Mode Register" (PWM\_SCM). Un seul groupe de canaux synchrones est autorisé.

### Opérations du contrôleur PWM :

Avant d'activer les chaines, ils doivent avoir été configurés par l'environnement de développement (IDE): (IDE): -déverrouillez l'interface utilisateur en écrivant le champ WPCMD dans le registre PWM\_WPCR. - Configurer le générateur d'horloge (DIVA, PREA, DIVB, PREB dans le registre PWM\_CLK si si nécessaire). - Sélection de l'horloge pour chaque chaine (champ CPRE dans le registre PWM\_CMRx) - Configurer l'alignement de la forme d'onde pour chaque chaine (champ CALG dans le registre PWM\_CMRx) - Configurer la polarité de la forme d'onde de sortie pour chaque chaine (CPOL dans le registre PWM\_CMRx)

- Configurer la période pour chaque chaine (CPRD dans le registre PWM\_CPRDx).

-PWM\_CPRDUPDx s'enregistre pour mettre à jour PWM\_CPRDx. - configurer le rapport cyclique pour chaque chaine (CDTY dans le registre PWM\_CDTYx).

- Après validation de la chaîne, l'utilisateur devez utiliser PWM\_CDTYUPDx register pour mettre à jour PWM\_CDTYx .

- Configurer le générateur de temps mort pour chaque chaine (DTH et DTL dans PWM\_DTx) si activé (bit DTE dans le registre PWM\_CMRx).

- Sélectionner les chaines synchronisées (SYNCx dans le registre PWM\_SCM)